# **BERLINER GEOWISSENSCHAFTLICHE ABHANDLUNGEN**

**Reihe B Band 19**

**Mathias Delleske**

**Zur Schwerefeldseparation mittels 3D-Modellrechnungen im Hochgebirge**

> **FU • TU • TFH Berlin 1993**

# **BERLINER GEOWISSENSCHAFTLICHE ABHANDLUNGEN**

**Reihe A: Geologie und Paläontologie • Reihe B: Geophysik • Reihe C: Kartographie Reihe D: Geoinformatik \*Reihe E: Paläobiologie**

# **D 188**

Herausgegeben von geowissenschaftlichen Instituten der Freien und der Technischen Universität Berlin sowie von der Technischen Fachhochschule Berlin

**Schriftleitung:** Dr. Ch. Kuhnert (FU), Dr. U. Ripke (TFH), Dr. E. Schrank (TU), Prof. Dr. H. Keupp (FU)

Für den Inhalt der Beiträge sind die Autoren allein verantwortlich.

ISBN 3-927541-58-3 • ISSN 0722-687X

© 1993 by Selbstverlag Fachbereich Geowissenschaften, FU Berlin

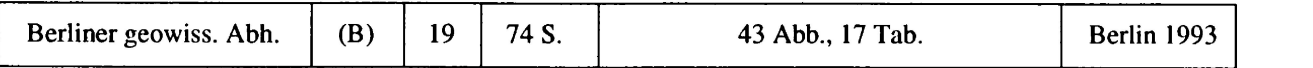

# **Mathias Delleske**

# **Zur Schwerefeldseparation mittels 3D-Modellrechnungen im Hochgebirge**

Gedruckt mit Zuschüssen der Fachbereiche Geowissenschaften der Freien Universität Berlin und der Technischen Universität Berlin

> **Druck:** G. Weinert, Offsetdruckerei Saalburgstr. 3 1000 Berlin 42

Alle Tale macht hoch erhaben und alle Berge und Hügel tief, das krumme grad und das Rauhe macht gleich.

G.F. Händel, Messias

# **Inhaltsverzeichnis**

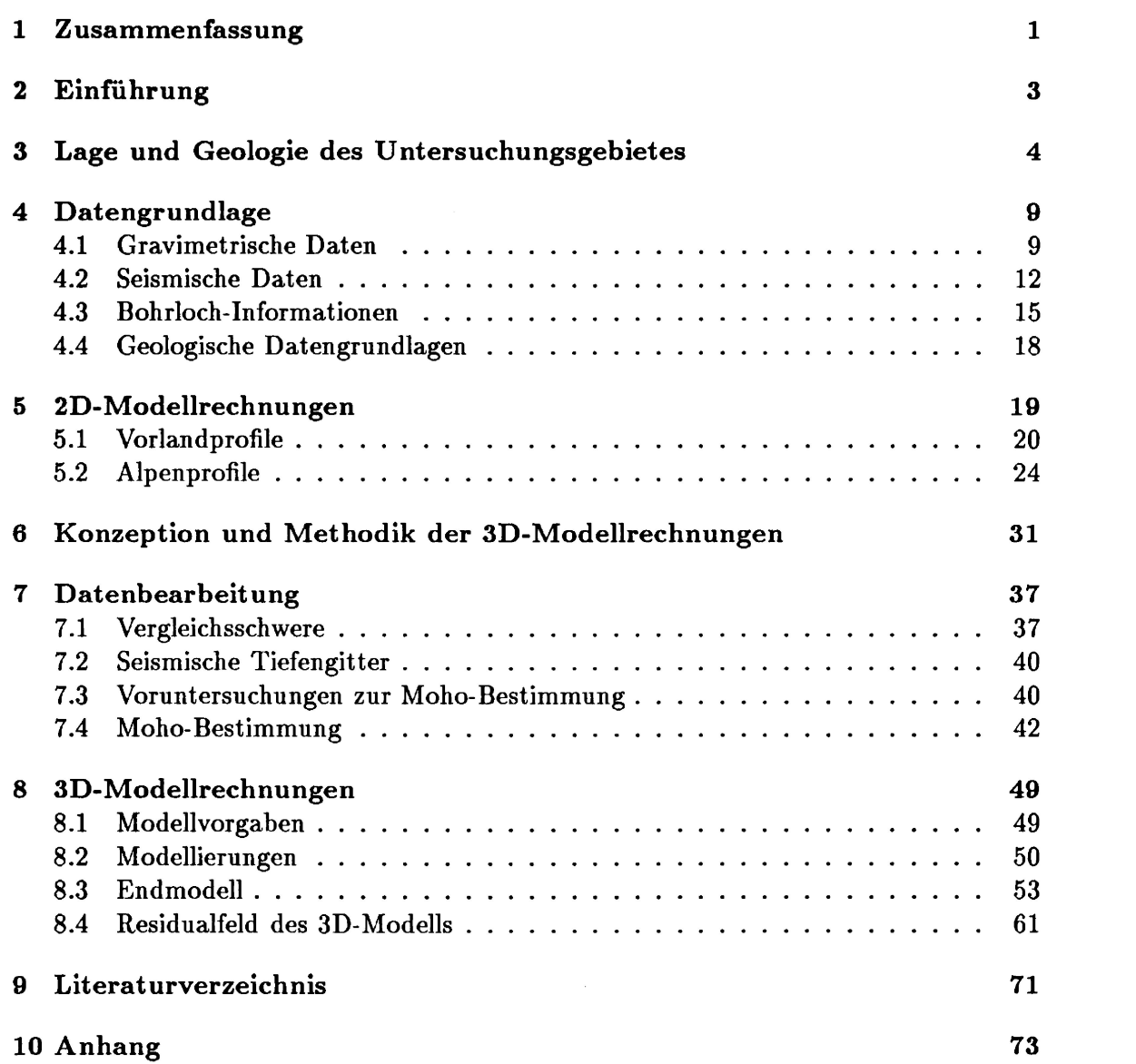

# Liste der Abkürzungen

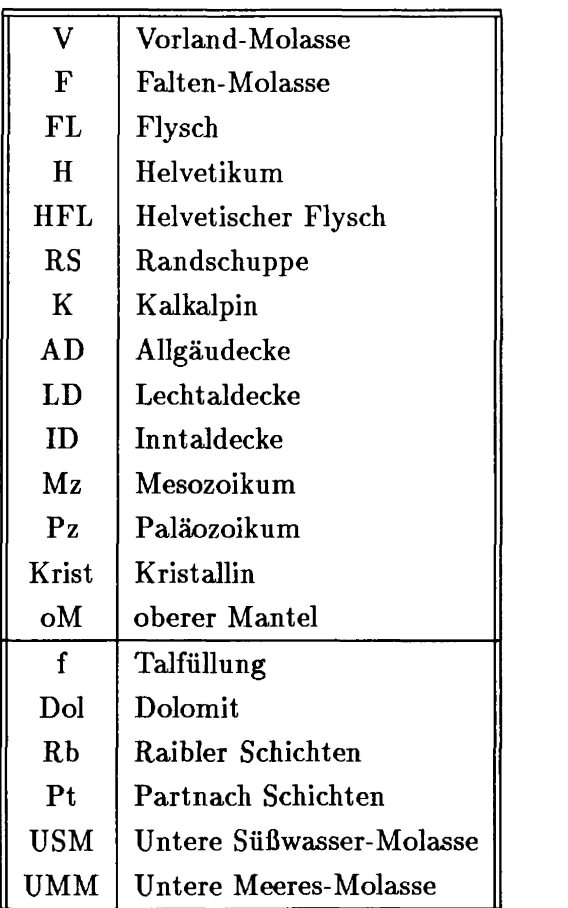

# **Zur Schwerefeldseparation mittels 3D-Modellrechnungen** im Hochgebirge<sup>1</sup>

**von**

# **Mathias Delleske <sup>2</sup>**

## **1 Zusammenfassung**

Es wird ein 3D-Dichtemodell der Nördlichen Kalkalpen vorgestellt, das sich auf eine breite Datenbasis von Ergebnissen aus der Gravimetrie, der Reflexionsseismik, der Refraktionsseismik und von Bohrlochmessungen stützen kann. Das Modell erfaßt die oberflächennahen Störmassen durch die Verwendung der Bougueranomalie mit variablem Dichteansatz (Meurers et al., 1989) und berücksichtigt eine Moho, deren Struktur unter Verwendung einer Kombination von direkten und indirekten, gravimetrischen 3D-Verfahren auf der Basis der gravimetrischen und seismischen Ergebnisse berechnet wurde. Zusammen mit den Informationen aus der Reflexionsseismik konnten mit diesem Konzept alle wesentlichen, bekannten Strukturen zwischen der topographischen Oberfläche und der Moho in die Modellierungen integriert werden.

Das vorgestellte 3D-Dichtemodell erlaubt eine

- Analyse der gravimetrischen Krusten- und Mantel-Effekte, sowie eine
- Analyse der Qualität der Bougueranomalie mit variablem Dichteansatz.

**<sup>1</sup>Dissertation an der Freien Universität Berlin**

**<sup>2</sup>Anschrift des Verfassers: Dipl.-Geophys. M. Delleske, Institut für Geologie, Geophysik und Geoinformatik, FR Geophysik, Freie Universität Berlin, Haus N, Malteserstr. 74-100, 1000 Berlin 46**

Voruntersuchungen, die Erstellung der nötigen Hilfsmittel zur Berechnung des 3D-Modells und dessen Diskussion brachten die folgenden Resultate:

- Eine Zusammenstellung der im Untersuchungsgebiet vorkommenden Gesteinsdichten, basierend auf Handstücken, Dicht elogs und Ergebnissen der seismischer Teufenwandlung und der statistisch behandelten Geschwindigkeit slogs, wird vorgelegt.
- Die 2D-Modellrechnungen im Vorland zeigen, daß Dreieckszonen (triangle zones) gravimetrisch nicht direkt nachweisbar sind. Auch eine altersabhängige Dichteverteilung der einzelnen Molasseeinheiten erzeugen nur sehr geringe gravimetrische Effekte. Die Bausteinschichten sind dagegen in oberflächennaher, steiler Lagerung gravimetrisch auflösbar. Sie können als ''tektonische Indikatoren" in ein lokales 3D-Modell integriert werden. Im regionalen Rahmen sind sie wegen ihres geringen Schwereeffektes aber nicht erfaßbar.
- Für die Nördlichen Kalkalpen wird die gravimetrische Auflösbarkeit geologischer Strukturen untersucht und die Aussagefähigkeit von 2D-Modellrechnungen relativiert.
- Die geologischen Interpretationen auf den Profilen Grünten Landeck und Bad Tölz - Innsbruck stehen im Einklang mit den gravimetrischen Daten. Die 2D-Modellrechnungen fordern für Schwereuntersuchungeh in diesem Gebiet die Verwendung der Bougueranomalie mit variablem Dichteansatz und die Berücksichtigung der Moho.
- Eine das gesamte Untersuchungsgebiet überdeckende Bougueranomalie mit variablem Dichteansatz wird vorgestellt und anhand des Residualschwerefeldes des 3D-Modells diskutiert.
- Die unter Verwendung von Daten aus der Reflexionsseismik, Refraktionsseismik und Gravimetrie berechnete Moho unter den Nördlichen Kalkalpen wird vorgestellt.
- Der in der Literatur oft verwendete Dichtekontrast an der Moho von 0.4  $g/cm<sup>3</sup>$ ist für das Untersuchungsgebiet nicht realistisch. Die Modellrechnungen führen zu einem Kontrast von 0.22 g/cm $^3$  an der Kruste-Mantel-Grenze.
- Eine Trennung der Krusten- und Mantel- Effekte im Untersuchungsgebiet ist nicht mit Wellenlängenfilterungen, sondern nur mittels 3D-Modellrechnungen möglich.

# **2 Einführung**

In Zusammenarbeit mit der Firma Preussag Erdöl und Erdgas GmbH, Hannover, wurden in der Arbeitsgruppe Gravimetrie am Institut für Geologie, Geophysik und Geoinformatik der FU Berlin Modellrechnungen zur Strukturerkundung der nördlichen Kalkalpen angefertigt. Sie konnten sich auf die Ergebnisse langjähriger Vorarbeiten stützen, von denen die Projekte Alpenvorland-Gravimetrie (1958-60, 1987), Kalkalpen-Gravimetrie (1985-87) und Reflexionsseismik Tirol (1981-86) als wichtigste zu nennen sind.

Ziel dieser Arbeit ist es, ein 3D-Dichtemodell der Nördlichen Kalkalpen vorzustellen, das es erlaubt, Krusten- und Manteleffekte zu trennen und die Qualität der Bougueranomalie mit variablem Dichteansatz zu diskutieren.

Dieses Modell berücksichtigt die Schwerewirkungen

- der oberflächennahen Geologie,
- der tieferen, seismisch belegten Strukturen und
- der Moho.

Die drei folgenden Abschnitte beschäftigen sich mit den zugrunde liegenden geologischen (Abschnitt 3) und geophysikalischen (Abschnitt 4) Informationen, sowie mit Voruntersuchungen (Abschnitte 4 und 5), deren Ergebnisse in das Konzept der 3D-Modellrechnungen einfließen.

Dieses Konzept wird in Abschnitt 6 vorgestellt und diskutiert. Zudem befindet sich dort eine kurze Beschreibung der angewendeten, direkten und indirekten Verfahren.

Der siebente Abschnitt beschreibt die Bearbeitung der Daten aus Gravimetrie, Reflexionsseismik und Refraktionsseismik in eine weiterverwendbare Form. Sie gestaltete sich aufwendig, da auf eine Wellenlängenfilterung des Schwerefeldes vollständig verzichtet wurde und stattdessen die geowissenschaftlichen Informationen in einem Modell numerisch erfaßt wurden.

Abschnitt 8 enthält die 3D-Modellrechnungen und die Diskussion der Modelleffekte und des Residualfeldes.

## **3 Lage und Geologie des Untersuchungsgebietes**

Das Untersuchungsgebict (Abb. 1) wird von den Gauß-Krüger-Koordinaten RW 4345 km und RW 4560 km sowie HW 5220 km und HW 5300 km, bezogen auf den Meridian 12°E, eingeschlossen. Es liegt beiderseits der Grenze von Bayern und Tirol und überdeckt noch einen Teil von Vorarlberg. Im Süden bildet der Inn über lange Strecken die Gebietsgrenze, im Norden reicht es etwa 10 km ins Alpenvorland hinein. Es erstreckt sich etwa von 25 km westlich von Sonthofen bis 40 km östlich von Kufstein. Dies ergibt eine Fläche von etwa 9000 km<sup>2</sup>. Die Topographie des Untersuchungsgebietes umfaßt sowohl das flache Alpenvorland im Norden mit geringen Höhenunterschieden und einer mittleren Höhe von 700 m als auch die Hochgebirgslandschaft im Süden mit Höhen bis 3000 m und tief eingeschnittenen Tälern.

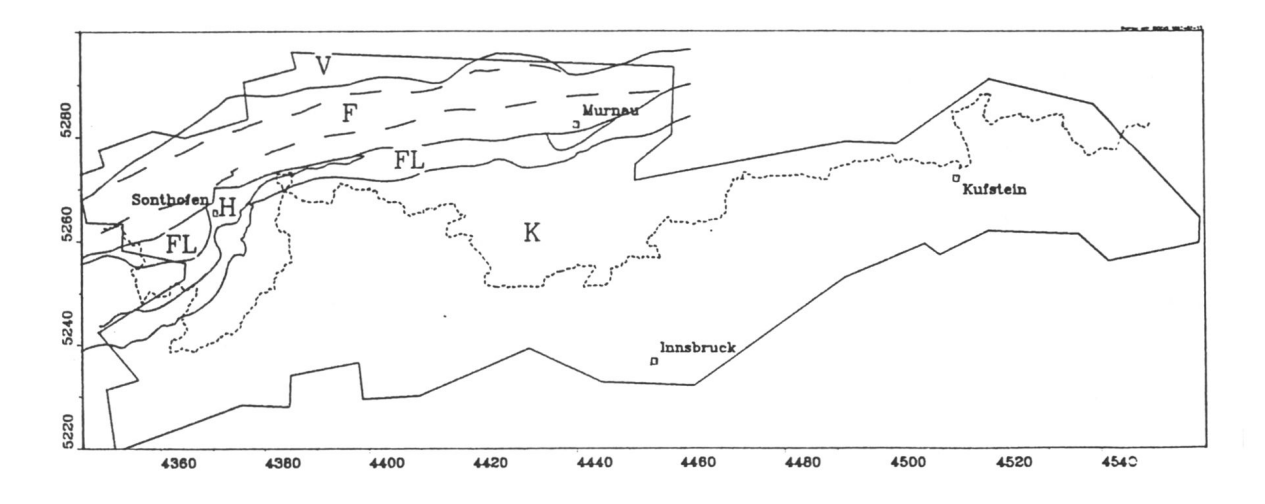

Abbildung 1: Lage des Untersuchungsgebietes (Rahmen) und dessen tektonische Einheiten sowie die deutsch-österreichische Grenze

Die geologische Karte des Gebietes zeigt langgestreckte, etwa ost-westlich streichende tektonische Einheiten (Abb. 1). Von Norden nach Süden folgt auf die Vorlandmolasse (V) die Faltenmolasse (F), das Helvetikum (H), der Flysch (FL) und das Kalkalpin (K). Unterlagert werden diese Einheiten vom Kristallin, das weiter östlich in Form der Böhmischen Masse ausstreicht. Tektonische Fenster und Informationen aus Bohrungen in den Kalkalpen zeigen die beschriebene horizontale Anordnung in der Vertikalen (Abb. 2). Die kalkalpinen Decken sind weit nach Norden geschoben und haben dabei den Flysch, das Helvetikum und Teile der Molasse überfahren.

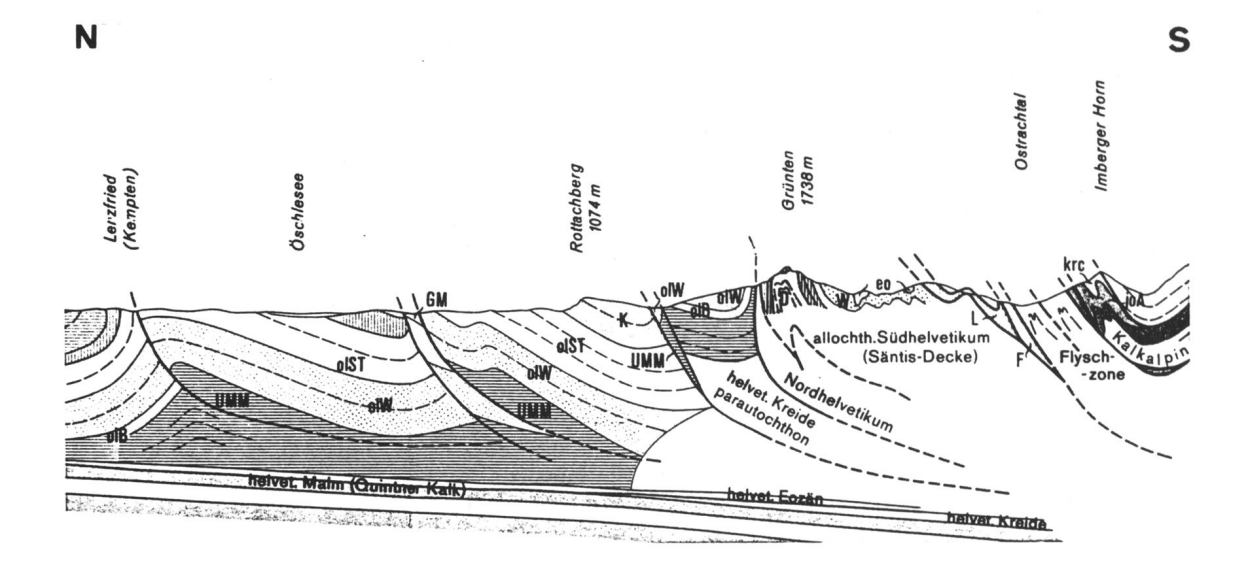

**Abbildung 2:** Geologisches Profil zwischen Molasse und Kalkalpen, etwa bei RW 4380 km, nicht überhöht (verändert nach geol. Karte CC8726 Kempten)

Von der Trias bis zum Miozän existierten mehrere Tröge als Sedimentationsräume (Abb. 3) der alpinen Einheiten. Im Norden war es der Helvetische Trog, in dem später auch die Molassesedimentation stattfand, dann der Bereich des Penninikums, in dem die Flyschsedimentation stattfand, und im südlichen Anschluß der Bereich des Oberostalpins mit seinen heutigen kalkalpinen Decken. Ablagerungszeitraum, Zusammensetzung und Orogenese der einzelnen Tröge sollen in einem kurzen zeitlichen Abriß, hauptsächlich Gwinner (1975), Oberhäuser (1980) und Schönenberg et al. (1987) folgend, dargestellt werden. Diese Parameter sind in Hinblick auf die gravimetrische Modellierung interessant, da Alter und tektonische Beanspruchung zu Dichteerhöhungen führen können.

In der Trias kam es gleichzeitig mit der ersten Phase der Nordatlantiköffnung zu Dehnungstektonik in der Tethys. Während sich im Bereich des Helvetikums kontinentale Sedimente germanischer Fazies ablagerten, entstand im Oberostalpin infolge langanhaltender Schelfabsenkung am passiven Kontinentalrand der adriatischen Platte eine Karbonatplattform. Im Westen der Tethys zeichnete sich diese durch Riff- und Lagunensedimente alpiner Fazies aus. Die gewaltigen Dolomit- und Kalkbänke des Dachsteins und des Wettersteins sowie der Hauptdolomit kamen hier zur Ablagerung. Sie weisen mehrere 1000 m Mächtigkeit auf und sind damit Hauptgesteinsbildner der kalkalpinen Decken. Darin eingeschaltet findet man aber auch Sandsteine und Tonsteine (Raibler Schichten, Partnach Schichten) mit einigen 100 m Mächtigkeit.

Im Jura zerbrach Pangäa und es kam zur Bildung des Penninischen Ozeans. Auf dem europäischen Schelf wurden im Bereich des Helvetikums in Jura und Kreide marine Sedimente abgelagert. Während es sich im Norden um Flachwassersedimente mit nur geringer Mächtigkeit bis 100 m handelte, kamen im Süden Tiefseesedimente, hauptsächlich Kalksteine, Kalksandsteine und Mergelsteine, mit Mächtigkeiten bis 1500 m zur Ablagerung.

In der Kreide wurde der passive Kontinentalrand der adriatischen Platte aktiviert. Die Subduktion und damit die Schließung des Südpenninischen Ozeans begann. Die adriatische Platte kollidierte mit dem Rand der europäischen Platte. Es herrschte Einengungstektonik. Während dieser altalpidischen Phase entstand der Ostalpine Deckenbau. Dabei wurde die Inntaldecke über die Lechtaldecke und die Allgäudecke geschoben. Die Cenomansedimente (Gosau) überdecken das Oberostalpin diskordant und ermöglichen so eine Datierung der tektonischen Ereignisse.

In der Kreide fand eine Ozeanisierung im Penninikum statt. Es kam dort zur Sedimentation des Rhenodanubischen Flysches, die sich bis in das Eozän erstreckte. Voraussetzung für diese besonders für konvergierende Plattengrenzen typische Sedimentationsform sind rasch und tief einsinkende Meereströge, die mit großen Sedimentmengen aus den Hochgebieten beliefert werden. Durch Turbiditströme sedimentierten sich im Rhenodanubischen Flyschtrog in typisch gradierter Schichtung bis zu 2000 m mächtige Kalksandstein-, Kalkmergel- und Tonmergelfolgen.

Im Eozän vertiefte sich der helvetische Sedimentationsraum schnell, und es kam dort zu Flyschbildung. Dieser helvetische Flysch ist im Untersuchungsgebiet selbst nicht aufgeschlossen, sondern wurde nur in der Bohrung Hindelang (RW 4379 km, HW 5263 km) durchteuft. Er weist marine Mergelsteine und Kalksteine mit maximal 200 m Mächtigkeit auf. Im Obereozän kam es nur noch im Helvetikum zu mariner Sedimentation. Von den südlicheren Räumen war das Meer regrediert.

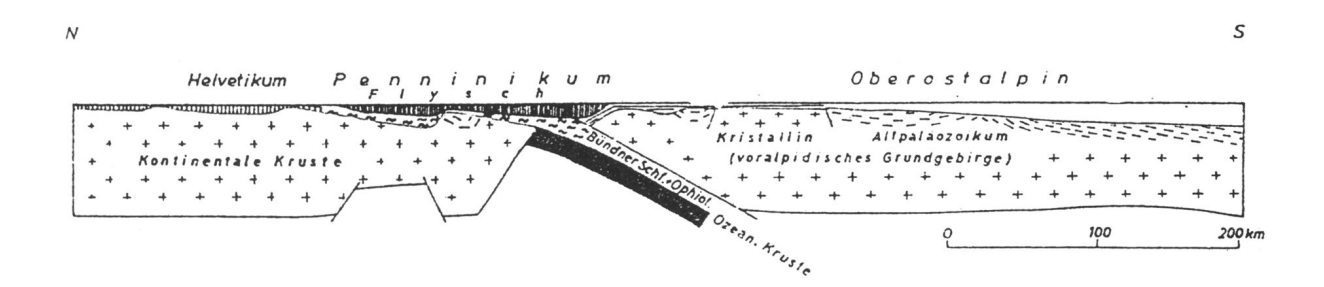

Abbildung 3: Lage der Sedimentationsräume (nach Schönenberg et al., 1987)

Die adriatische Platte kollidierte im Eozän mit dem europäischen Kontinent. Die jungalpidische Orogenese begann. Dabei wurde das Oberostalpin auf den Rhenodanubischen Flysch geschoben. Im Unteroligozän ging die Flyschsedimentation auch im Helvetikum zu Ende, und das Gebiet wurde in die Deformation einbezogen. Es wurde teilweise überfahren, vom Untergrund abgelöst und nach Norden geschoben. Dabei kam es zum Alpenaufstieg, der wiederum die Absenkung des Molassebeckens nach sich zog. Dieses nahm das Abtragungsmaterial der aufsteigenden Alpen auf. Hierbei handelte es sich um vorwiegend terrestrische, sonst brackisch oder flachmarine Sedimente. Sandsteine, Mergelsteine und Konglomerate mit mehreren Tausend Metern Mächtigkeit wurden abgelagert.

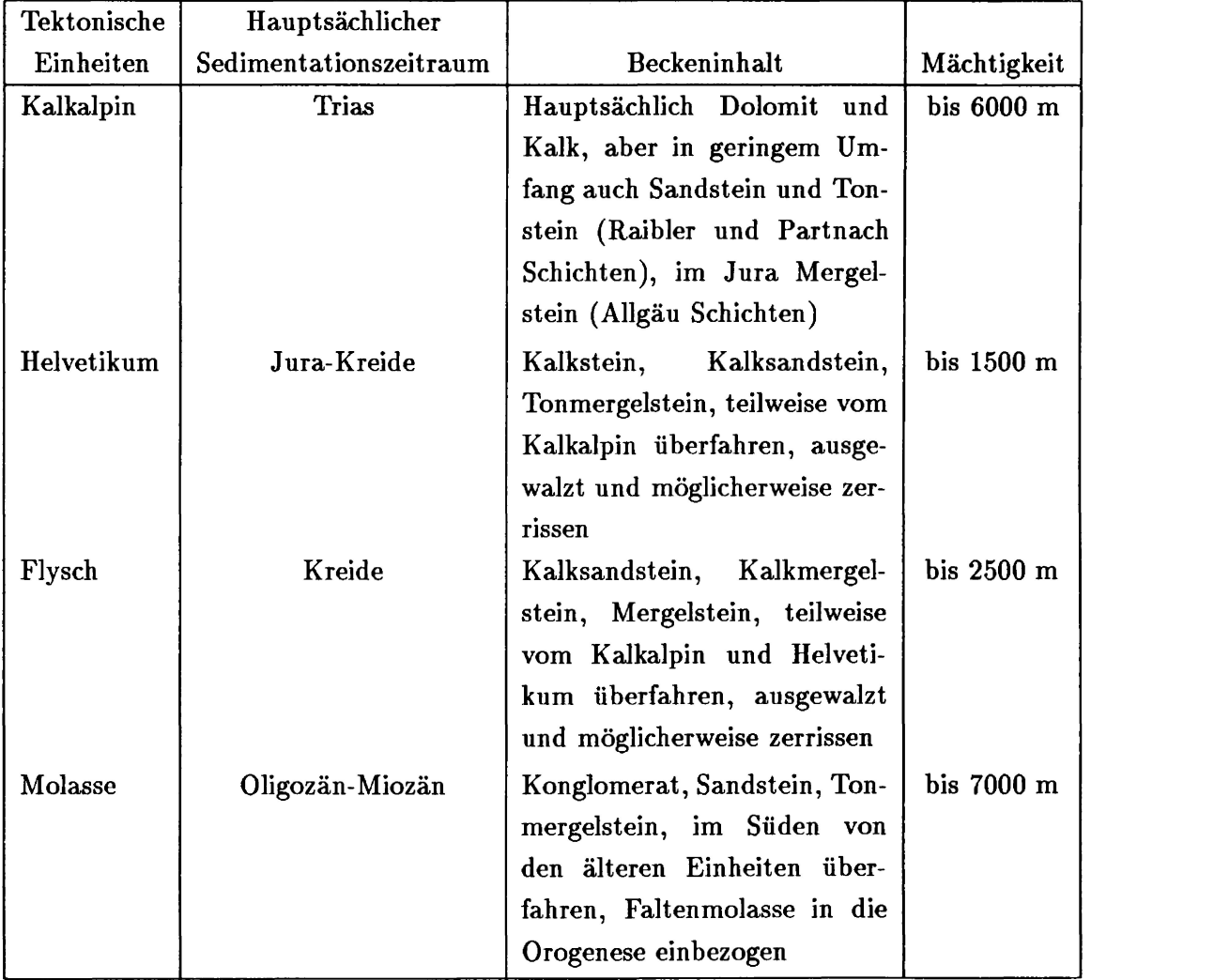

**Tabelle 1:** Schematische Übersicht der geologischen Einheiten im Untersuchungsgebietes

Im Oberoligozän erfolgte eine Verlagerung des alpinen Deckenstapels auf Teile der Molasse. Ihre südlichen Bereiche wurden in die Orogenese der Alpen miteinbezogen. Es entstand der typische Muldenbau in der Faltenmolasse. Durch diese tektonische Beanspruchung wurden Helvetikum und Flysch unter den Kalkalpen ausgewalzt und zerrissen. Im Obermiozän endete die Sedimentation im Molassebecken und es verlandete im Pliozän endgültig.

In Tabelle 1 ist eine schematische Übersicht der geologischen Einheiten im Untersuchungsgebiet aufgeführt. Dort läßt sich der Sedimentationszeitraum sowie die maximal zu erwartenden Mächtigkeiten ablesen. Erste Hinweise auf die zu erwartenden Dichtewerte gibt die Spalte 'Beckeninhalt'. Dolomite und Kalke weisen im Allgemeinen höhere Dichten auf als Sandsteine, Konglomerate, Tonsteine und Mergel (z.B. Telford et al., 1976).

Aus der Abb. 2 können die in den Modellrechnungen zu bearbeitenden Strukturen entnommen werden. Da die Gravimetrie, im Gegensatz zur Seismik, prinzipiell besser vertikale Strukturen auflösen kann als horizontale, sind besonders die listrischen Überschiebungsbahnen von der Vorlandmolasse bis zum Kalkalpin interessante und vielversprechende Untersuchungsgegenstände. Die stetig nach Süden einfallenden Strukturen an der Kristallinoberfläche und an der Kruste- Mantel-Grenze werden in der Gravimetrie sehr langwellige Effekte hervorrufen.

## **4 Datengrundlage**

Als Datengrundlage standen für die Modell-Untersuchungen gravimetrische und seismische Meßergebnisse zur Verfügung. Außerdem wurden diverse Bohrlochdaten und geologische Karten verschiedenen Maßstabs benutzt. Während die gravimetrischen Informationen in die **Vergleichsschwere** der Modellrechnungen eingingen, lieferten die anderen Daten Informationen über Struktur und Dichtewerte des Untergrundes, und gingen so als **Randbedingungen** in die Modellrechnungen ein. Im einzelnen handelt es sich um folgende Daten:

- 6000 Schwerestationen
- Reflexionsseismik auf einem Großteil des Gebietes
- 7 Refraktionsprofile von zwei Schußpunkten
- 33 Bohrungen zwischen Vorlandmolasse und Kalkalpin

#### **4.1 Gravimetrische Daten**

In den Jahren 1958-1960 wurden von den Firmen Prakla und Seísmos im bayerischen Alpenvorland und am Alpenrand (Abb. 4) auf einer Fläche von etwa 1800 km<sup>2</sup> Schwerestationen mit einem sehr geringen Abstand von etwa 500 m vermessen (Prakla, 1960). Da die Meßdaten nur graphisch und mit Dichtekontrollzahlen versehen vorlagen, mußten sie digitalisiert und reprozessiert werden (Steinhäuser, 1987a), um sie für eine numerische Auswertung zugänglich zu machen. Dabei fand gleichzeitig eine Ausdünnung auf 2826 Stationen mit einem mittleren Abstand von 800 m statt. Die Daten liegen digital als Standardbougueranomalie vor. Sie sind also mit einer ebenen Bouguerplatte und einer Dichte von 2.67  $g/cm<sup>3</sup>$  auf das Niveau NN reduziert. Benutzt wurde die Normalschwereformel IGSN 1971. Die topographische Reduktion wurde von Prakla und Seísmos bis 20 km durchgeführt. Die Genauigkeit der Daten muß nach der Digitalisierung mit  $\pm$  25 m in der Lage und  $\pm$  5 m in der Höhe angegeben werden. Prakla (1960) gibt für die Genauigkeit der berechneten Bougueranomalie Werte von 0.05 bis 0.21 mGal je nach Beschaffenheit des Geländes an, hauptsächlich beeinflußt von der topographischen Reduktion. Ein in Abschnitt 5 verwendetes Schwerefeld ohne regionale Anteile (Abb. 12) zeigt, daß in der Molasse noch Anomalien von 0.5 - 1 mGal Amplitude über weite Strecken verfolgbar sind. Unterhalb dieses Wertes ist eine Interpretation des Feldes geologisch sicher nicht sinnvoll.

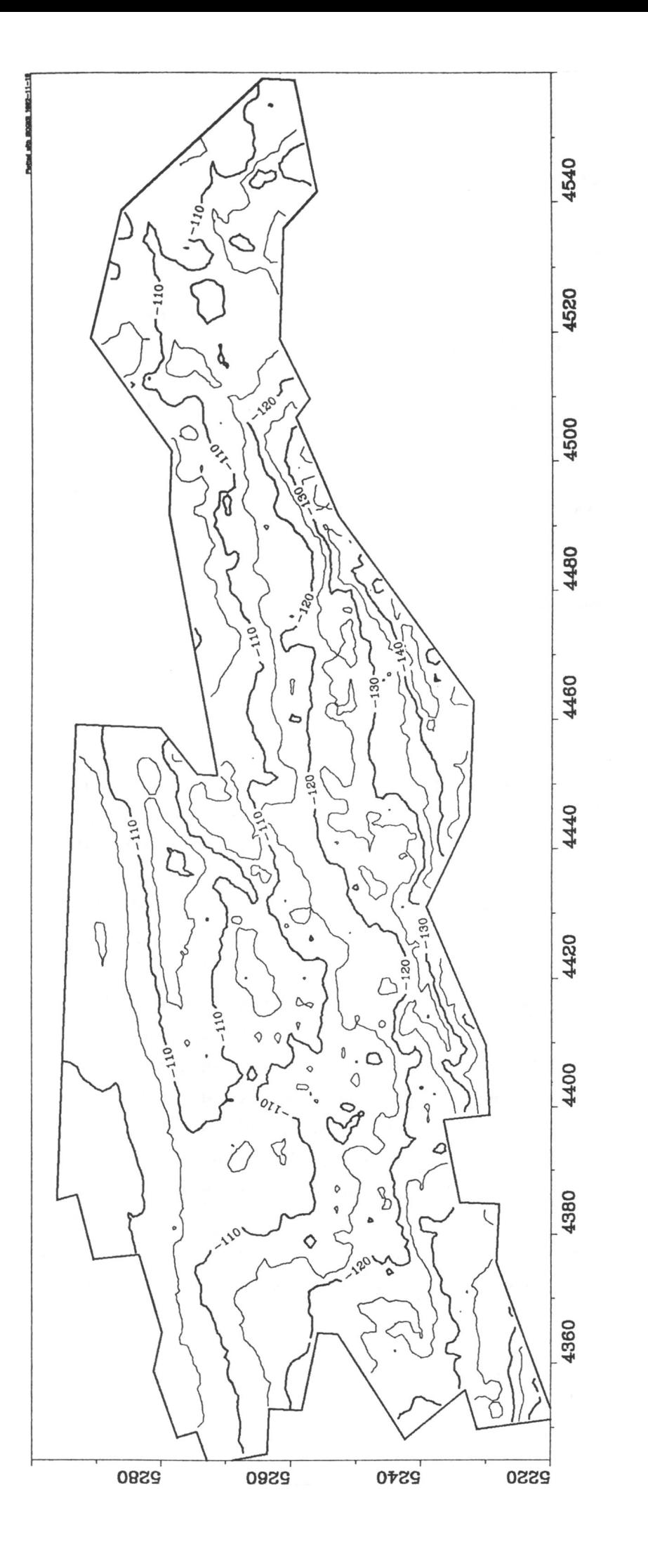

Abbildung 4: Bougueranomalie im Untersuchungsgebiet. Isolinienabstand 5 mGal. Die Grenze zwischen den beiden zugrundeliegenden **Abbildung 4:** Bougueranomalie im Untersuchungsgebiet. Isolinienabstand 5 mGal. Die Grenze zwischen den beiden zugrundeliegenden Datensätzen verläuft etwa bei HW 5270 km. Datensätzen verläuft etwa bei HW 5270 km.

|                   | Anzahl     | Dichten         |
|-------------------|------------|-----------------|
|                   | der Proben | in $g/cm^3$     |
| Dolomit           | 58         | $2.81 \pm 0.04$ |
| Kalk              | 44         | $2.69 \pm 0.03$ |
| Raibler Schichten | 5          | $2.69 \pm 0.05$ |
| Flysch            | 27         | $2.64 \pm 0.04$ |

**Tabelle 2:** Dichtebestimmungen aus Handstücken

Der zweite Datensatz (Abb. 4), der südlich an den ersten anschließt und große Teile Tirols überdeckt, wurde in den Jahren 1985 bis 1987 (Steinhäuser, 1987b; 1987c) vermessen. Trotz der Hochgebirgstopographie sind die 3314 Stationen weitgehend flächig verteilt und nur im Lechtal profilmäßig angeordnet. Ihr mittlerer Abstand beträgt etwa 1.4 km. Die Genauigkeit der Stationslagen wird mit ± 4 cm in der Höhe und etwa ± 50 cm in der horizontalen Lage angegeben. Über 85% der Stationen wurden geodätisch eingemessen. Die Meßwerte liegen ebenfalls als Standardbougueranomalie vor, über deren Genauigkeit (z.B. Fehler in der topographischen Reduktion, Meßfehler, Schleifenschlußfehler) Steinhäuser keine Angaben macht. Infolge der Hochgebirgstopographie und des größeren Stationsabstandes als im Vorland muß von einer geringeren Auflösung der Bougueranomalie in den Alpen ausgegangen werden. Man ist gewiß auf der sicheren Seite, wenn man Anomalien mit kleineren Amplituden als 2 - 3 mGal nicht mehr auf geologische Ursachen zurückführt. Für Schweremessungen im extremen Hochgebirgsbereich der Westalpen wird von Rey et al. (1990) als maximaler Fehler der Bougueranomalie ±4 mGal angegeben.

Neben den gravimetrischen Messungen und Schwerefeldbearbeitungen führte Steinhäuser (1987 a,b,c) auch eine umfangreiche Probennahme zur Dichtebestimmung im Untersuchungsgebiet durch (vgl. Tabelle 2). Der Vorteil der Methode der Dichtebestimmung aus Handstücken liegt gegenüber indirekten Methoden, wie der Benutzung von  $v \cdot \rho$ Relationen, in der höheren Zuverlässigkeit der Aussagen. Sie wird durch eine große Anzahl von Proben gestützt. Da es sich hierbei nur um Oberflächenproben handelt, muß eventuell in größerer Tiefe mit höheren Dichtewerten als den angegebenen gerechnet werden.

#### **4.2 Seismische Daten**

Neben anderen Unterlagen des Nordalpcngcbietes wurden reilexionsseismische Tiefenlinienpläne zur Verfügung gestellt. Ihnen lagen Messungen des Tirol-Konsortiums unter Federführung der Firma ÖMV aus den Jahren 1981 bis 1986 zu Grunde. Sie überdecken etwa das Gebietes des südlichen, gravimetrischen Datensatzes. Aufgelöst werden von der Seismik vier Schichtgrenzen: die Unterkante der Kalkalpen -intern als TIR40 bezeichnet- sowie die Oberkanten der Molasse (TIR70), des autochthonen Mesozoikums (TIR80) und des KristaHins (TIR90). Diese Tiroler Tiefengitter gingen als feste Vorgaben in das gravimetrische 3D-Modell ein. Sie wurden bei den Modellrcchnungen nicht variiert.

Die Geschwindigkeitsanalysen der Reflexionsseismik für die Tcufenwandlung liefert Geschwindigkeitswerte für die Gesteinspakete zwischen den Reflexionshorizonten, also für die Einheiten Kalkalpin, Ilelvetikum+Flysch, Molasse und autochthones Mesozoikum. Diese seismischen Geschwindigkeiten lassen sich mit Hilfe von Geschwindigkeits-Dichte-Relationen z.B. nach Nafe et al. (1959) oder nach Gardner et al. (1974) formal in Dichtewerte umrechnen (Abb. 5, Tab. 3).

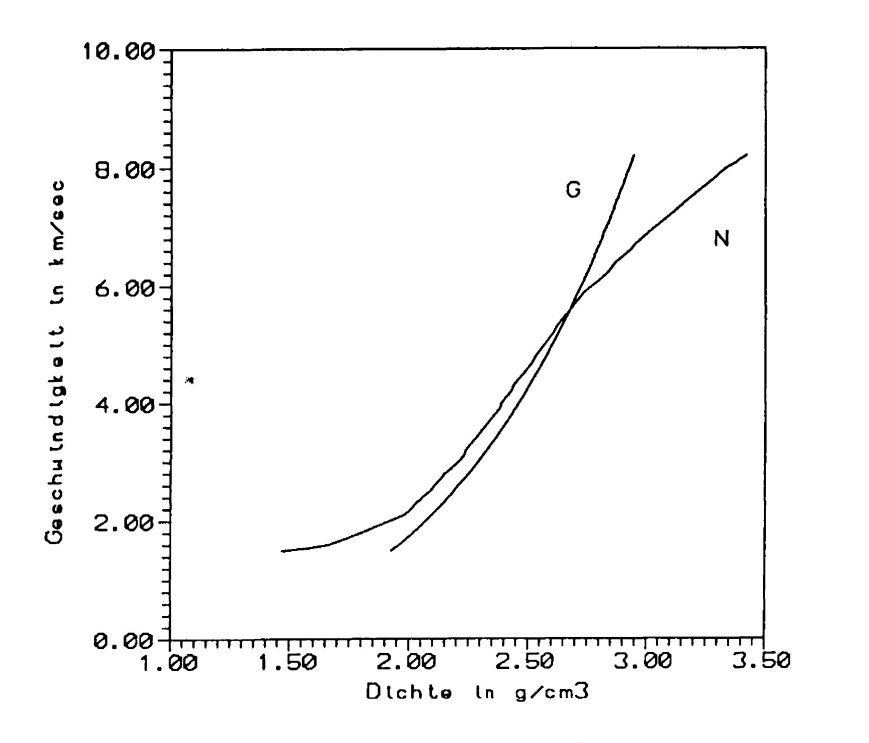

Abbildung 5: Geschwindigkeits-Dichte-Relationen, (G) nach Gardner et al. (1974), (N) nach Nafe et al. (1959)

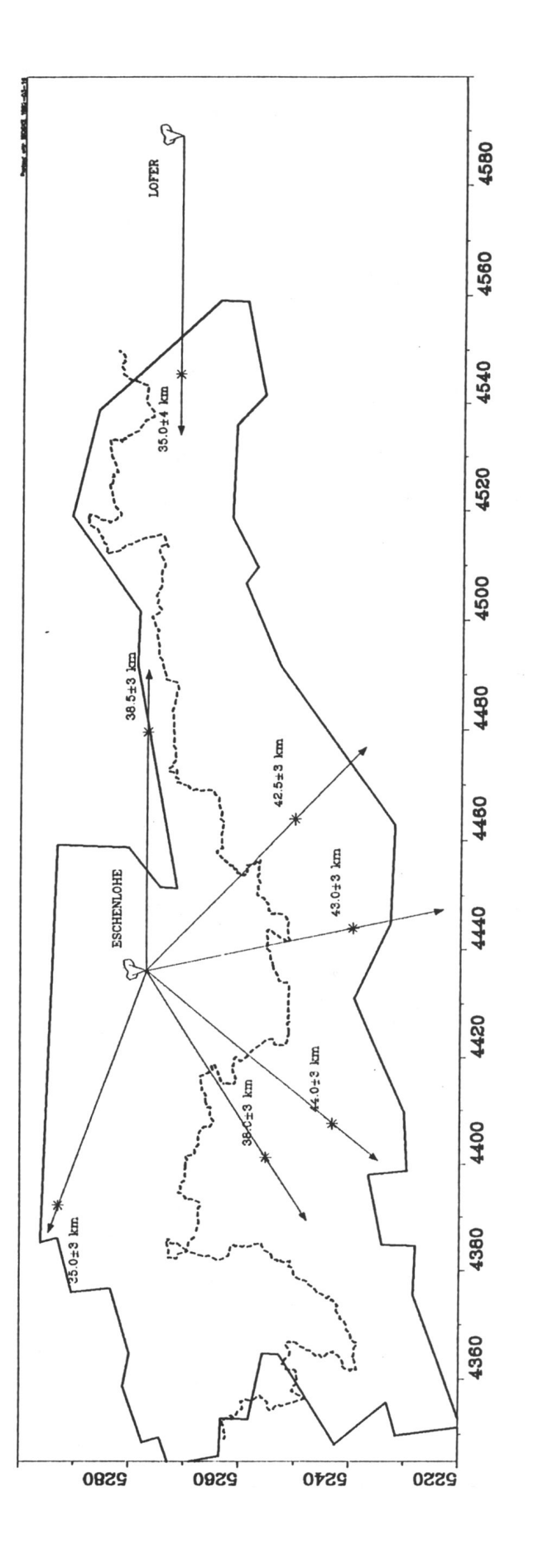

Abbildung 6: Verwendete Refraktionsprofile im Untersuchungsgebiet um die Schußpunkte Eschenlohe und Lofer **Abbildung 6: Verwendete Refraktionsprofile im Untersuchungsgebiet um die Schußpunkte Eschenlohe und Lofer**

| v    | $\rho_G$ | $\rho_N$ | V    | $\rho_G$ | $\rho_N$ |
|------|----------|----------|------|----------|----------|
| 1600 | 1.96     | 1.66     | 5000 | 2.60     | 2.57     |
| 1800 | 2.02     | 1.80     | 5200 | 2.63     | 2.61     |
| 2000 | 2.07     | 1.92     | 5400 | 2.65     | 2.64     |
| 2200 | 2.12     | 2.01     | 5600 | $2.68\,$ | 2.68     |
| 2400 | 2.17     | 2.06     | 5800 | 2.70     | 2.72     |
| 2600 | 2.21     | 2.11     | 6000 | 2.72     | 2.77     |
| 2800 | 2.25     | 2.15     | 6200 | $2.75\,$ | 2.83     |
| 3000 | 2.29     | 2.21     | 6400 | 2.77     | 2.87     |
| 3200 | 2.33     | 2.24     | 6600 | 2.79     | 2.93     |
| 3400 | $2.36\,$ | 2.28     | 6800 | 2.81     | 2.98     |
| 3600 | 2.40     | 2.32     | 7000 | 2.83     | 3.04     |
| 3800 | 2.43     | 2.36     | 7200 | 2.85     | 3.10     |
| 4000 | 2.46     | 2.39     | 7400 | 2.87     | 3.16     |
| 4200 | 2.49     | 2.43     | 7600 | 2.89     | 3.22     |
| 4400 | 2.52     | 2.46     | 7800 | 2.91     | 3.28     |
| 4600 | $2.55\,$ | 2.50     | 8000 | $2.93\,$ | 3.34     |
| 4800 | $2.58\,$ | 2.53     | 8200 | $2.95\,$ | 3.42     |

**Tabelle 3:** Geschwindigkeits-Dichte-Relationen  $\rho_G$  nach Gardner et al. (1974) und  $\rho_N$ nach Nafe et al. (1959), Geschwindigkeiten in m/sec, Dichten in  $g/cm<sup>3</sup>$ 

Die Genauigkeit der so ermittelten Dichtewerte (Tab. 4) beträgt höchstens 0.1 g/cm<sup>3</sup>, da die angegebenen Relationen Ausgleichsfunktionen von Meßwerten darstellen, deren Streubreite mindestens diesen Wert hat. Zudem liefert jede der beiden betrachteten Relation einen anderen Wert für die Dichte, sodaß diese Differenz zur Streuung hinzukommt. Die Fehler in der Teufenwandlung, die ich mit maximal 1-2% in der Geschwindigkeit ansetze, entsprechend 0.5-1% in der Dichte, sind wesentlich kleiner und können daher in diesem Vergleich unberücksichtigt bleiben.

Nach 1960 wurden vom Steinbruch Eschenlohe mehrere refraktionsseismische Profile (Abb. 6) geschossen, deren überwiegender Teil Informationen über den tieferen Untergrund des Untersuchungsgebietes enthält. Zusätzlich kreuzt ein Alpenlängsprofil mit Schußpunkt in Lofer das Untersuchungsgebiet (z.B. Mostaanpour, 1985). Da die Refraktionsseismik nicht die Auflösung der Reflexionsseismik erreicht, wurden die Daten nur im Teufenbereich unterhalb Top Kristallin, also zur Bestimmung der Mohorovicic-

|                 | Seism.Geschwindigkeit |              | Dichte in $g/cm^3$ Dichte in $g/cm^3$ |
|-----------------|-----------------------|--------------|---------------------------------------|
|                 | in $m/sec$            | nach Gardner | nach Nafe                             |
| Kalkalpin       | 6000                  | 2.72         | 2.77                                  |
| Helvet.+Flysch  | 5300                  | 2.64         | 2.62                                  |
| Molasse         | 4600                  | 2.55         | 2.50                                  |
| aut. Mesozoikum | 5600                  | 2.68         | 2.68                                  |

**Tabelle 4:** Dichtebestimmungen aus der seismischen Teufcnwandlung

Diskontinuität, verwendet. Die Datengenauigkeit kann nach Giese et al. (1976) mit ± 3 km angegeben werden.

#### **4.3 Bohrloch-Informationen**

Es wurden 33 Bohrungen im Kalkalpin, Flysch, in der Falten- und in der Vorlandmolasse in Hinblick auf die Teufenlage einzelner Horizonte, Dichtewerte aus Dichtelogs sowie aus Geschwindigkeitslogs ausgewertet (Abb. 7). Die Teufenlagen von Einheiten, die im 3D-Modell erfaßt werden, wurden aus sechs Bohrungen entnommen (Tab. 5). Diese Werte wurden als Fixpunkte in das 3D-Modell aufgenommen.

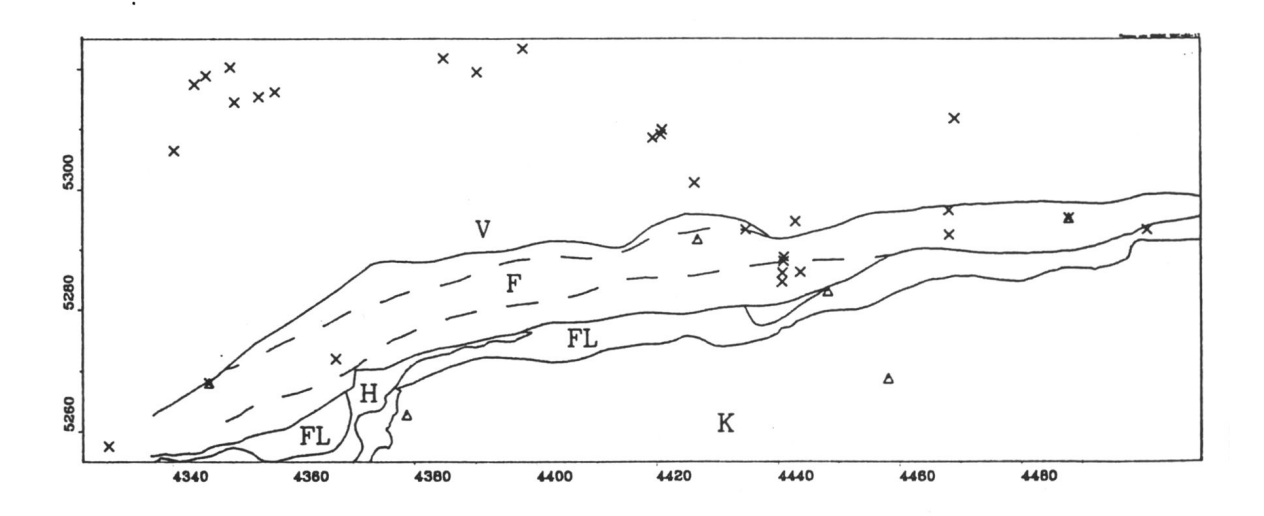

Abbildung 7: Lage der Bohrungen, die zur Dichtebestimmung (v- $\rho$ -Relation) benutzt wurden (Kreuze) oder denen Teufenpunkte entnommen wurden (Dreiecke)

 $\bar{\gamma}$ 

|             |           | Lagekoordinaten | <b>Basis</b> | Basis  | Basis   | Top     | Top    | Top    |
|-------------|-----------|-----------------|--------------|--------|---------|---------|--------|--------|
| Lokation    | <b>RW</b> | HW              | Kalk         | Flysch | Helvet. | Molasse | Mesoz. | Krist. |
| Vorderriß 1 | 4458200   | 5268700         | 5500         |        |         |         |        |        |
| Hindelang 1 | 4378800   | 5262800         |              | 400    | 3750    | 4650    |        |        |
| Kochel 2    | 4448200   | 5282907         |              | 260    | 780     |         |        |        |
| Miesbach 1  | 4487955   | 5295191         |              |        |         |         | 4550   |        |
| Grambach 1  | 4426942   | 5291650         |              |        |         |         |        | 4785   |
| Sulzberg 1  | 4346042   | 5268028         |              |        |         |         |        | 4700   |

**Tabelle 5:** Die in das 3D-Modell integrierten Bohrungen: Lage und erbohrte Horizonte, alle Angaben in m, Teufen unter NN

Dichtelogs standen aus der Bohrung Vorderriß (Dohr, 1981) zur Verfügung (Tab. 6). Diese Dichtebestimmungen weisen methodisch eine wesentlich größere Genauigkeit auf, als solche aus seismischen Geschwindigkeiten. Der Bohrung konnten Werte für die Randschuppe und die kalkalpinen Decken entnommen werden, wobei die Decken in Hauptdolomit, Raibler Schichten und Partnach Schichten aufgegliedert sind.

Auffällig ist hierbei, daß die Raibler und Partnach Schichten sehr inhomogen sind und die Blockdichten der kalkalpinen Decken zudem auch infolge unterschiedlicher Anteile an Dolomit, Raibler und Partnach Schichten stark variieren können.

Aus 13 Bohrungen in der Faltenmolasse und 18 in der Vorlandmolasse konnten Geschwindigkeitswerte für die Einheiten Untere Süßwassermolasse (USM) und Untere Meeresmolasse (UMM) sowie für das Mesozoikum entnommen werden (Tab. 7). Teilweise gingen mehrere Meßwerte pro Bohrung in die Statistik ein, sodaß eine höhere Probenzahl als die Bohrlochanzahl in der Tabelle erscheinen kann.

|                    | Dichten in $g/cm^3$ |
|--------------------|---------------------|
| Hauptdolomit       | $2.80 \pm 0.05$     |
| Raibler Schichten  | $2.74 + 0.14$       |
| Partnach Schichten | $2.45 \pm 0.15$     |
| Randschuppe        | $2.67 \pm 0.03$     |

**Tabelle 6:** Ergebnisse der Dichtelogs von Vorderriß 1

|            | Vorlandmolasse  |                           | Faltenmolasse   |            |  |
|------------|-----------------|---------------------------|-----------------|------------|--|
|            | Geschwindigkeit |                           | Geschwindigkeit |            |  |
|            | in $m/sec$      | Probenzahl                | in $m/sec$      | Probenzahl |  |
| <b>USM</b> | $4000 \pm 300$  | 21                        | $4300 \pm 400$  | 17         |  |
| <b>UMM</b> | $4400 \pm 600$  | 21                        | $4400 \pm 400$  | 11         |  |
| Mesozoikum |                 | $5100 \pm 900, 30$ Proben |                 |            |  |

**Tabelle 7:** Geschwindigkeiten in der Molasse nach Bohrergebnissen

Ein geringer Geschwindigkeitsanstieg von der Vorlandmolasse zur Faltenmolasse wird deutlich, ebenso ein Anstieg mit der Tiefe. Allerdings wird sowohl der laterale als auch der senkrechte Dichteanstieg in der Molasse von der Streuung der Meßwerte fast vollständig überdeckt. Diese Geschwindigkeitswerte wurden wiederum mit den beschriebenen *v-p* Relationen in Dichtewerte umgerechnet (Tab. 8).

|            | Dichten nach Gardner in $g/cm^3$ |                 | Dichten nach Nafe in $g/cm^3$ |                 |  |  |
|------------|----------------------------------|-----------------|-------------------------------|-----------------|--|--|
|            | Vorlandmolasse   Faltenmolasse   |                 | Vorlandmolasse                | Faltenmolasse   |  |  |
| <b>USM</b> | $2.46 \pm 0.05$                  | $2.51 \pm 0.05$ | $2.39 \pm 0.05$               | $2.44 \pm 0.07$ |  |  |
| <b>UMM</b> | $2.52 \pm 0.09$                  | $2.52 \pm 0.06$ | $2.46 \pm 0.11$               | $2.46 \pm 0.07$ |  |  |
| Mesozoikum | $2.62 \pm 0.13$                  |                 | $2.59 \pm 0.18$               |                 |  |  |

**Tabelle 8:** Dichten in der Molasse nach Umrechnung aus Bohrergebnissen

Zu der statistischen Streuung der Geschwindigkeiten tritt hier noch die Differenz zwischen den Ergebnissen der verschiedenen Umrechnungsmethoden. Wegen der großen Streuung werden die Ergebnisse der statistischen Bohrlochauswertung nur als Dichteabschätzungen benutzt werden können. Für die Molasse und das Mesozoikum ergeben sich die in Tab. 9 aufgeführten Werte.

|            | Dichten in $g/cm^3$ |
|------------|---------------------|
| Molasse    | $2.45 \pm 0.15$     |
| Mesozoikum | $2.60 \pm 0.15$     |

**Tabelle 9:** Dichteabschätzung für Molasse und Mesozoikum

|                    |   |      | Molasse |      |             |           |      | Kalkalpin |           |                |      |
|--------------------|---|------|---------|------|-------------|-----------|------|-----------|-----------|----------------|------|
| Methode            |   | V    | F       | FL   | $\mathbf H$ | <b>RS</b> | Dol. | Kalk      | <b>Rb</b> | P <sub>t</sub> | Mz   |
| Handstücke         |   |      |         | 2.64 |             |           | 2.81 | 2.69      | 2.69      |                |      |
|                    | G |      | 2.55    | 2.64 |             |           |      | 2.72      |           |                | 2.68 |
| Teufenwandlung     | N |      | 2.50    | 2.62 |             |           |      | 2.77      |           |                | 2.68 |
| Dichtelog          |   |      |         |      |             | 2.67      | 2.80 |           | 2.74      | 2.45           |      |
|                    | G | 2.52 | 2.52    |      |             |           |      |           |           |                | 2.62 |
| Bohrloch v- $\rho$ | N | 2.46 | 2.46    |      |             |           |      |           |           |                | 2.59 |

**Tabelle 10:** Übersicht über die in Abschnitt 4 mit verschiedenen Methoden bestimmten Dichtewerte. Bei den Bohrlochmessungen ist die UMM aufgeführt. Fett gedruckte Werte weisen eine geringere Streuung als  $\pm$  0.06 g/cm<sup>3</sup> auf.

Die mit verschiedenen Methoden bestimmten Dichtewerte sind in Tabelle 10 aufgeführt. Fett gedruckt wurden die mit sehr zuverlässigen Methoden bestimmten Werte (Genauigkeit besser als  $\pm$  0.06 g/cm<sup>3</sup>), also die Dichtebestimmungen aus Handstücken und aus Dichtelogs. Die Raibler- (Rb) und Partnachschichten (Pt) weisen trotz dieser Dichtebestimmung infolge ihrer internen Inhomogenitäten eine größere Streuung auf. Die Unterschiede der mit verschiedenen Methoden bestimmten Dichten kann bei einzelnen geologischen Einheiten allein schon bei 0.09 g/cm<sup>3</sup> liegen. Hinzu kommt noch der Fehler der einzelnen Methoden zwischen 0.03 g/cm<sup>3</sup> und 0.15 g/cm<sup>3</sup>, sodaß die Dichtebestimmungen eher als Anhaltspunkte denn als stark einschränkende Randbedingungen für die Modellrechnungen angesehen werden können.

### **4.4 Geologische Datengrundlagen**

Von der Vielzahl geologischer Karten verschiedenen Maßstabs wurden hauptsächlich die Blätter CC8726 Kempten und CC8734 Rosenheim der geologischen Übersichtskarte verwendet. Außerdem standen Unterlagen der Preussag (z.B. tektonische Grenzen, culture data) zur Verfügung sowie zwei geologische Profile etwa auf den Linien Grünten-Landeck und Tölz-Innsbruck. Diese Interpretationen integrieren die Informationen aus der Reflexionsseismik, aus Bohrungen sowie der geologischen Karte und sind zudem im Vorlandbereich einem crustal balancing unterzogen worden. Sie werden als Basis für die 2D-Modellrechnungen im Abschnitt 5 verwendet.

## **5 2D-Modellrechnungen**

Anhand von zwei geologischen Profilen zwischen der Molasse nnd dem Kalkalpin (Abb. 8) soll zunächst die Übereinstimmung der geologischen Interpretation mit den gravimetrischen Meßergebnissen untersucht werden. Zudem soll versucht werden, daraus Dichte- und/oder Strukturinformationen fiir das spätere 3D-Schwcremodell zu gewinnen.

Wie schon im Abschnitt 4.4 erwähnt, standen zwei profilhafte geologische Interpretationen zur Verfügung. Sie erstrecken sich jeweils von der Molasse des Alpenvorlandes bis in den Bereich der kalkalpinen Decken. Die nördlichen Teile der Profile in der Molasse werden nicht von gravimetrischen Meßdaten überdeckt. Aber über geologisch sehr ähnlichen Strukturen zwischen den Profilen existieren Vergleichsschwerewerte, sodaß sich die Untersuchungen über die Auflösbarkeit von Molassestrukturcn auf gravimetrische Meßergebnisse stützen können. Die beiden südlichen Profilteile liegen im Bereich des Schwerenetzes. So sind hier direkt Aussagen über Dichten und Strukturen in dem betreffenden Gebiet möglich. Auch sic eignen sich dazu, die gravimetrische Auflösbarkeit geologischer Strukturen zu untersuchen.

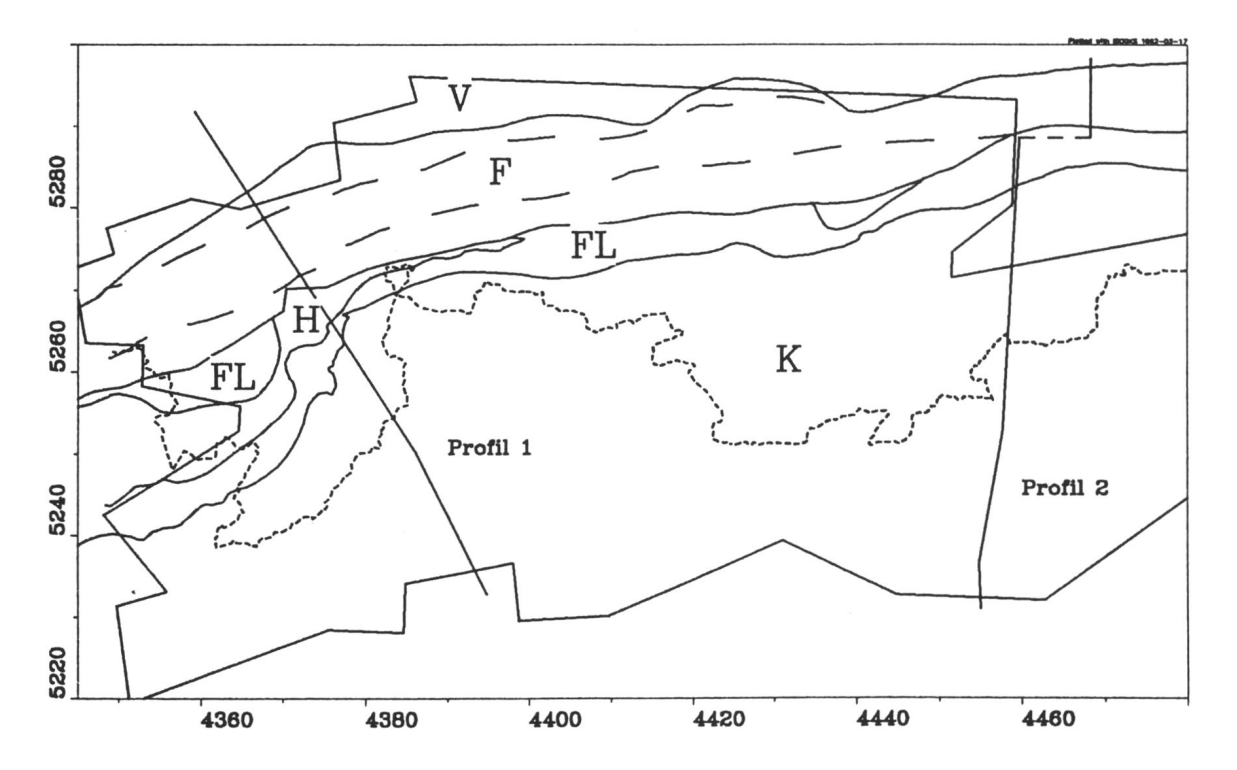

Abbildung 8: Lage der 2D-Profile innerhalb und außerhalb des Untersuchungsgebietes

#### **5.1 Vorlandprofile**

Anhand der beiden Profile im Vorland soll die Auflösbarkeit geologischer Strukturen durch gravimetrische Modellrechnungen untersucht werden. Von diesem Ergebnis wird abhängig sein, welche Strukturen in das 3D-Modell aufgenommen werden. Am Profil 1 soll studiert werden, ob Anomalien existieren, die entweder von der Dreieckszone (triangle zone) (Abb. 9), den Bausteinschichten (Abb. 10) oder einer altersabhängigen Dichteverteilung (Abb. 11) erzeugt werden. Im Profil 2 sollen nur die Effekte der Bausteinschichten (Abb. 10) und einer altersabhängigen Dichteverteilung (Abb. 11) untersucht werden. Größe der Amplitude und Trennbarkeit der Anomalie werden Kriterien für die Auflösbarkeit sein.

Um die Aussagen auf das Meßgebiet übertragen zu können wird eine Korrelation zwischen dem zu erwartenden Anomalienbild und den tektonischen Grenzen sowie dem tatsächlichen Anomalienbild betrachtet. Dafür wird nicht die Bougueranomalie benutzt, da das steil nach Süden einfallende Regionalfeld lokale Effekte bis zur Unkenntlichkeit überdeckt, sondern ein mit einem Polynom vierten Grades berechnetes Restfeld (Abb. 12). In dieser speziellen Bearbeitung treten lokale Anomalien besonders klar hervor. Hierdurch soll geklärt werden, inwieweit die aus den Interpretationen bekannten Strukturen in der gemessenen Schwere wiederzufinden sind, und so das Restfeld aus den Modellvorstellungen heraus interpretiert werden kann.

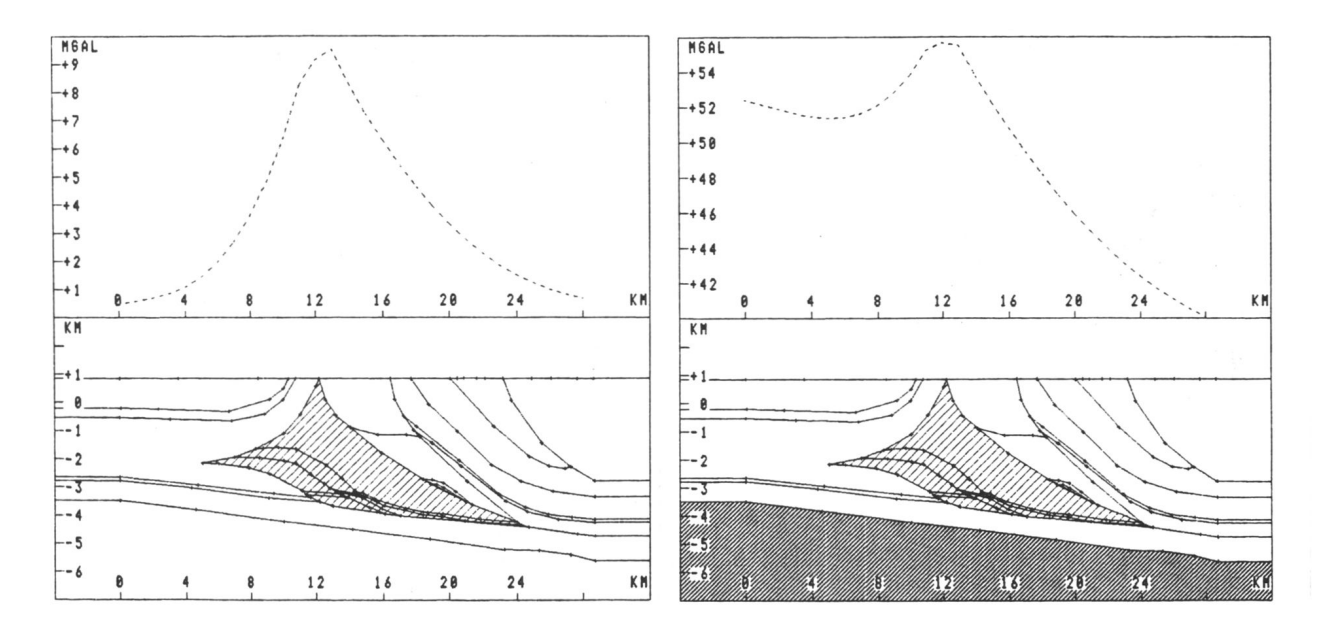

**Abbildung 9:** Schwerewirkung der Dreieckszone (weit schraffiert), Profil 1; links ohne Regionalfeld, rechts mit Regionalfeld (Wirkung des Kristallins)

**These 1** Unter der Voraussetzung, daß die Dreieckszone (triangle zone) in Profil 1 (Abb. 9) durch tektonische Kompression eine höhere Dichte (hier um 0.1 g/cm<sup>3</sup>) aufweist als das sie umgebende Material, ist direkt an der Grenze Vorlandmolasse/Faltenmolasse eine deutliche und breite Anomalie von ca. 8 mGal zu erwarten, die auch vom Regionalfeld (vom ansteigenden Basement und/oder der Moho erzeugt) nicht verdeckt werden würde.

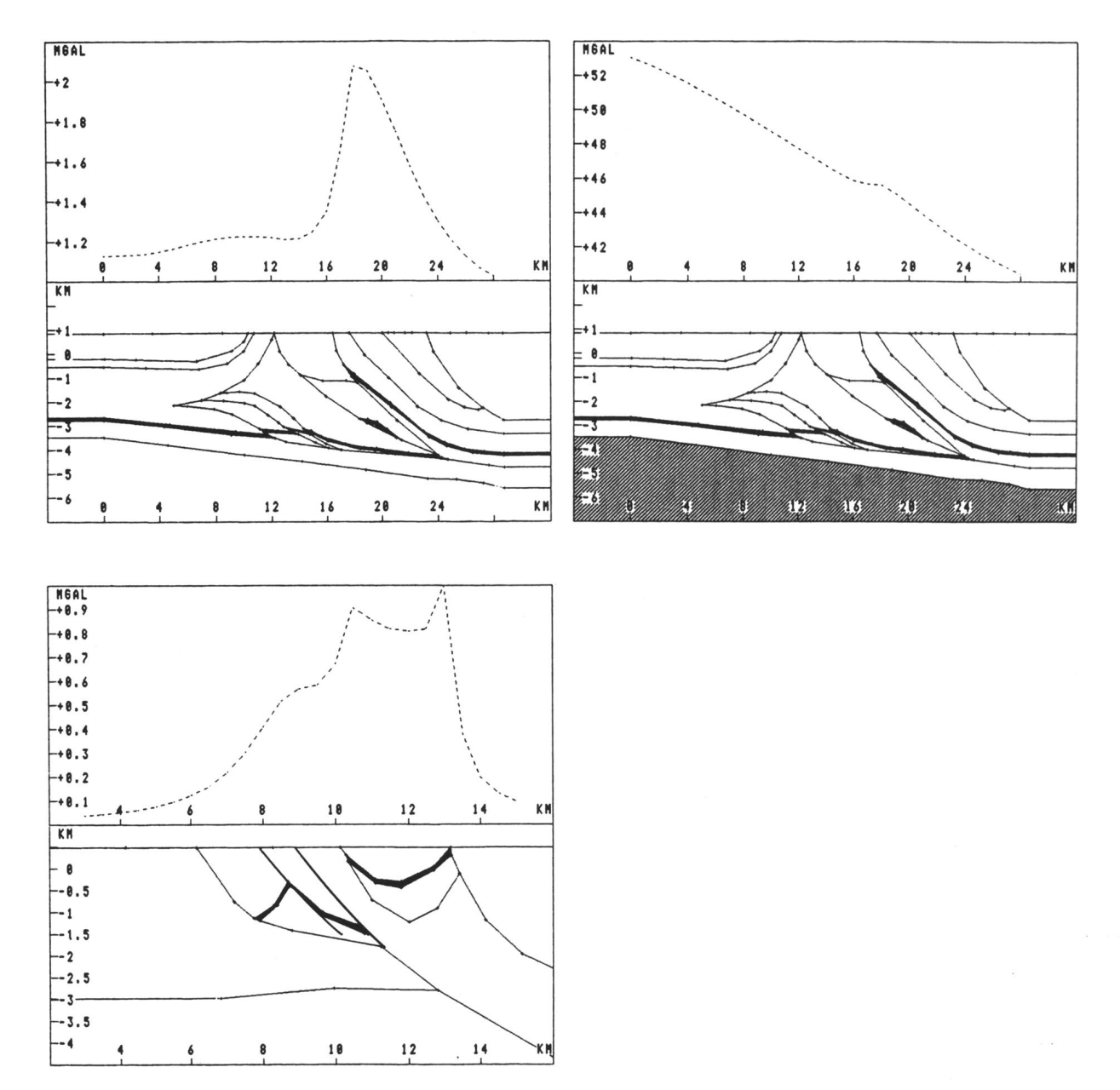

**Abbildung 10:** Schwerewirkung der Bausteinschichten (schwarz); oben: Profil 1, links: ohne Regionalfeld, rechts: mit Regionalfeld (Wirkung des Kristallins), unten: Profil 2, ohne Regionalfeld

These 2 Die Bausteinschichten, mit einer zur Umgebung um 0.2  $g/cm^3$  größeren Dichte angesetzt, erzeugen ein zwar scharfes, aber nicht sehr großes Maximum (Abb. 10). Es wird vom Regionalfeld fast vollständig überdeckt. Eine geringere Tiefenlage der Bausteinschichten würde die Anomalie auf maximal 2 mGal erhöhen können. Eine größere Tiefenlage, wie in Abb. 10 unten, setzt die Amplitude auf ca. 0.5 mGal und damit auch schnell unter die Nachweisgrenze herab. Die Lagen der Maxima sind beiderseits von Strukturgrenzen innerhalb der Faltenmolasse zu finden.

Auch beim Profil 2 (Abb. 10) wird die Lage der durch die Bausteinschichten hervorgerufenen Maxima deutlich. Sie liegen vor oder hinter den Strukturgrenzen in der Faltenmolasse. Gut zu erkennen ist auch, daß nur dicht an die Oberfläche vorstoßende Bausteinschichten Anomalien hervorrufen, die von Bedeutung sind. Eine Aufschleppung der Einheiten in eine Teufe von einem Kilometer unter der Oberfläche erzeugt Amplituden von weit unter einem mGal, und ist daher kaum noch aufzulösen.

These 3 Setzt man eine Dichtezunahme im Untergrund mit dem Alter der Schichten an, erhält man Anomalien mit Amplituden im Bereich von ca. 1 mGal, dieje nach dem Einfallen der Schichten im Bereich der Faltenmolasse vor, hinter oder zentral zwischen

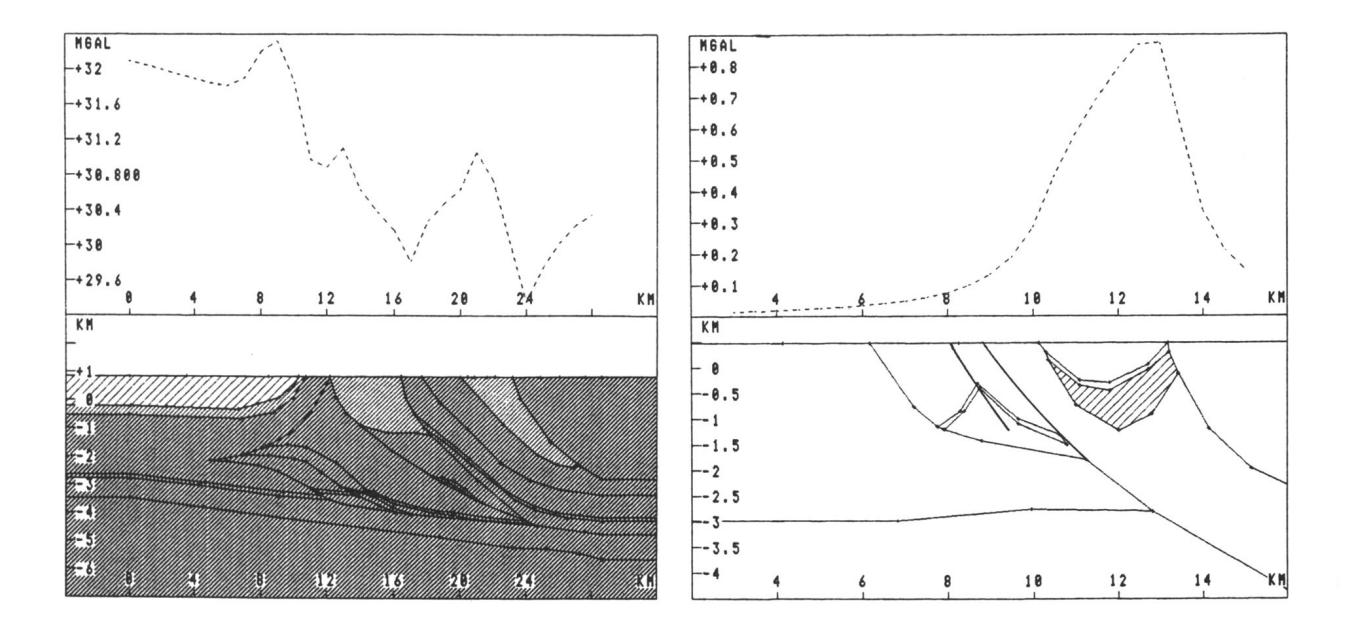

Abbildung 11: Schwerewirkung einer altersabhängigen Dichtezunahme; links: Profil 1, rechts: Profil 2, Wirkung der UMM (schraffiert)

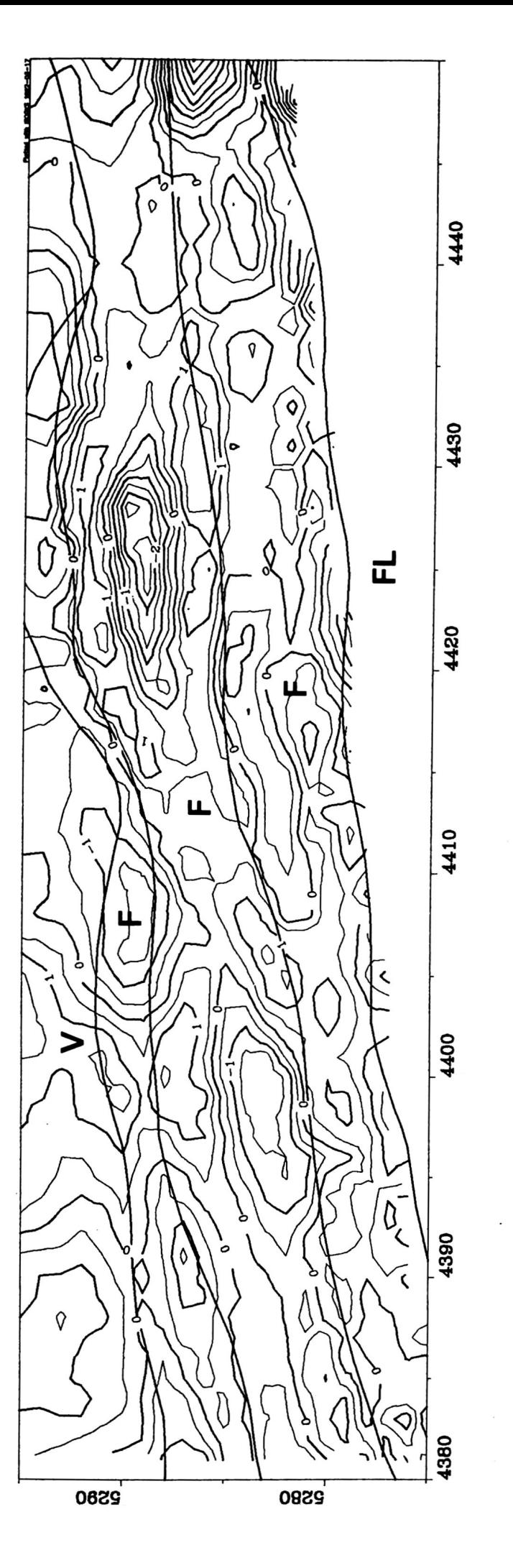

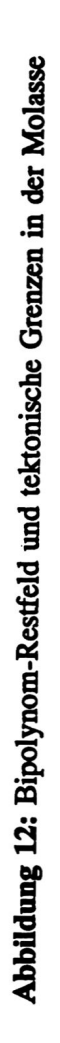

Strukturgrenzen liegen, je nach Lage der Sedimente (Abb. 11). Zusätzlich ist mit einem Maximum nördlich der Grenze Vorlandmolasse/Faltenmolasse zu rechnen. Von Lage (außer im Vorland) und Amplitude sind diese Anomalien nur schwer von den Anomalien der Bausteinschichten zu unterscheiden. Auch ist ein gleichzeitiges Auftreten beider Effekte möglich.

In der Restfeldkarte (Abb. 12) findet man klare Maxima, wenn auch geringer Amplitude, nahe an den strukturellen Grenzen innerhalb der Faltenmolasse, die mit dem Modell der Bausteinschichten (Modell 2) und mit dem rein altersabhängiger Dichten (Modell 3) korrespondieren. Ein ausgeprägtes Maximum nördlich der Grenze Vorlandmolasse/Faltenmolasse (Modell 3) wird nicht deutlich, ebensowenig wie das Maximum auf dieser Grenze, das von einer Dreieckszone höherer Dichte (Modell 1) erzeugt werden würde. Das bedeutet, daß die Dreieckszone durch die Kompression keine signifikant höhere Dichte erhalten hat als ihre Umgebung. Auch die altersabhängige Dichtezunahme ist nicht so groß, daß sie signifikante Anomalien erzeugt, da nördlich der Vorlandmolasse/Faltenmolasse-Grenze keine Maxima deutlich werden. Einzig die Bausteinschichten erzeugen signifikante Anomalien und lassen sich, da sie mitverfaltet wurden, als Indikatoren für die Tektonik benutzen.

Die gute Korrelation zwischen Bausteinschichten und Restfeld erklärt einen Großteil der Anomalien. Allerdings ist die Amplitude so gering, daß sie nicht in einem regionalen 3D-Modell der Kalkalpen aufgenommen werden können, da das Regionalfeld mit 80 mGal Amplitude die geringen Anomalien im Vorland um das 50-fache und mehr überragt. Beschränkt man die Untersuchungen aber auf das Gebiet der Molasse, so scheint es möglich und sinnvoll die dort vorhandenen Strukturen in einem 3D-Schweremodell quantitativ zu erfassen.

### 5.2 Alpenprofile

Neben der Konsistenz der geologischen Interpretationen mit den gravimetrischen Meßdaten soll anhand der zwei Alpenprofile untersucht werden, welche Dichtewerte und welche Strukturen sinnvoll in ein 3D-Modell übernommen werden können.

Das Profil 1 reicht vom Alpenrand bis in die kalkalpinen Decken, während Profil 2 nur im Gebiet des Kalkalpins von Meßstationen überdeckt ist (Abb. 8). Zusätzlich zu den in den Interpretationen enthaltenen Körpern wurde die Moho modelliert, da sie, wie die Modellrechnungen belegen, den bei weitem überwiegenden Teil des Schwerefeldes hervorruft. Sie wurde aus Gründen der Maßstäblichkeit meist nicht dargestellt. Als Vergleichsschwere wurde die Bougueranomalie benutzt.

Profil 1: Grünten-Landeck In Abbildung 13 ist eine durch Dichteinversion optimierte Anpassung der Modellschwere an die Vergleichsschwere dargestellt. Als Dichtewerte wurden die in Abschnitt 4 beschriebenen Werte benutzt und es wurde eine Variation von maximal  $\pm 0.1$  g/cm<sup>3</sup> zugelassen. Die gute Anpassung an die gemessene Schwere unterstützt die geologische Interpretation. Die nicht erreichte Anpassung bei den Profilkilometern 23 und 28 deutet auf zwei, das Profil kreuzende Täler (Schwarzbachtal und Hornbachtal) und die dort aufgeschlossenen jurassischen Mergel mit ge-

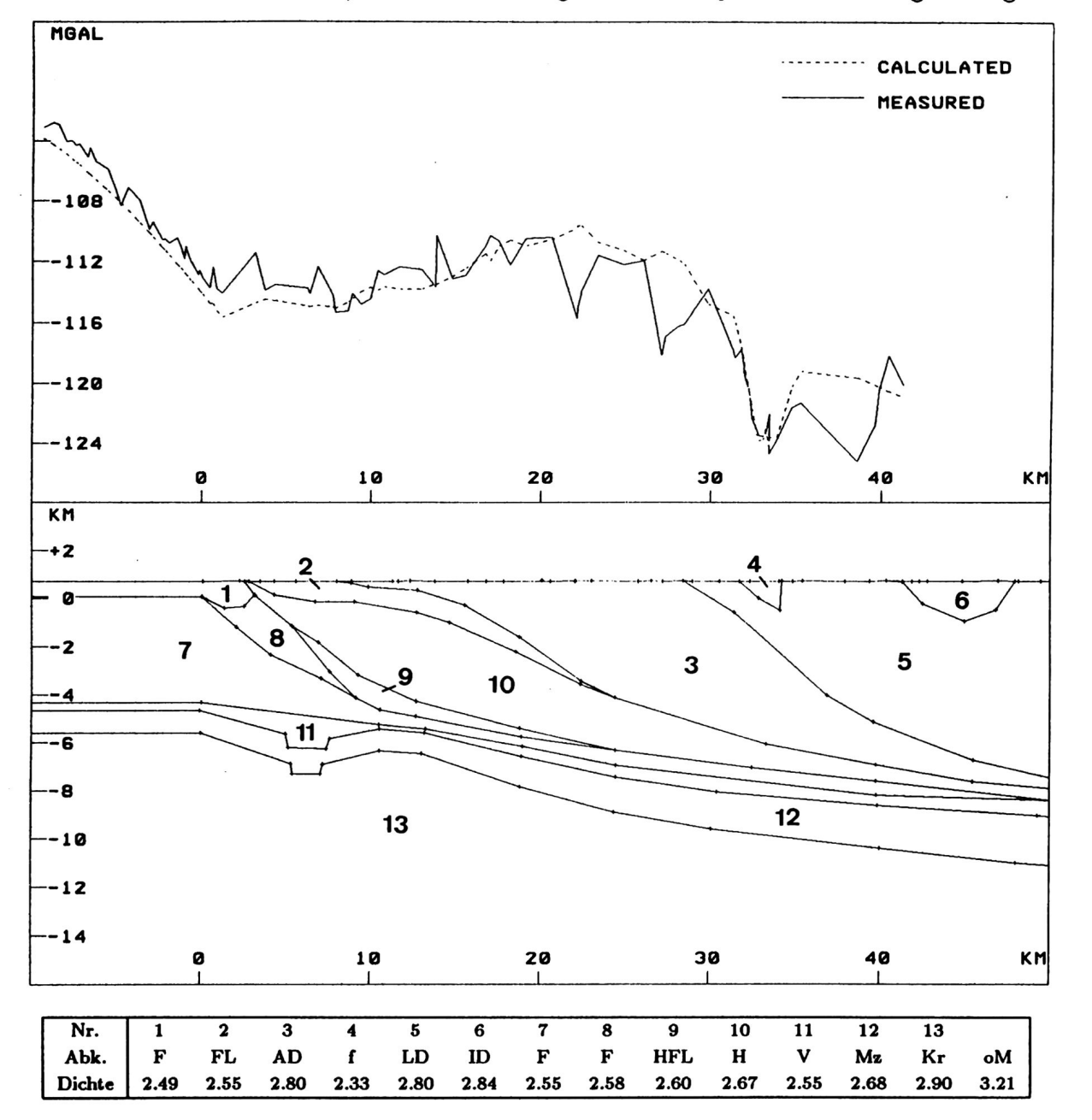

Abbildung 13: Profil 1, durch Dichteinversion optimierte Anpassung

ringerer Dichte hin. Diese Beeinflussung der Schwere von oberflächennahen und der geologischen Karte zu entnehmenden Körpern kann minimiert werden, wenn als Vergleichsschwere nicht die Standardbougueranomalie sondern eine Bougueranomalie mit variablem Dichteansatz benutzt wird, wie sie an der Universität Wien (Meurers et. al., 1989) entwickelt und berechnet wurde. Diese besondere Bougueranomalie wird in Abschnitt 8 für die 3D-Modellrechnungen als Vergleichsschwere benutzt.

In Abbildung 14 (links) soll die Auflösbarkeit des helvetischen Flysches untersucht werden. Er wird rechtsrheinisch nur in der Bohrung Hindelang angetroffen und ist im Untersuchungsgebiet sonst nicht aufgeschlossen. Seine Erstreckung nach Süden und in Streichrichtung nach Osten ist vollkommen unklar. Mit einer deutlichen Korrelation im Schwerefeld könnte man seine Ausdehnung leicht bestimmen. Wie die Abbildungen 13 und 14 zeigen ist dies aber nicht der Fall. Denn erstens ist eine deutliche Korrelation seiner Schwerewirkung mit der Vergleichsschwere nicht gegeben und zweitens ist dessen Amplitude mit 1 mGal geringer als die Datengenauigkeit. Aus diesem Grund ist eine Berücksichtigung dieser und ähnlicher Strukturen im 3D-Modell nicht sinnvoll. Das 3D-Modell wird, um sinnvolle Aussagen liefern zu können, die vorliegenden geologischen Interpretationen generalisieren müssen und nur geologische Körper mit

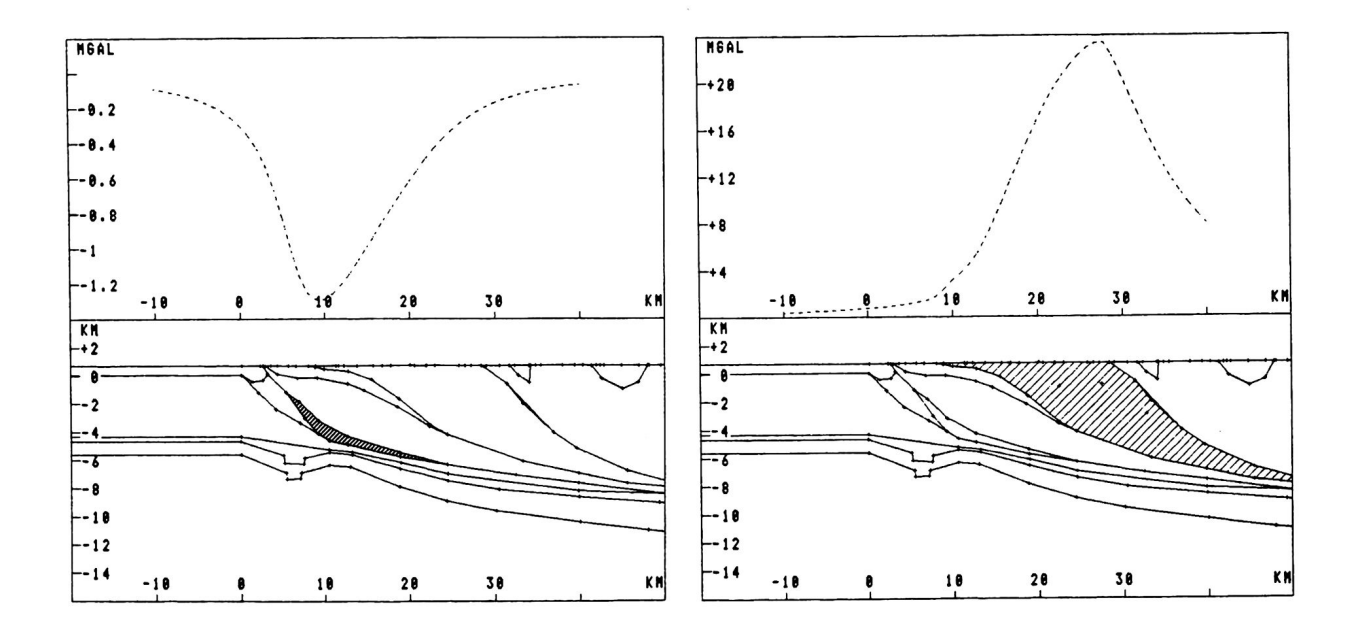

Abbildung 14: Profil 1; links: Schwerewirkung des Helvetischen Flysches (ca. 1 mGal), rechts: Schwerewirkung der Allgäudecke (ca. 24 mGal)

deutlichen gravimetrischen Effekten berücksichtigen können. Abbildung 14 (rechts) zeigt, daß es innerhalb des Profiles auch solche Strukturen mit deutlicher Amplitude (24 mGal) gibt, die entsprechend leicht gravimetrisch greifbar sind.

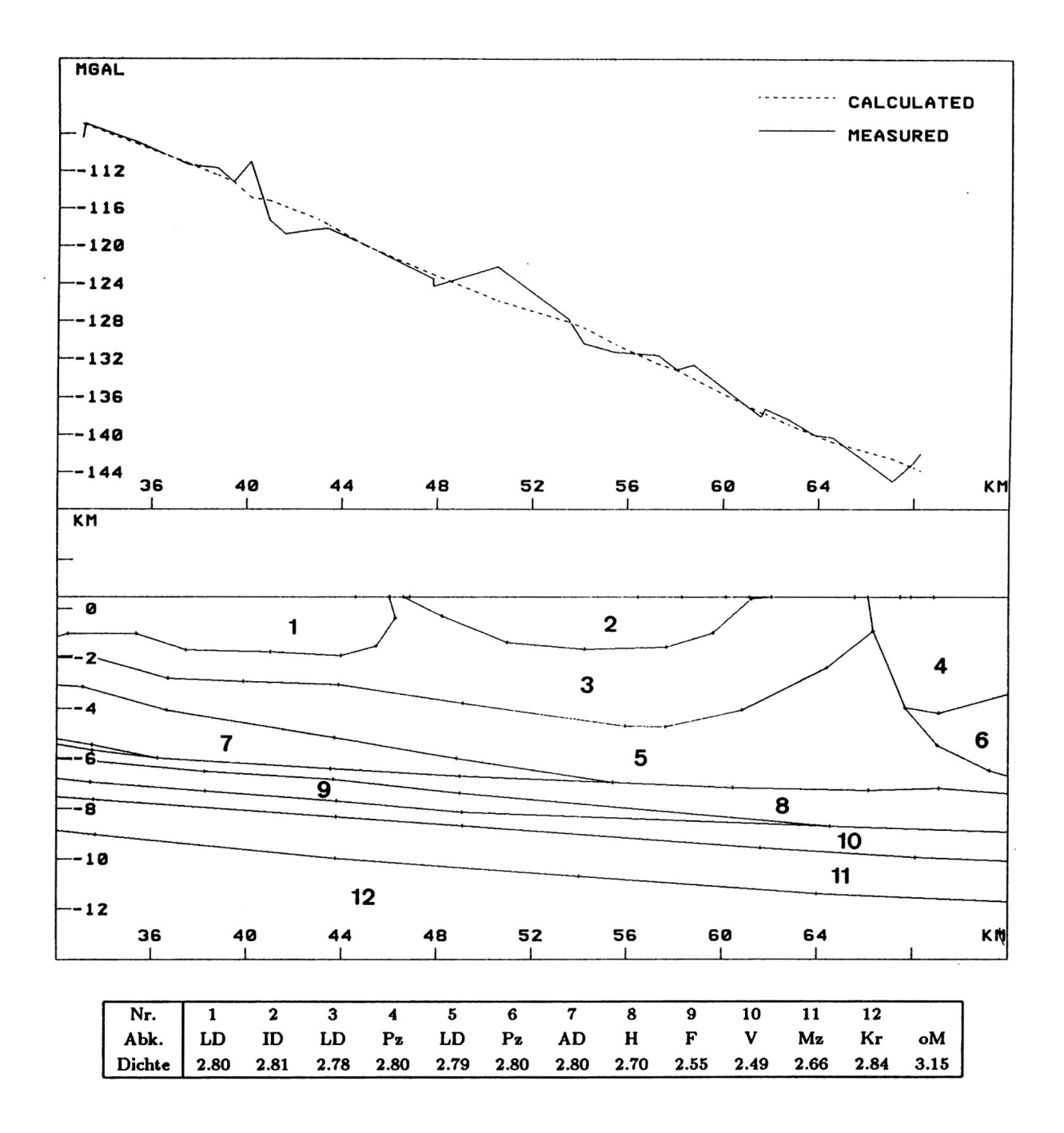

Abbildung 15: Profil 2, durch Dichteinversion optimierte Anpassung

|                 | <b>STD</b> | $\rho_{solo}$ | $\rho_{opt}$ | $100^* \rho_{opt}/\rho_{solo}$ |
|-----------------|------------|---------------|--------------|--------------------------------|
| 1 Kalkalpin     | 1.8        | $-0.45$       | 0.13         | -32                            |
| 2 Faltenmolasse | 2.4        | 1.53          | $-0.12$      | -8                             |
| 3 Mol.+Mesoz.   | 2.2        | $-2.50$       | $-0.18$      |                                |
| 4 Kristallin    | 1.7        | 0.43          | 0.17         | 40                             |
| 5 Moho          | 1.4        | 0.37          | 0.48         | 130                            |

**Tabelle 11:** Standardabweichungen (STD) in mGal aus Abb. 16, relative Dichten *p* in g/cm<sup>3</sup> aus Abb. 15 und 16 sowie der im Text erläuterte Quotient

**Profil 2: Bad Tölz-Innsbruck** Auch in diesem Profil ist eine gute Anpassung an die Vergleichsschwere mit vorgegebenen Dichtebereichen möglich (Abb. 15). So wird auch diese geologische Interpretation ebenfalls von den gravimetrischen Modellrechnungen gestützt. Wiederum sieht man bei den Profilkilometern 40, 42 und 51 die Wirkungen kurzwelliger und damit oberflächennaher Effekte, die schon in der Vergleichsschwere berücksichtigt werden könnten.

Die Abbildung 16 verdeutlicht die Auswirkungen des Aquivalenzprinzipes in der Gravimetrie: von Körpern in verschiedenen Stockwerken, vom anstehenden Kalk bis zur Kruste/Mantel-Grenze, kann bis auf minimale Abweichungen jeweils die Bougueranomalie vollständig erzeugt werden. Die Standardabweichung der Differenz von gemessener und modellierter Schwere in Tabelle 11 weist die Qualität der Anpassungen zahlenmäßig nach. An diesem Beispiel wird deutlich, daß eine Wellenlängenfilterung der Bougueranomalie zur Trennung in flachere (z.B. bis Top Kristallin) und tiefere Effekte in diesem Gebiet nicht möglich ist. Nur eine modellmäßige Erfassung von tieferen Strukturen kann deren Schwerewirkung aus dem Schwerefeld entfernen. Die Berücksichtigung der Moho im 3D-Modell ist deshalb unumgänglich.

In Tabelle 11 sind die Standardabweichungen (STD) der Anpassungen aus Abbildung 16 aufgeführt, außerdem findet man dort die für diese Anpassungen benutzten Dichten ( $\rho_{solo}$ ), als Werte relativ zu 2.67 g/cm<sup>3</sup>. Zudem sind die Dichten ( $\rho_{opt}$ ) der optimierten Anpassung (Abb. 15) und ein Quotient dort aufgeführt. Aus diesem Quotienten lassen sich Aussagen zur Auflösbarkeit einzelner Strukturen ableiten: ein positiver Wert besagt, daß jener Körper eine Anomalie hervorruft, die wie die Bougueranomalie nach Süden einfällt. Ein negatives Vorzeichen erscheint, wenn der Körper einen nach Norden geneigten Schwereeffekt erzeugt, also seine Wirkung der Wirkung des Top Kristallins oder der Moho entgegengesetzt ist. Ein großer Wert (z.B. 40) bedeutet, daß der Körper
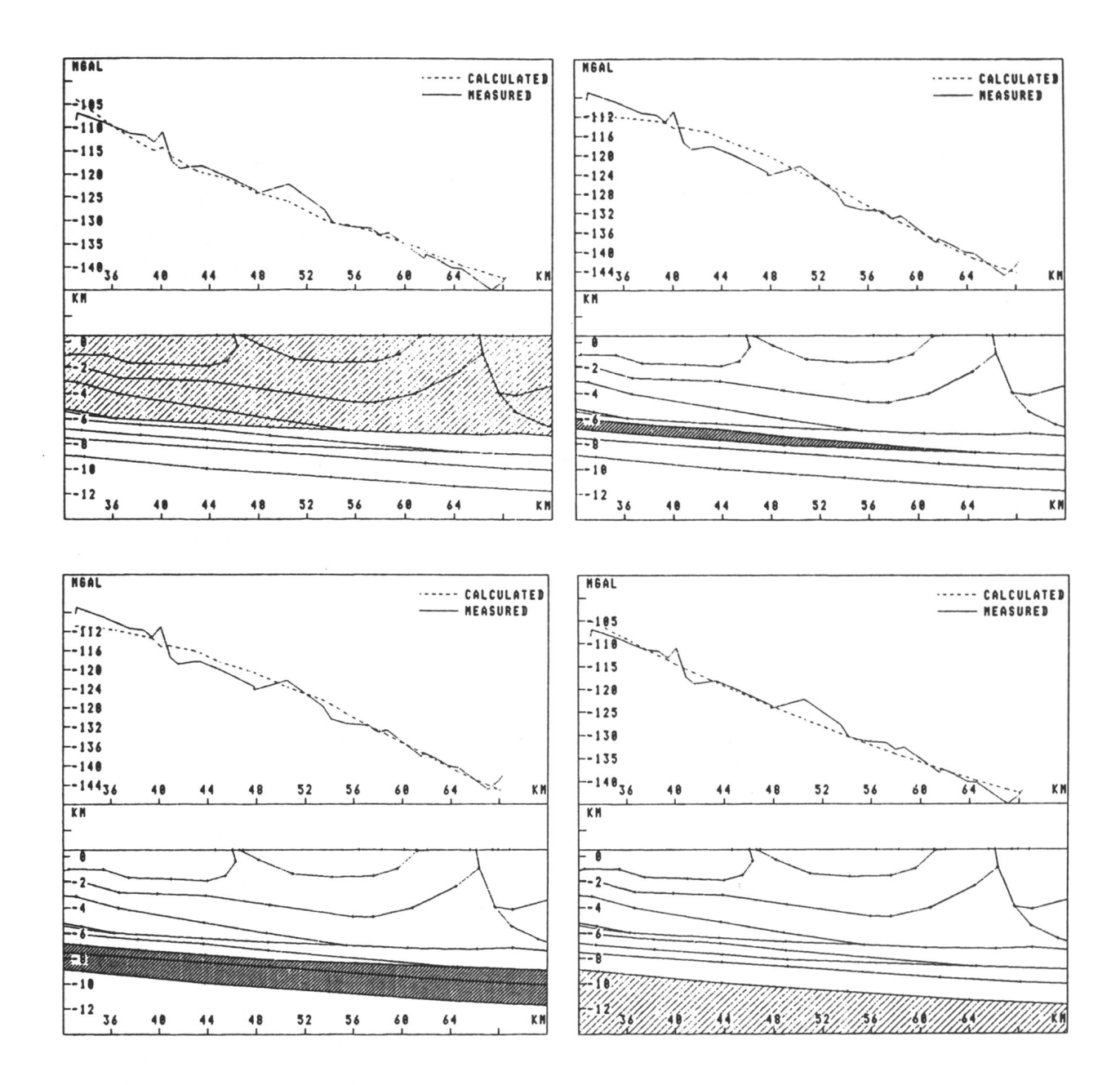

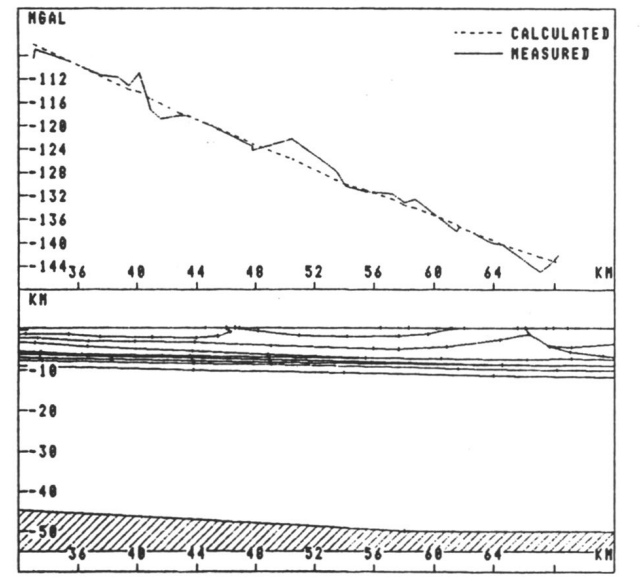

Abbildung 16: Profil 2, Inversion verschiedener Horizonte (jeweils schraffiert); oben links: Kalkalpin, oben rechts: überfahrene allochthone Molasse, Mitte links: überfahrene autochthone Molasse und Mesozoikum, Mitte rechts: Kristallin, unten links: Mantel

einen großen Einfluß hat. Er erzeugt beim Modellieren mit realistischer Dichte z.B. 40% der Bougueranomalie. Ein Körper mit einem kleineren Wert entsprechend weniger. Die Moho erzeugt ein steileres Einfallen (130%), als es die Bougueranomalie ausweist. Das muß von anderen Körpern kompensiert werden. Diese Möglichkeit zur Kompensation führt zu Ungenauigkeiten in der Dichtebestimmung, da z.B. ein größerer Dichtekontrast an der Moho durch eine leichtere Kalkalpindecke ausgeglichen werden kann.

Aus dem Quotienten in Tabelle 11 läßt sich somit ablesen, daß Körper wie die überfahrene Molasse und das Mesozoikum sowie deren Änderungen beim Modellieren kaum Einfluß auf die Schwere haben. Entsprechend ungenau kann deren Dichte und Struktur bestimmt werden. Andere Strukturen, wie das Kalkalpin, das Kristallin und die Moho erzeugen dagegen die Haupteffekte im Schwerebild. Geometrie- oder Dichteänderungen an diesen Körpern haben einen entsprechend großen Einfluß auf das Schwerebild. Entsprechend genau können sie modelliert werden.

Die Aussagefähigkeit von gut angepaßten 2D-Modellen in diesem Gebiet mit monoton abfallender Schwere ist somit eingeschränkt. Eine 3D-Modellierung über ein Gebiet bis in das Vorland hinein und über große Distanzen im Streichen hat jedoch nicht in diesem Maße mit Vieldeutigkeiten zu kämpfen, da erstens im Norden z.B. die Grenzen von Kalkalpin, Flysch und Helvetikum überschritten werden und damit deren Effekte zu trennen sind, und zweitens Mächtigkeitsvariationen im Streichen in die Modellrechnungen einbezogen werden und damit Effekte bestimmten Schichten zugeordnet werden können.

Insgesamt können die 2D-Modellrechnungen die geologischen Interpretationen unterstützen. Zusätzlich lassen sie es dringend nötig erscheinen erstens die Effekte oberflächennaher Massen detaillierter, als dieses mit einer Standardbougueranomalie geschieht, zu berücksichtigen und zweitens die Mohorovici¿-Diskontinuität in die Modellrechnungen einzubeziehen.

# **6 Konzeption und Methodik der 3D-Modellrechnungen**

In dieser Arbeit sollen die Schwerewirkungen von bekannten geologischen Strukturen, wie den reflexionsseismisch belegten Schichtgrenzen, der Moho und den aus geologischen Karten entnommenen Strukturen, berechnet werden und aus dem Schwerefeld eliminiert werden, um aus der daraus erhaltenen Residualschwere auf bisher unbekannte Massen Verteilungen im Untergrund schließen zu können. Dazu werden die Effekte von oberflächennahen Massen bis zum Reduktionsniveau von 400 m in der Bougueranomalie mit variablem Dichteansatz erfaßt (Abb. 17). Diese Methode garantiert eine bei weitem detailliertere, numerische Erfassung der Effekte der oberflächennahen Geologie, als es mit der Standardbougueranomalie möglich ist. Die Lage der Moho wird mit dem Inversionsprogramm QP (es verwendet die Quadratische Programmierung (Lahmeyer, 1990)) unter Berücksichtigung von unscharfen Randbedingungen berechnet. Mit dieser Information können die Schwerewirkungen der geologischen Körper zwischen dem Reduktionsniveau und der Moho unter Verwendung des 3D-Modellierungsprogramms IGAS (Interaktives gravimetrisches Auswerte-System (Götze und Lahmeyer, 1988)) berechnet werden. Diese Vorgehensweise ermöglicht es, sämtliche zur Verfügung stehenden Informationen, wie die reflexions- und refraktionsseismischen Ergebnisse und die aus der geologischen Karte abgeleiteten Informationen in die Berechnung einzubeziehen und auf Filterungsverfahren, die die Gefahr einer enormen Informationsverfälschung mit sich bringen (vgl. Abs. 5.2), vollständig zu verzichten. Das hier vorgelegte Konzept ermöglicht es also, die geologischen Strukturen zwischen der topographischen Oberfläche und der Mohorovicic-Diskontinuität numerisch zu erfassen, und bietet damit entscheidende Vorteile im Informationsgehalt gegenüber älteren Bearbeitungen.

Die für die Umsetzung dieses Konzeptes benutzten Methoden sollen hier kurz vorgestellt werden. Es handelt sich um

- die Bougueranomalie mit variablem Dichteansatz
- das 3-D Modellierungsprogramm IGAS und
- das Inversionsprogramm QP

Die Berechnung der Bougueranomalie mit variablem Dichteansatz wurde an der Universität Wien entwickelt und durchgeführt (Meurers et al., 1988). Dabei werden Bouguerplattenreduktion und topographische Reduktion zusammengefaßt und gemeinsam unter Verwendung eines Quadermodells zwischen Geländeoberfläche und Reduktionsniveau bestimmt. Im Bereich von Talfüllungen und Seen sind die senkrecht stehen-

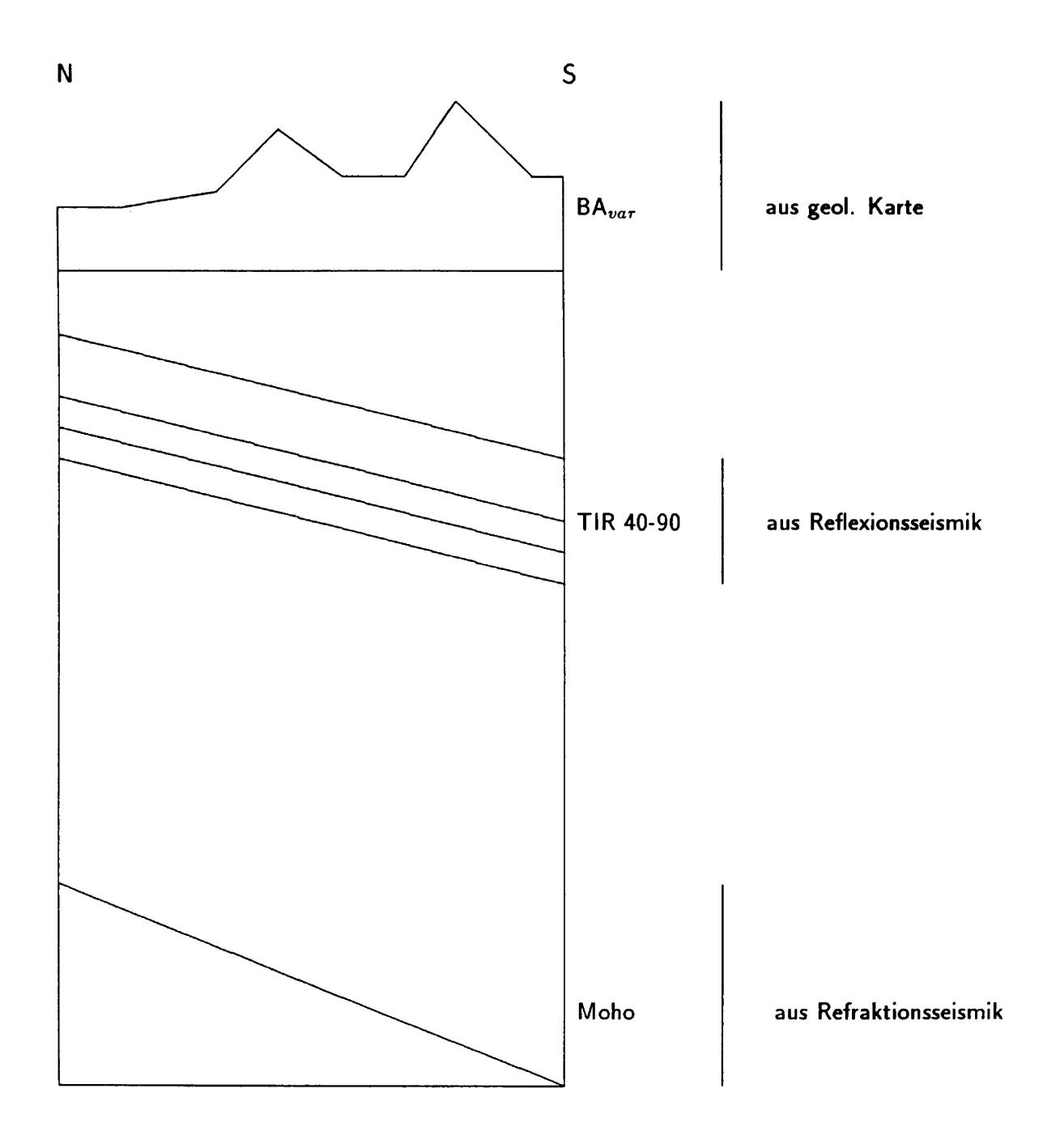

Abbildung 17: Konzeption der 3D-Modellrechnungen; die Bougueranomalie mit variablem Dichteansatz erfaßt die oberflächennahen Massen, die Reflexionsseismik die Strukturen der Oberkruste, die Informationen über die Moho kommen aus der Refraktionsseismik

den Quader zusätzlich horizontal unterteilt, um die tatsächlichen Sedimentmächtigkeiten und Wassertiefen zu berücksichtigen. In diesen Bereichen wird die Berechnung auch unter das Reduktionsniveau fortgesetzt, um die Anomalien vollständig zu erfassen. In dem Modell kann prinzipiell jedem Quader eine andere, aus Handstücken, Bohrproben etc. bestimmte Dichte zugeordnet werden. Diese Möglichkeit und die geringe Ausdehnung der Quader (hier 370m \* 390 m) bewirken eine sehr hohe Auflösung und eine bei weitem detailliertere Erfassung der Geologie bis zum Reduktionsniveau als es mit der Standardbougueranomalie möglich ist. Die Ungenauigkeit dieser Methode, die durch die Annahme senkrechter Schichtgrenzen entsteht, wurde dadurch gering gehalten, daß das Bezugsniveau möglichst oberilächcnnah gewählt wurde.

Das Programm IGAS ermöglicht es, die Schwerewirkung einer vorgegebenen dreidimensionalen Modellgeometrie zu berechnen. Es basiert auf einem Algorithmus von Götze (1978, 1985) und wurde in Götze und Lahmeyer (1988) ausführlich vorgestellt. Als Elementarkörper benutzt es durch beliebige Dreiecksilächcn begrenzte Polyeder homogener Dichte. Um die Geometrie des dreidimensionalen Modells in dem Programm vorzugeben, werden vom Benutzer auf scnkrcchtstehendcn, parallelen Ebenen Punkte definiert und zu Linien verbunden (Abb. 18). Diese Linien werden durch eine automatische Dreiecksbildung (Lawson, 1972) zu Flächen zusammengefaßt, denen Dichtekontraste zugeordnet werden. Diese Flächen entsprechen geologischen Schichtgrenzen oder allgemein den Grenzen geologischer Körper. Unabhängig von der Wahl der Ebenenlagen wird die Schwerewirkung des Modells an den ursprünglichen Stationslagen berechnet.

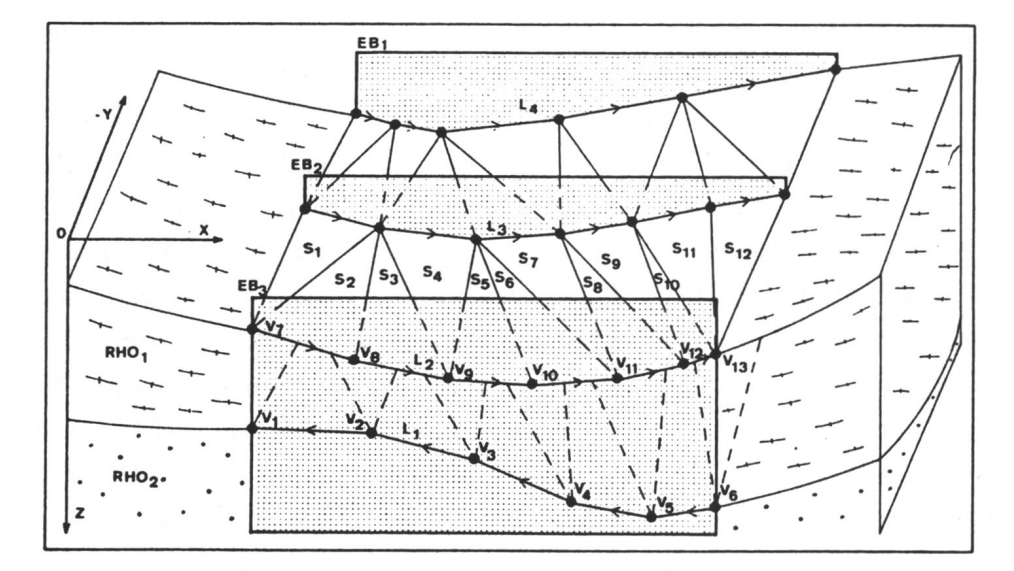

Abbildung 18: Beispiel für den Modellaufbau im Programm IGAS (nach Götze und Lahmeyer, 1988); EB = Ebenen,  $V =$  Punkte, L = Linien, S = Flächen

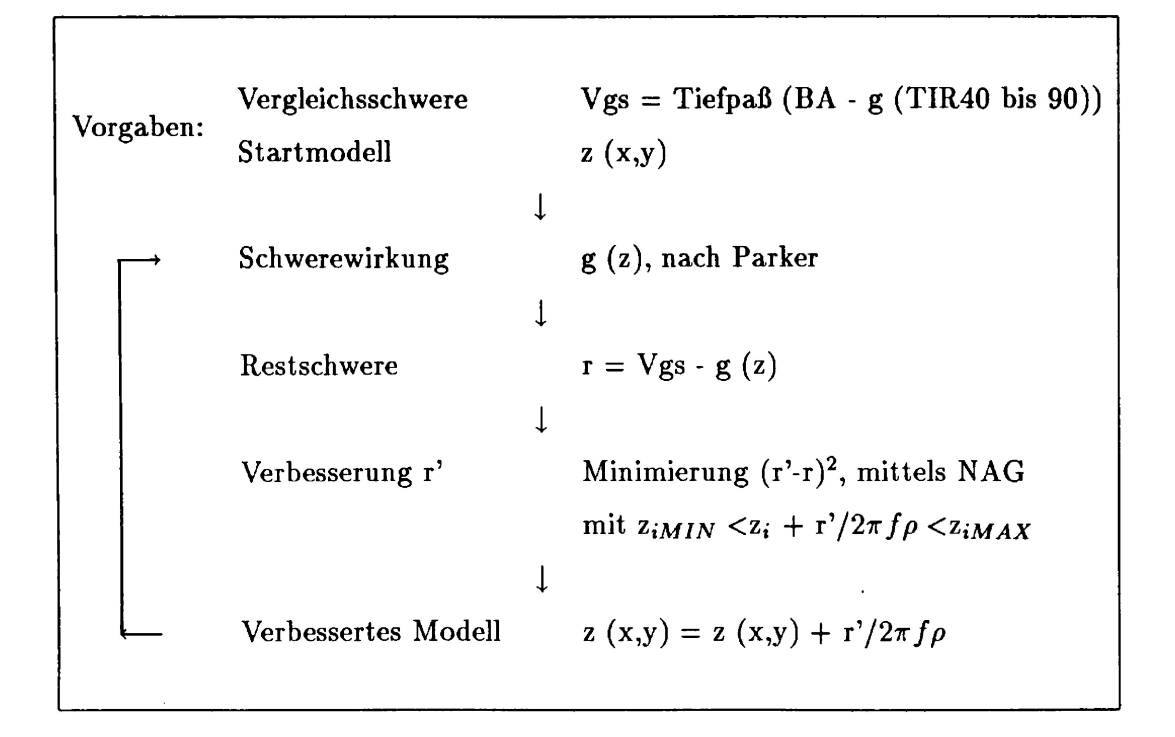

Abbildung 19: Ablaufdiagramm des Inversionsprogrammes QP

Das **Programm QP** (Lahmeyer, 1990) ermöglicht es, zu einer Schwereverteilung eine sie erzeugende Fläche zu berechnen, deren Stützstellen mit Fehlergrenzen vorgegeben werden können. Es benutzt dafür einen Algorithmus von Parker (1972) und ein Unterprogramm zur quadratischen Programmierung der NAG-Bibliothek (Routine E04NAF), das es ermöglicht, unscharfe Randbedingungen zu berücksichtigen. Der Ablauf des Programmes (Abb. 19) ist vereinfacht folgender: Vorgegeben wird auf einem Raster eine Vergleichsschwere (Vgs), von der angenommen wird, daß sie lediglich die Schwerewirkung einer Grenzfläche enthält. Außerdem wird ein Startmodell  $(z(x,y))$ auf demselben Raster vorgegeben. Dabei kann es sich z.B. um eine horizontale Fläche in einer geschätzten, mittleren Tiefe handeln. Im ersten Schritt wird die Schwerewirkung (g (z)) dieses vorgegebenen Modells berechnet und von der Vergleichsschwere abgezogen. Unter Verwendung des NAG-Unterprogrammes wird eine Verbesserung (r') dieser Differenz bestimmt, die die Randbedingungen an den Stützstellen  $(z_i)$  befriedigt. Der dieser Verbesserung entsprechende Teufenwert wird zum Startmodell addiert und die Prozedur wird erneut durchlaufen. Abgebrochen wird das Programm nach einer vorgegebenen Anzahl von Iterationen. Als Lösung kann man dasjenige Ergebnis betrachten, das mit der geringsten Anzahl an Iterationen alle Randbedingungen erfüllt.

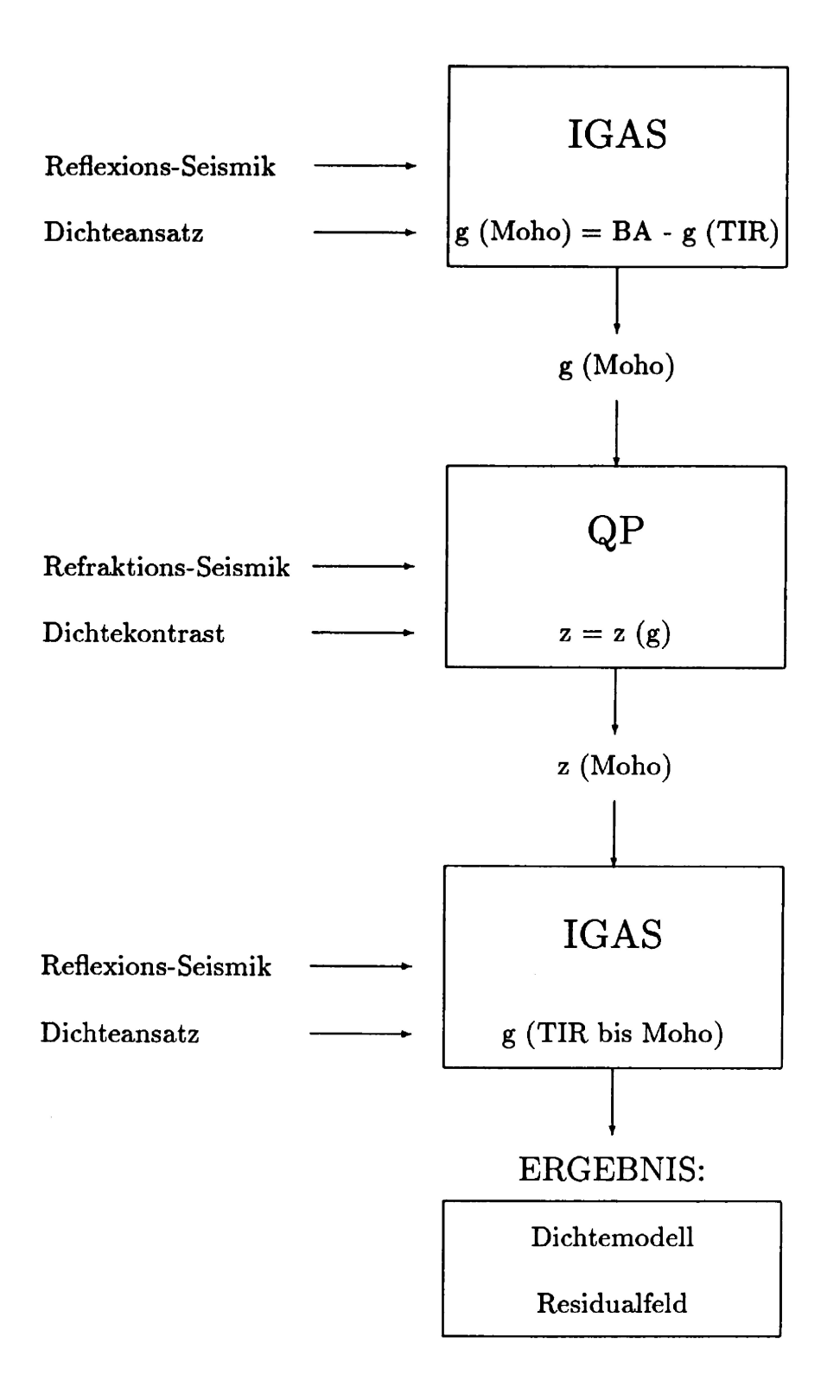

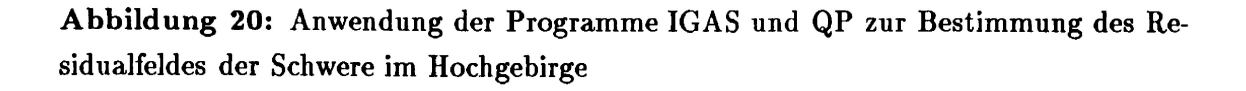

Die Abbildung 20 zeigt, wie die Programme IGAS und QP im weiteren eingesetzt werden. Für die Bestimmung der Tiefenlage der Moho im Abschnitt 7.4 wird die Schwerewirkung der Tiroler Tiefengitter mit dem Programm IGAS berechnet und von der Bougueranomalie abgezogen, um die Schwerewirkung der Moho zu erhalten. Für dieses Schwerefeld wird dann unter Vorgabe einer Dichtedifferenz und den Tiefenpunkten der Moho, die aus den refraktionsseismischen Messungen bestimmt werden, die Lage der Moho errechnet. In Abschnitt 8 wird diese Fläche zusammen mit den Tiroler Tiefengittern in ein 3-D Modell integriert, um nach der interaktiven Bearbeitung neben Dichteinformationen das Residualfeld *Ag* als Ergebnis zu erhalten.

# **7 Datenbearbeitung**

Die im vierten Abschnitt beschriebenen Daten waren in der vorliegenden Form noch nicht zur Umsetzung des Konzeptes geeignet. Sie mußten für diesen Zweck teilweise sehr aufwendig bearbeitet werden. Meist wurden sie auf andere Parameter umgerechnet (Vergleichsschwere, Tiefengitter) oder die benötigten Informationen mußten aus den vorliegenden Daten erst berechnet werden (Moho).

### **7.1 Vergleichsschwere**

Die Bougueranomalie mit variablem Dichteansatz wurde für den südlichen Datensatz von der Universität Wien zur Verfügung gestellt und konnte unverändert übernommen werden. Die Differenz zwischen dieser Bougueranomalie und der Standardbougueranomalie ist in Abbildung 22 als Statistik dargestellt. Es existieren Korrekturbeträge von bis zu 10 mGal im Gebiet der Alpen. Die Standardabweichung dieser Differenz beträgt ± 2.60 mGal. Gebiete mit den größten Korrekturbeiträgen sind das Inntal (bis -10 mGal) und die Gebiete mit rauher Topographie im Westen (bis +8 mGal). Da für den nördlichen Datensatz kein detailliertes Dichte- und Höhenmodell vorlag, konnte für dieses Gebiet keine derartig bearbeitete Bougueranomalie zur Verfügung gestellt werden. Stattdessen wurde in diesem Gebiet eine Bouguerreduktion mit der Dichte 2.60 g/cm<sup>3</sup> durchgeführt. Dieser Wert wird auch in der Bearbeitung von Prakla (1960) benutzt.

Für die Anpassung des nördlichen Datensatzes an den südlichen war es nötig, das Niveau der Bouguerreduktion von NN auf +400 m zu korrigieren, eine sphärische Bouguerplattenkorrektur durchzuführen sowie die Daten auf das Normalschweresystem 1980 an Stelle des IGSN 1971 zu beziehen. Außerdem mußte berücksichtigt werden, daß der südliche Datensatz zusätzlich zwischen NN und  $+400$  m mit der Dichte 2.67 g/cm<sup>3</sup> reduziert worden war, um einen schnellen Vergleich mit der Standardbougueranomalie zu ermöglichen. Diese zusätzliche Reduktion wirkt sich allerdings nicht auf das Schwerebild aus, da es sich nur um einen konstanten Betrag von 44.749 mGal handelt und somit das Anomalienbild nicht verändert wird.

Die Anpassung des nördlichen Datensatzes zur Homogenisierung der Datenbasis wurde mit folgender Formel berechnet:

 $BA_{NEU} = BA_{ALT} - \Delta BPL_{\rho} - \Delta BPL_{NIV} - \Delta BPL_{SPH} - \Delta \gamma_{\rho}$ 

wobei die einzelnen Terme folgende Bedeutung haben:

Änderung der Reduktionsdichte, 2.67g/cm $^3$   $\rightarrow$ 2.6g/cm $^3$  $\triangle BPL_{\rho} = 0.7 \text{ DK}$ 

DK= Dichtekontrollzahl

Änderung des Reduktionsniveau, NN  $\rightarrow$  + 400m  $\Delta \text{BPL}_{NIV} = 2\pi\gamma \Delta \rho \Delta h$  $\gamma=6.67*10^{-8}\text{ cm}^3/\text{g}^*\text{sec}^2$  $\Delta \rho = 0.07$  g/cm<sup>3</sup>  $\Delta h = 400$  m

Korrektur für die sphärische Bouguerplatte (Militzer et al., 1984)

$$
\Delta BPL_{SPH} = 2\pi \gamma \rho h \left( \sin \frac{\vartheta}{2} - \frac{h}{R} \frac{1+4\sin \frac{\vartheta}{2} + 3\sin^2 \frac{\vartheta}{2}}{4\sin \frac{\vartheta}{2}} + \frac{h^2}{R^2} \frac{5+8\sin \frac{\vartheta}{2} + 3\sin^2 \frac{\vartheta}{2}}{24\sin \frac{\vartheta}{2}} \pm \ldots \right)
$$
  

$$
\vartheta = 1.5^\circ, \text{ Öffnungswinkel für Reduktionsradius}
$$
  

$$
\rho = 2.6 \text{ g/cm}^3, \text{ Reduktionsdichte}
$$
  

$$
R = 6730 \text{ km}, \text{ Erdradius}
$$
  

$$
h = \text{Stationshöhe}
$$

Differenz der Normalschwereformeln (Moritz, 1984)

$$
\Delta \gamma_o = \gamma_o(1971) - \gamma_o(1980)
$$
  
= -0.8316 - 0.0782 sin<sup>2</sup>  $\phi$  + 0.0007 sin<sup>4</sup>  $\phi$   
 $\phi$  = geographische Breite

Die einzelnen Terme sind mit ihren minimalen und maximalen Werten sowie ihrer Summe in Tabelle 12 aufgeführt.

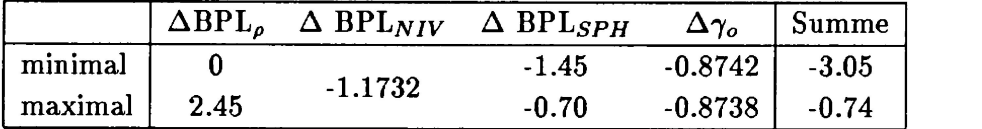

**Tabelle 12:** Minimale und maximale Werte der für die Anpassung berechneten Korrekturen in mGal

In der Abbildung 21 und 22 sind die Differenzen zwischen der Bougueranomalie mit variablem Dichteansatz und der Standardbougueranomalie aufgetragen. Die Streuung der Korrekturbeiträge ist im Vorland mit  $\pm$  0.32 mGal erwartungsgemäß kleiner als in den Alpen mit ± 2.59 mGal. Hier spiegeln sich die größere Variation der Gesteinsdichten und die größeren Höhenunterschiede im Alpenbereich wieder.

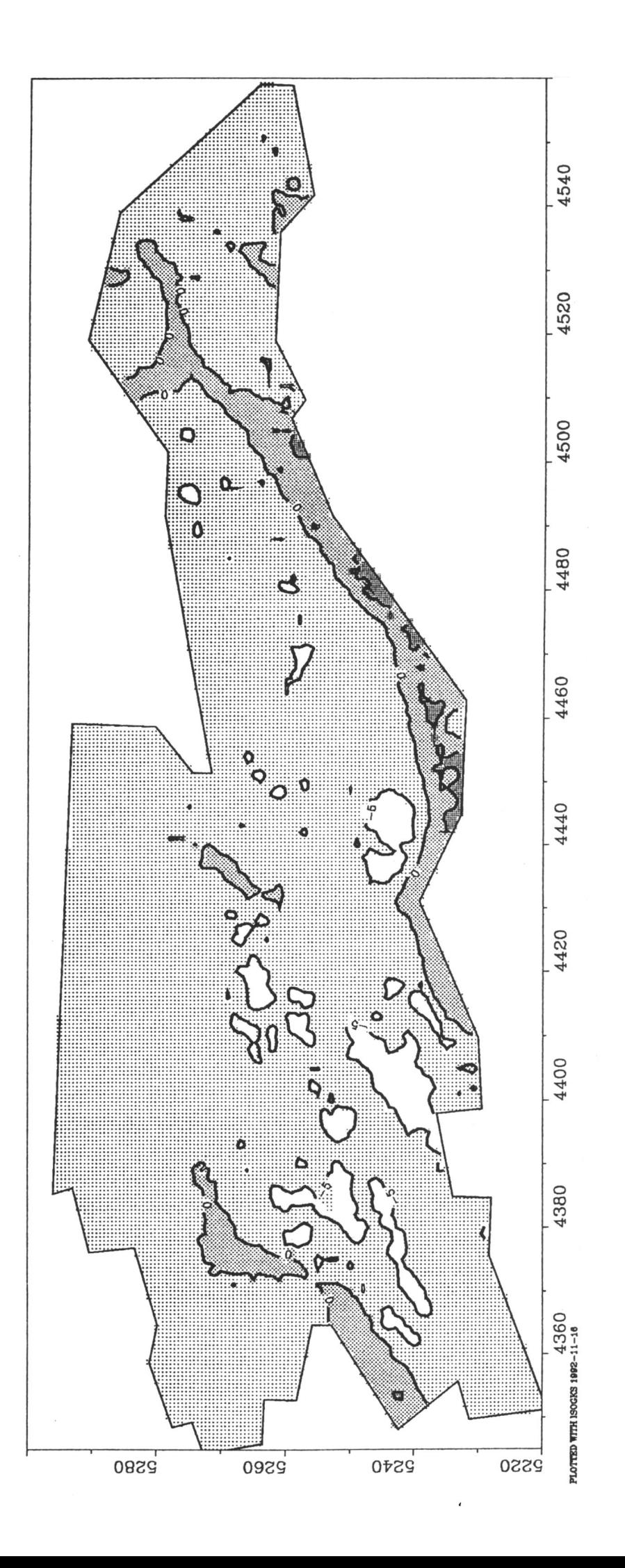

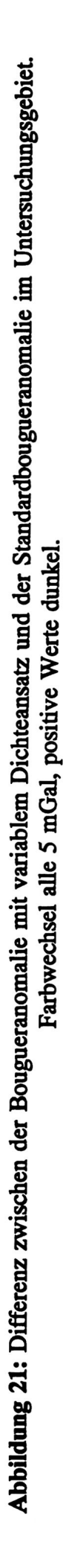

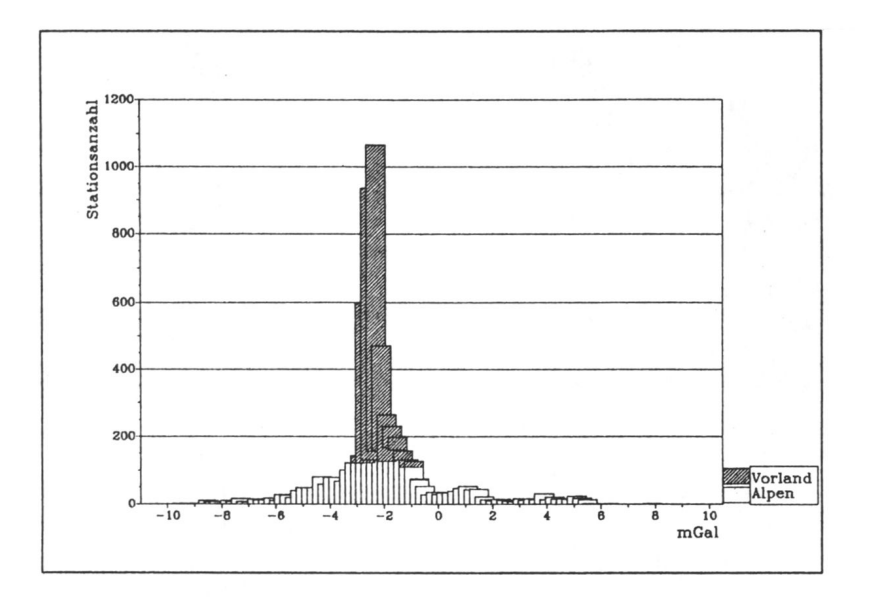

Abbildung 22: Differenz zwischen der Bougueranomalie mit variablem Dichteansatz und der Standardbougueranomalie im Vorland und Alpengebiet

# **7.2 Seismische Tiefengitter**

Die Ergebnisse der Reflexionsseismik im Süden des Untersuchungsgebietes standen als Teufenwerte auf einem rechtwinkligen 500 m \* 500 m Gitter, bezogen auf den Meridian M28, zur Verfügung. Sie wurden auf ein rechtwinkliges 1km \* 1 km Gitter parallel zum Meridian 12°E interpoliert und über das gesamte Untersuchungsgebiet extrapoliert. Dieses Format ist identisch mit den für die Darstellungen benutzten Schweregittern und hat daher Vorteile beim Einlesen der Werte in das 3D-Modell. Eine Berücksichtigung der geologischen Ausstriche der Horizonte TIR40 und TIR70 erfolgte für die Modellrechnungen in den Abschnitten 7.4 und 8.

## **7.3 Voruntersuchungen zur Moho-Bestimmung**

Als Basis für die Informationen über die Moho wurde die Bearbeitung von Mostaanpour (1984) benutzt. Er hat eine überregionale Moho in Westeuropa aus sämtlichen, damals erhältlichen Refraktionsprofilen kompiliert. Diese Arbeit enthält neben einer Auflistung von 388 Schüssen in Europa, die Teufenwerte der Moho liefern, auch eine europaweite Interpolation dieser Grenzfläche (Abb. 23).

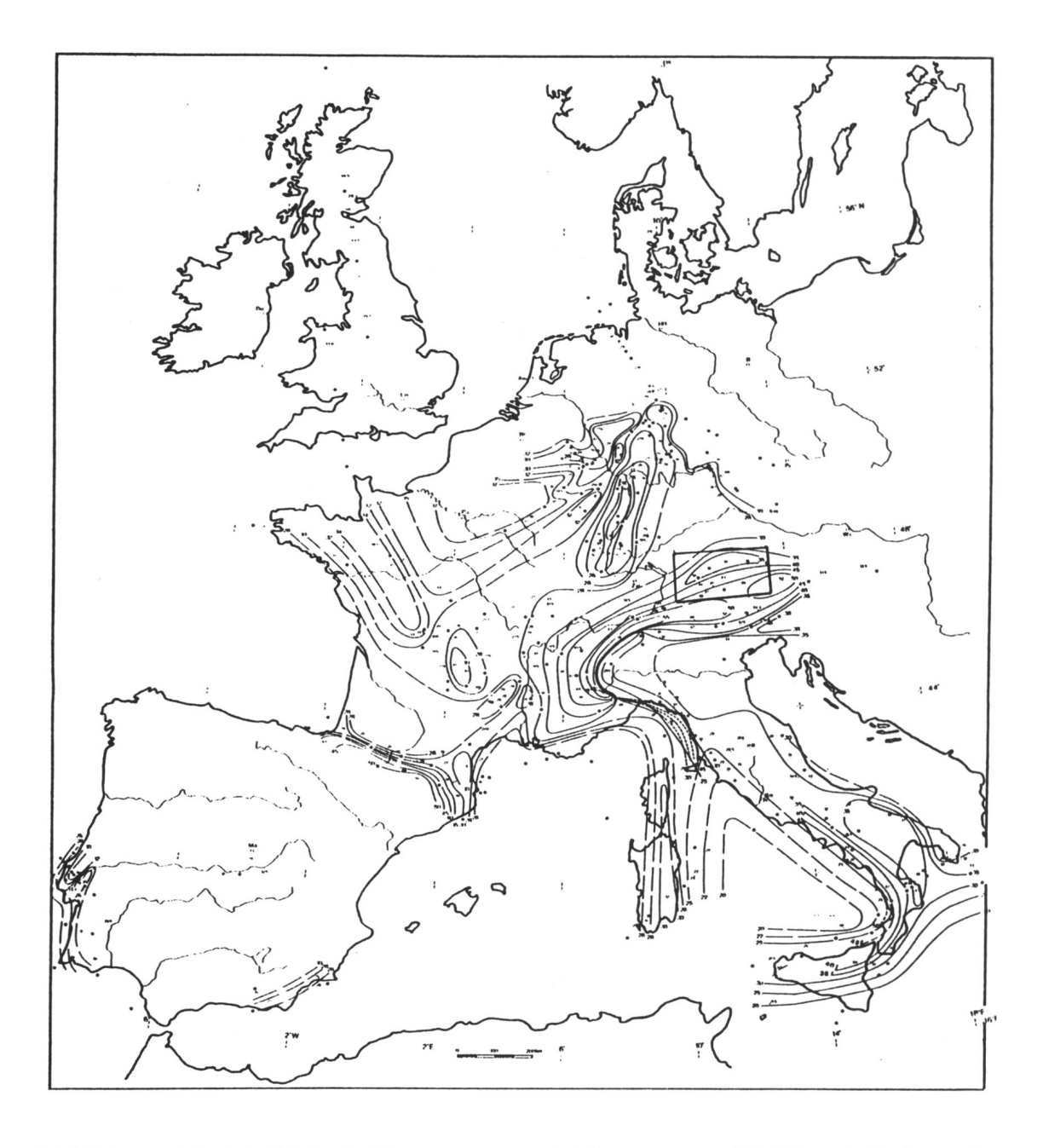

**Abbildung 23:** Die Moho in Westeuropa nach Mostaanpour (1984) und die Lage des Untersuchungsgebietes

Gravimetrische Testrechnungen im Untersuchungsgebiet zeigen allerdings, daß diese Moho zwar den überregionalen Trend richtig wiedergibt (z.B. die prinzipielle Krustenverdickung unter den Alpen), für regionale Untersuchungen, wie die hier vorgestellte, aber zu keinem oder einem falschen Ergebnis führen muß:

Zieht man die Schwerewirkung der aus der Bearbeitung von Mostaanpour entnommenen Moho von der Bougueranomalie des Untersuchungsgebietes oder vom Regionalfeld ab, muß diese Differenz von den höherliegenden Einheiten, also hauptsächlich vom Top Kristallin und von der Basis des Kalkalpins (vgl. Abschnitt 5.2), erzeugt werden. Die Abbildung 24 zeigt die erläuterten drei Schwerekarten: das Regionalfeld mit einer Streichrichtung von etwa 85° E, die Schwerewirkung der Moho mit deutlich anderer Streichrichtung, etwa 70° ENE, und deren Differenzschwere. Daß dieses Feld nicht von nach Süden einfallenden Strukturen, wie dem Kalkalpin oder dem kristallinen Basement erzeugt werden kann, ist offensichtlich. Die so interpolierte Moho ist für eine weitere Bearbeitung also unbrauchbar. Es muß ein anderer Weg benutzt werden, um aus den refraktionsseismischen Mohoteufen eine Kruste-Mantel-Grenzfläche für das Untersuchungsgebiet zu finden.

#### **7.4 Moho-Bestimmung**

Im Gegensatz zu der von Mostaanpour interpolierten Moho, die nur auf refraktionsseismischen Ergebnissen basiert, standen hier zusätzlich ein enges Schwerenetz sowie detaillierte Ergebnisse aus der Reflexionsseismik zur Verfügung. Diese zusätzlichen Informationen ermöglichen es, eine Moho zu bestimmen, die für die weiteren Modellrechnungen geeignet ist und auf einem breiten Spektrum geophysikalischer Informationen beruht.

Diese Moho-Bestimmung erfolgte in zwei Schritten: da nur die z-Koordinaten der Teufenpunkte und die Schußrichtungen bei Mostaanpour aufgelistet sind, mußten als erstes die **Lagekoordinaten** (Rechts- und Hochwerte) der Teufenpunkte bestimmt werden. Im zweiten Schritt konnte die Moho berechnet werden, und zwar als **Grenzfläche** zu einer vorgegebenen Schwerewirkung unter Berücksichtigung der ermittelten Teufenpunkte. Das Problem wird auf einen Zweischichtfall zurückgeführt, der eindeutig lösbar ist. Dabei wird die Schwerewirkung der Moho bestimmt als Differenz von Bougueranomalie und Schwerewirkung der Tiroler Tiefengitter.

**Lagekoordinaten** In der Bearbeitung von Mostaanpour findet man insgesamt sieben gegengeschossene Refraktionsprofile, die Informationen über die Moho im Untersuchungsgebiet enthalten. Sechs dieser Profile wurden von Eschenlohe aus geschossen, das siebente von Lofer. Neben den Werten für die Azimute konnten die Mohoteufen direkt dieser Arbeit entnommen werden, allerdings ohne die zugehörigen Koordinaten. Berechnet wurden die Koordinaten aus dem Azimut und dem Abstand vom Schußpunkt zum Teufenpunktes der kritischen Reflexion. Da diese Lagen stark vom Einfallen der Moho abhängen, wurden die Werte für das Streichen (70°ENE) und Fallen (7°S) der Moho einer Übersichtskarte der zitierten Arbeit (vgl. Abb. 23) entnommen. Für die

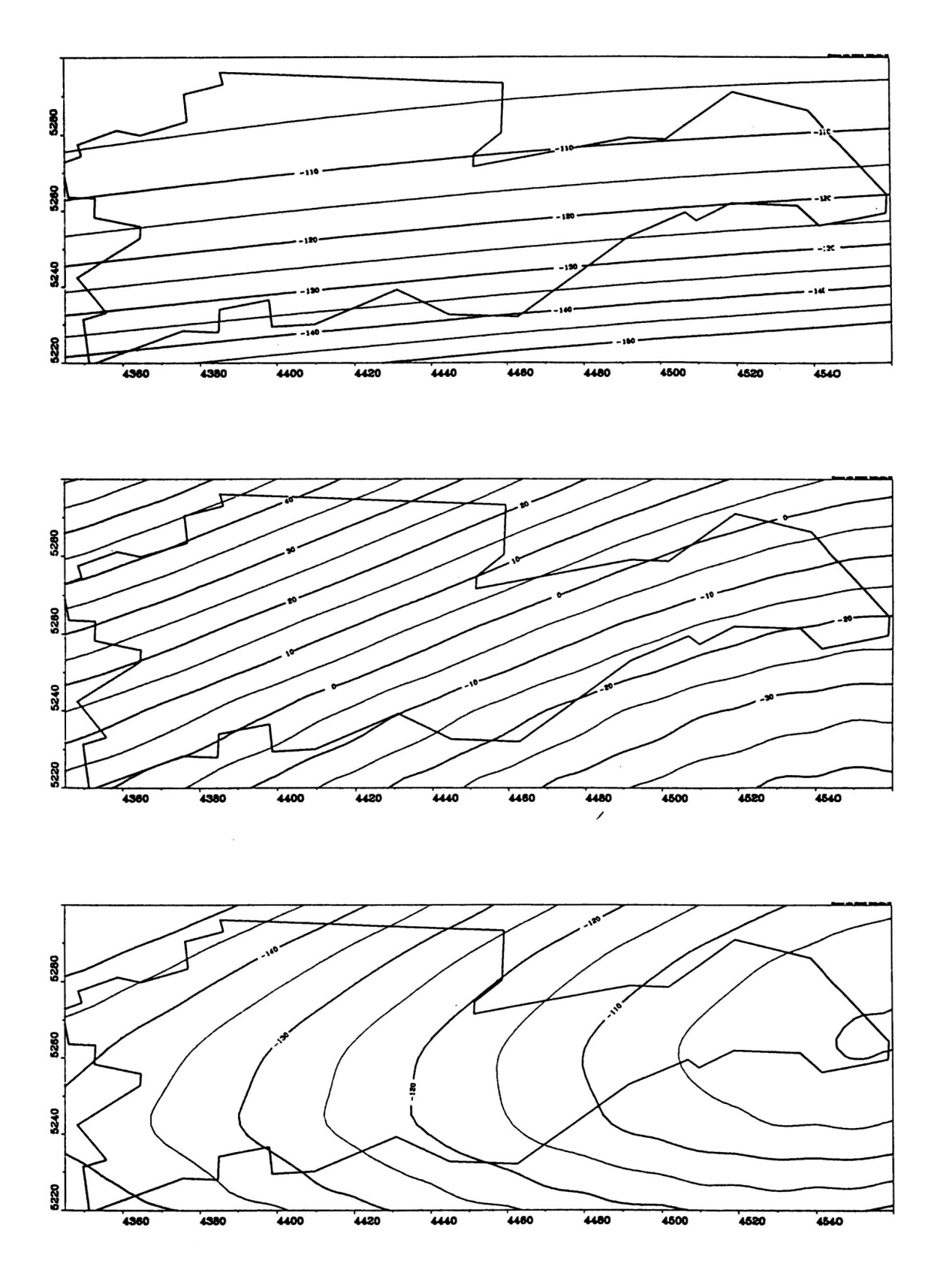

**Abbildung 24: Testrechnungen zur Verwendbarkeit der Moho nach Mostaanpour (1984) im regionalen Rahmen, oben: Regionalschwerefeld, Mitte: Schwerewirkung der Moho nach Mostaanpour, unten: Differenz der beiden Felder (Isolinienabstand 5 mGal)**

 $\frac{1}{2}$ 

Berechnung der Koordinaten wurden folgende Formeln benutzt, deren Herleitung im Anhang zu finden ist:

$$
H_{St} = H_{Sch} + \cos(Az) * z_m * \tan(\phi + \psi_1 * \sin(\psi_2 - Az))
$$
  
\n
$$
R_{St} = R_{Sch} + \sin(Az) * z_m * \tan(\phi + \psi_1 * \sin(\psi_2 - Az))
$$

mit:

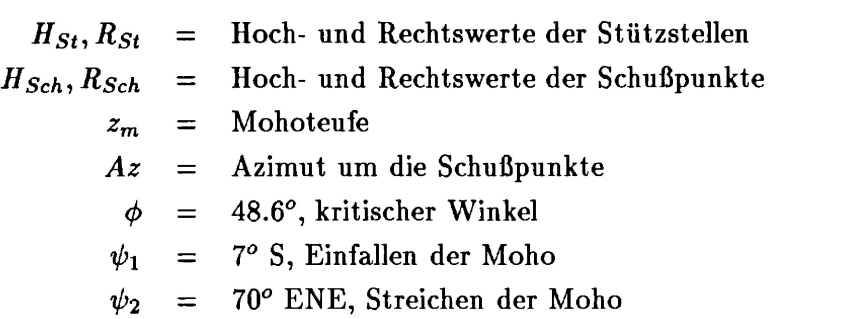

Daraus ergeben sich die in Tabelle 13 aufgeführten Koordinaten der Teufenpunkte um die Schüsse von Eschenlohe und Lofer herum.

|             | Az      | $\boldsymbol{z_m}$                                               | $\mathrm{R}_{ST}$                                    | $H_{ST}$ |
|-------------|---------|------------------------------------------------------------------|------------------------------------------------------|----------|
| E           | $90^o$  |                                                                  | $38.5 \pm 3 \text{km}$ 4479.6 km 5277.0 km           |          |
| $E_{\perp}$ |         | $134^{\circ}$ 42.5 $\pm$ 3km 4463.8 km 5250.1 km                 |                                                      |          |
| E           |         | $168^o$ 43.0 $\pm$ 3km 4444.0 km 5239.6 km                       |                                                      |          |
| E.          | $220^o$ |                                                                  | $44.0 \pm 3 \text{km}$ $4407.6 \text{ km}$ 5243.2 km |          |
|             |         | E $238^o$ $38.0 \pm 3km$ $4401.3 \text{ km}$ $5255.3 \text{ km}$ |                                                      |          |
| E           | $290^o$ |                                                                  | $35.0 \pm 3km$ 4392.2 km 5292.9 km                   |          |
| L           |         | $270^{\circ}$ 35.0 $\pm$ 4km 4545.6 km 5271.5 km                 |                                                      |          |

**Tabelle 13:** Ergebnisse der Koordinatenbestimmungen der Teufenpunkte um Eschenlohe (E) und Lofer (L).  $Az = Azimut$ ,  $z_m = Mohoteufe$ 

**Grenzflächenbestimmung** Für die Inversion der Mohogeometrie wurde ihre Schwerewirkung benötigt. Diese wurde berechnet als Differenz der Bougueranomalie abzüglich der Schwerewirkung der Tiroler Tiefengitter. Die Schwereberechnung der Tiroler Tiefengitter erfolgte mit dem 3D-Modellierungsprogramm IGAS. Das dafür benutzte 3D-Modell wurde definiert über 12 äquidistante, Nord-Süd streichende Ebenen. Die vier Horizonte der Tiefengitter wurden mit einem Punktabstand von 10 km auf den Ebenen modelliert. Die Dichtekontraste wurden nach Nafe et al. (1959) aus den Geschwindigkeiten der Teufenwandlungen berechnet (Tab. 4).

Anschließend wurde das berechnete Differenzschwerefeld für die Benutzung im Inversionsprogramm QP nach allen Seiten um 35 km extrapoliert und der Rand mit einem Cosinusfenster auf den Schweremittelwert getapert. Als Vergleichsschwere wurde ein Gitter mit 12\*7 Werten von RW 4315 km bis RW 4580 km und von HW 5195 km bis HW 5325 km benutzt. Diese Ausdünnung ist durch das Fehlen kurzwelliger Anteile in der Mohoschwerewirkung gerechtfertigt.

In die Inversion gingen die Parameter Grenzwellenlänge  $\lambda_c$  des Tiefpasses, Dichtekontrast  $\Delta \rho$ , Anzahl der Iterationen n und die Stützstellen ein. Als Grenzwellenlänge wurde ein Wert von  $\lambda_c = 140$  km gewählt, da die Inversion erst ab diesem Wert stabil ist und eine Lösung liefert. Der physikalische Hintergrund liegt darin, daß aus den in Tabelle 13 angegebenen Tiefen keine Anomalien mit kürzeren Wellenlängen erzeugt werden können. Als Dichtekontrast  $\Delta \rho$  wurden die Werte 0.4 und 0.5 g/cm<sup>3</sup> benutzt. Sie führen zur selben Geometrie der Moho, so daß dieser Dichtekontrast später im 3D-Modell durch eine Dichteinversion bestimmt werden mußte. Es wurden 5 Iterationen berechnet. Die Änderungen bei der letzten Iteration sind kleiner als 100 m und die berechneten Werte liegen innerhalb der Genauigkeitsangaben der Refraktionsseismik. Für die sechs Stützstellen um den Schußpunkt Eschenlohe wurde die Fehlerangabe von ± 3 km benutzt. Die Verwendung des Teufen wertes vom Schußpunkt Lofer aus führt nur zu stabilen Lösungen, wenn sein Fehlerbereich mit ± 4 km angenommen wird. In Abbildung 25 ist die durch Inversion bestimmte Moho zu sehen.

Die Abbildung 26 zeigt die Differenz zwischen der hier vorgestellten Moho und der nur auf Ergebnissen der Refraktionsseismik basierenden Moho nach Mostaanpour. Die Höhendifferenzen liegen etwa im Bereich der Datenungenauigkeit, aber die Streichrichtung der beiden Flächen ist so verschieden, daß ihre Differenz ein deutliches Einfallen nach Nordosten aufweist. Um abzuschätzen, wie groß die Variationsmöglichkeiten der Geometrie der Kruste-Mantel-Grenze ist, wurden fünf ausgewählte Tiefenpunkte im Westen des Untersuchungsgebietes auf eine etwa Nord-Süd verlaufende Strecke im Einfallen der Moho projiziert und in Abbildung 27 mit der Datengenauigkeit von

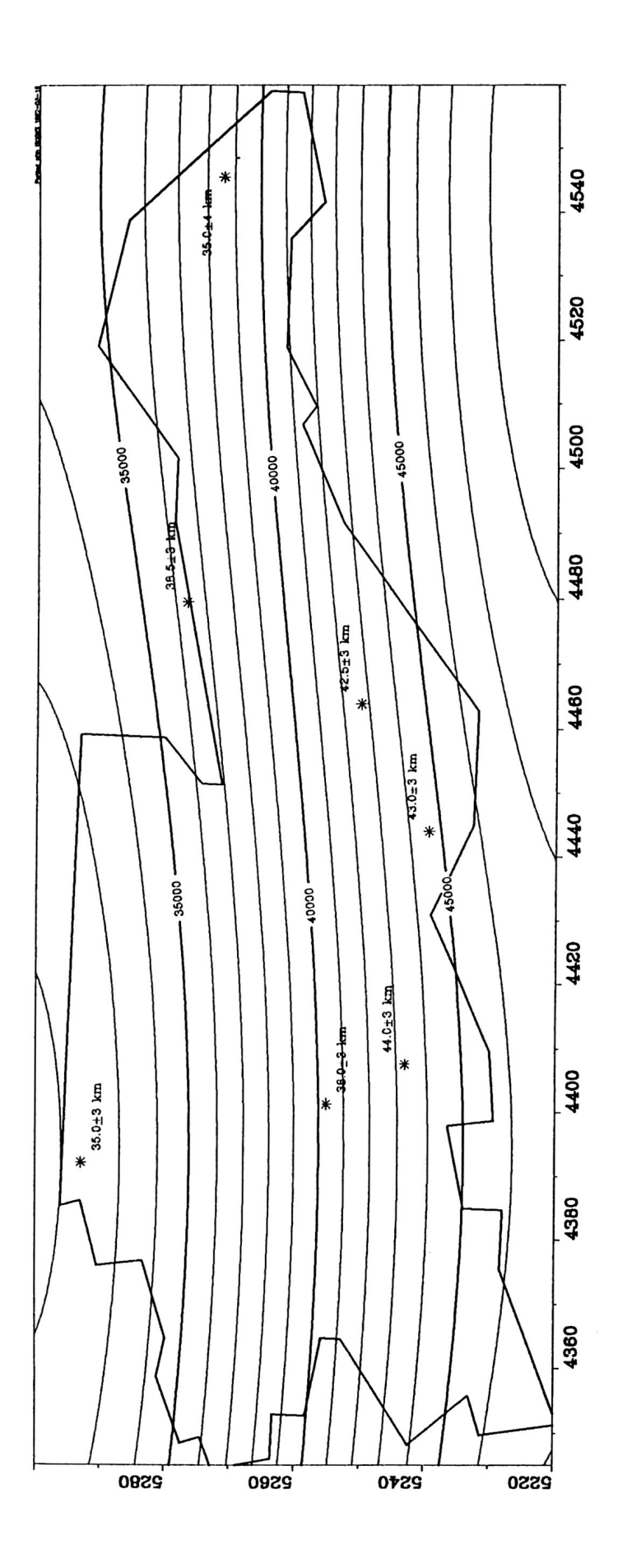

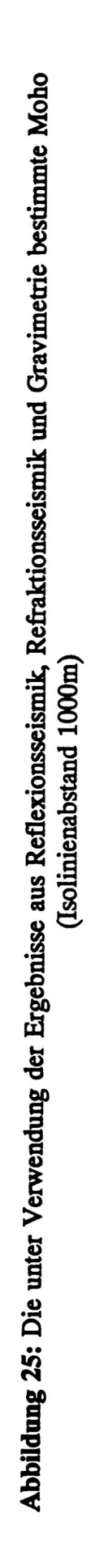

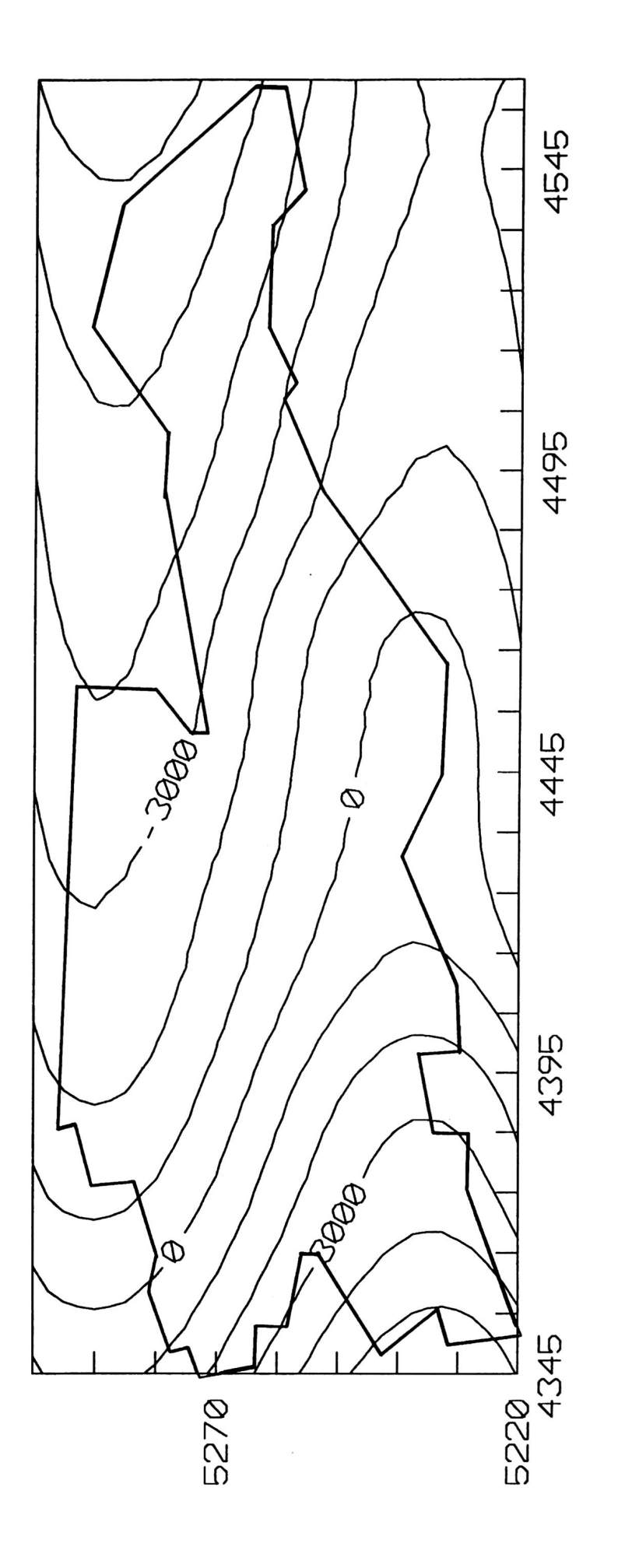

Abbildung 26: Differenz zwischen der in diesem Abschnitt berechneten Moho und der Moho nach Mostaanpour (1984). Maximale Abbildung 26: Differenz zwischen der in diesem Abschnitt berechneten Moho und der Moho nach Mostaanpour (1984). Maximal<br>Höhendifferenz: 10 km, nach NE einfallend Höhendifferenz: 10 km, nach NE einfallend **Höhendifferenz: 10 km, nach NE einfallen** 

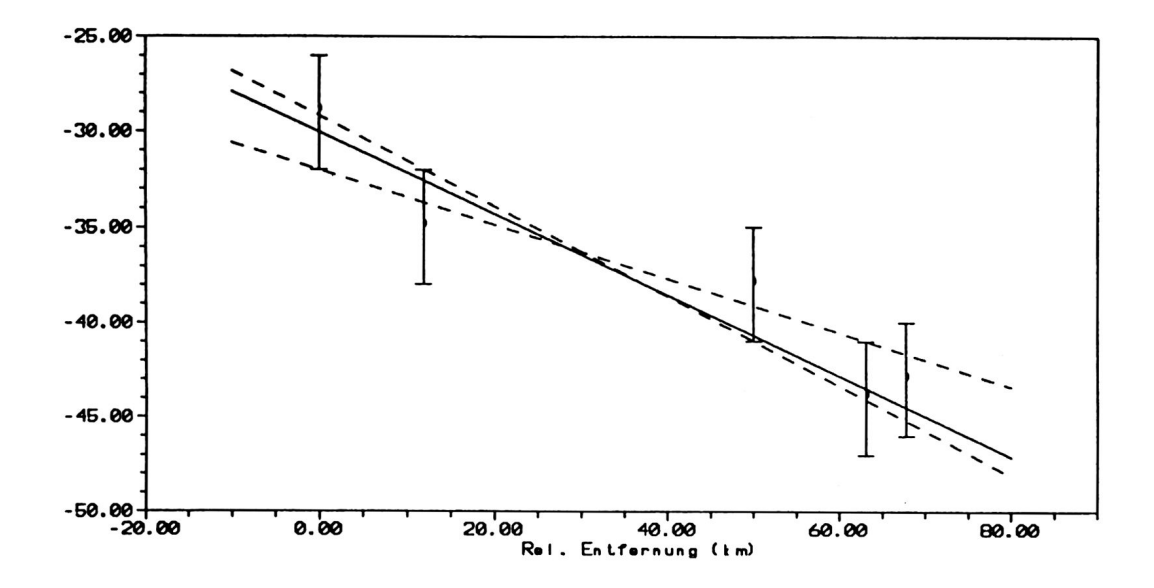

Abbildung 27: Projektion von fünf Teufenpunkten der Moho auf eine Strecke senkrecht zum Streichen. Markiert sind die Graden extremaler Steigung (gestrichelt) und die Gerade durch die projizierten Punkte der Moho (durchgezogen)

± 3 km aufgetragen. Die Moho wurde für diese Untersuchung mit einer konstanten Steigung im Untersuchungsgebiet angenommen. Aufgetragen sind neben der berechneten Moho die beiden Geraden mit extremen Steigungen. Ihre Höhendifferenz zwischen dem nördlichsten und dem südlichsten Tiefenpunkt beträgt 13.25 km ± 3.25 km oder 13.25 km ± 25%. Dieser Wert kann als Abschätzung für den Fehler in der Geometrie der Kruste-Mantel-Grenze gelten.

Als Ergebnis dieser Bearbeitung liegt die Geometrie der Mohorovicic-Diskontinuität vor (Abb. 25), deren Berechnung Informationen aus Reflexionsseismik, Refraktionsseismik und Gravimetrie zugrunde liegen.

## **8 3D-Modellrechnungen**

Nach der im siebenten Abschnitt durchgeführten Bearbeitung liegen die Daten in der Form vor, die ihre weitere Verwendung in 3D-Modellrechnungen erlauben. Eine kurze Beschreibung des Modellaufbaus leitet den achten Abschnitt ein. Beim Modellieren erwies es sich als notwendig, die von der Seismik zusammengefaßten Einheiten Helvetikum und Flysch zu trennen und als zwei Körper mit unterschiedlichen Dichten zu behandeln. Änderungen in der Modellgeometrie waren außerdem dort möglich, wo weder die Seismik noch die geologische Karte feste Randbedingungen vorgaben, also besonders in einem Streifen am Alpcnnordrand. Es werden die Schwereeffekte der einzelnen Modellkörper vorgestellt und die Effekte von Kruste und Mantel analysiert. Die Qualität der Bougueranomalie mit variablem Dichteansatz wird anhand des Residualfeldes diskutiert.

#### **8.1 Modellvorgaben**

Das Modell besteht aus 46 parallelen, Nord-Süd streichenden Ebenen (Abb. 28). Um Randeffekte zu minimieren sind die äußeren beiden Ebenen um jeweils 1000 km herausgelegt. Die übrigen 44 liegen jeweils 5 km auseinander und überdecken das Gebiet zwischen RW 4345 km und RW 4560 km. Die Geometrie ist auf den Ebenen zwischen HW 5220 km und HW 5300 km definiert. Die äußeren Punkte in den Ebenen sind wiederum zur Minimierung der Randeffekte herausgelegt. Die Körpergeometrie ist im

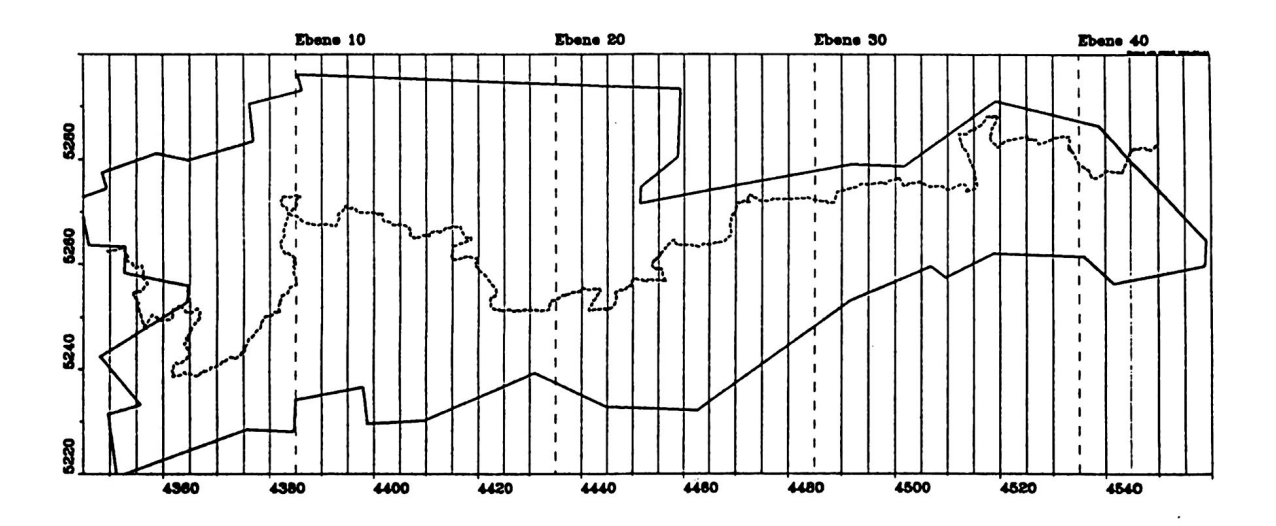

Abbildung 28: Lage der Ebenen im 3D-Modell

allgemeinen mit einem Punkt pro 10 km festgelegt, nur bei oberflächennahen Strukturen und am Alpennordrand ist eine größere Auflösung durch geringeren Punktabstand nötig. Das Modell enthält folgende Elemente: die Moho, die Oberfläche des Kristallins (TIR 90) und des autochthonen Mesozoikums (TIR80), die unverändert aus dem lkm\*lkm Raster übernommen werden konnten, sowie die Basis vom Flysch (TIR70) und Kalkalpin (TIR40), die im Süden unverändert übernommen werden konnten und nur im Norden nach den Vorgaben der geologischen Karte modelliert werden mußten. Das Ausstreichen der Murnau Mulde in der gefalteten Molasse und die Grenze der ungefalteten Molasse wurden ebenfalls der geologischen Karte entnommen. Die in Abschnitt 4.3 aufgeführten, erbohrten Horizonte gingen als unveränderbare Punkte in das Modell ein. Als Vergleichsschwere wurde die in Abschnitt 7 beschriebene Bougueranomalie mit variablem Dichteansatz benutzt. Als Startdichten und deren maximale Variationen wurden die Ergebnisse des Abschnitts 4.3 benutzt. Sie sind in der Tabelle 14 aufgeführt.

## **8.2 Modellierungen**

In diesem Stadium der Modellrechnungen wurde die Genauigkeit der vorgegebenen Geometrie gegenüber den Dichtewerten höher gewichtet und daher ohne Geometrieänderungen eine Dichteoptimierung durchgeführt. Daraus ergeben sich die in Tabelle 14 aufgeführten Werte der ersten Optimierung für die Dichten und die Standardabweichung des Restfeldes.

Die Abbildung 29 zeigt drei Ebenen (Nr. 5, 10 und 15) dieses Modelles bei RW 4360 km, 4385 km und 4410 km. Ein 'KippefFekt' in der Schwereanpassung wird von West nach Ost deutlich. Während im westlichen Profi] die Vergleichsschwere über der Einheit Helvetikum-Flysch größer als die Modellschwere ist, ist 25 km weiter östlich ihre Differenz bis auf geringe Abweichungen ausgeglichen und weitere 25 km östlich die Modellschwere größer als die Vergleichsschwere. Sucht man nun stückweise, d.h. im Gebiet um Ebene 5, um Ebene 10 und um Ebene 15 herum, je eine optimale Dichte für die Einheit Helvetikum-Flysch, so ergeben sich drei verschiedene Werte, die monoton von West nach Ost abnehmen: um Ebene 5 sind es 2.71 g/cm<sup>3</sup>, um Ebene 10 sind es 2.66 g/cm<sup>3</sup> und um Ebene 15 sind es  $2.61 \text{ g/cm}^3$ . Diese beiden Phänomene korrelieren deutlich mit dem Auslaufen des Helvetikums von West nach Ost. In der tektonischen Karte wird deutlich, daß im westlichen Teil des Untersuchungsgebietes bei RW 4360 km (Ebene 5) das Helvetikum noch auf einer Breite von 10 km ausstreicht, aber östlich von RW 4400 km (Ebene 14) bereits völlig verschwunden ist. Diese Ergebnisse führen zu der Forderung, die von der Seismik zusammengefaßten Einheiten Helvetikum und Flysch

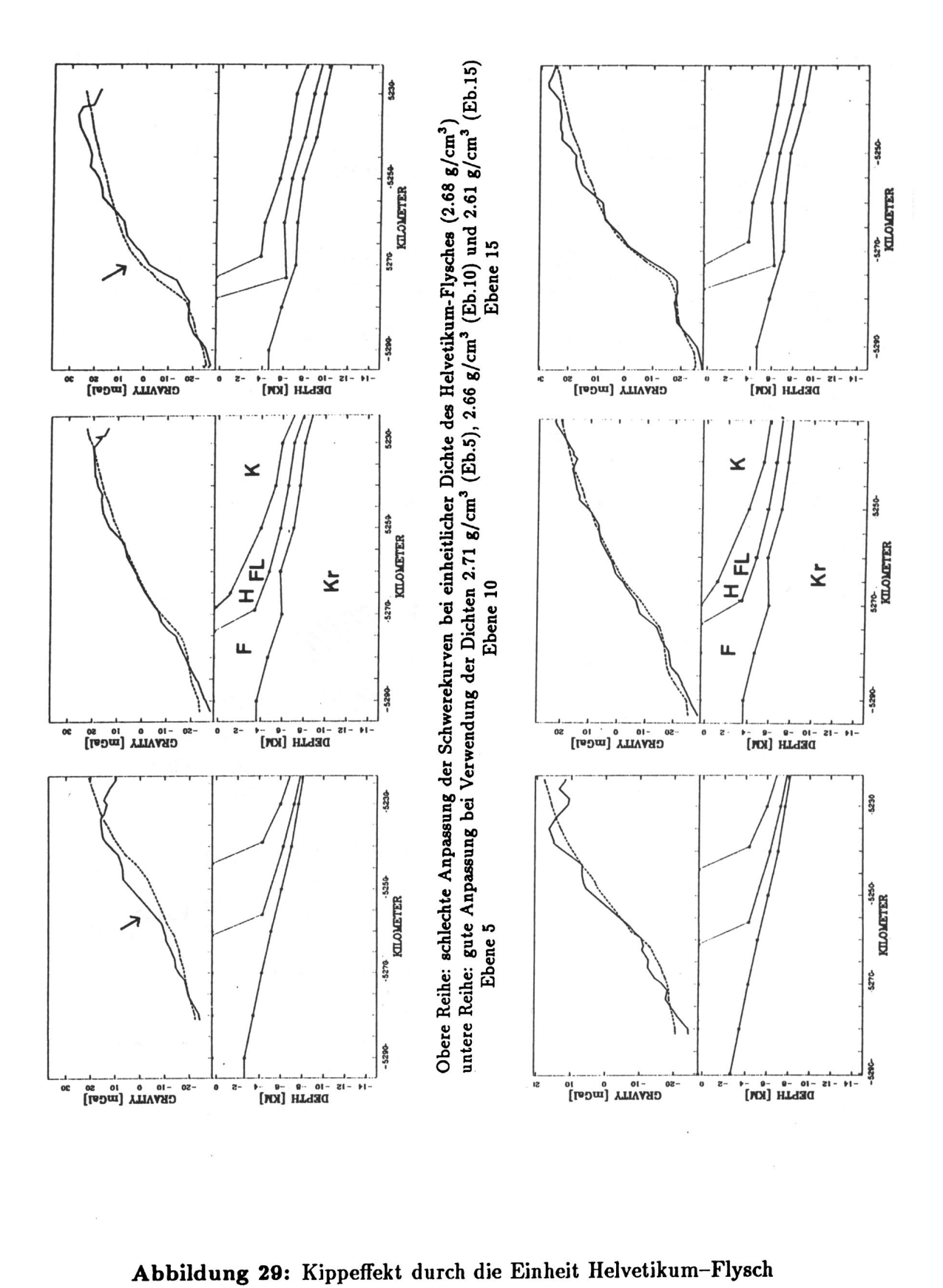

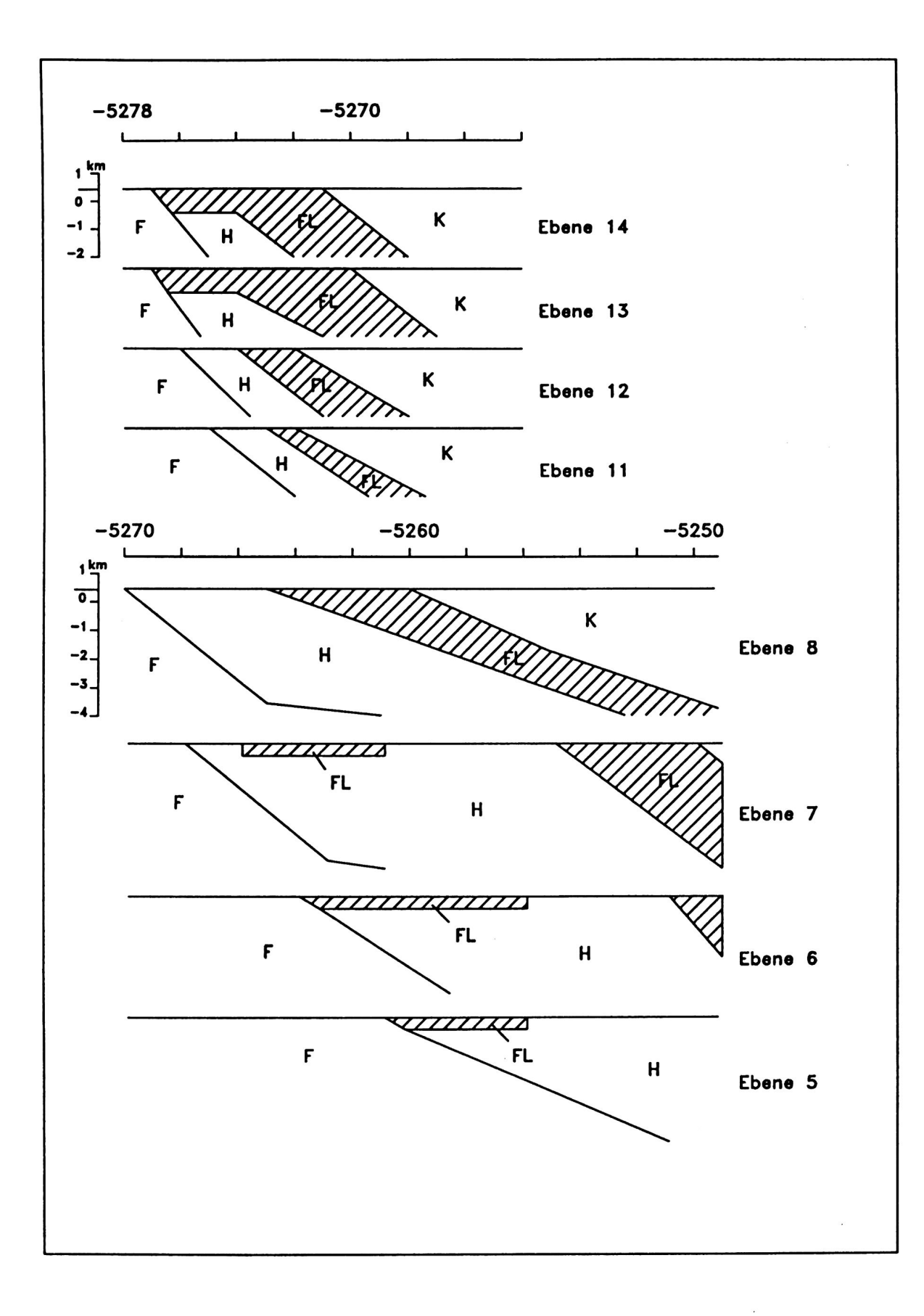

**Abbildung 30:** Struktur der Helvetikum-Flysch Grenze im 3D-Modell

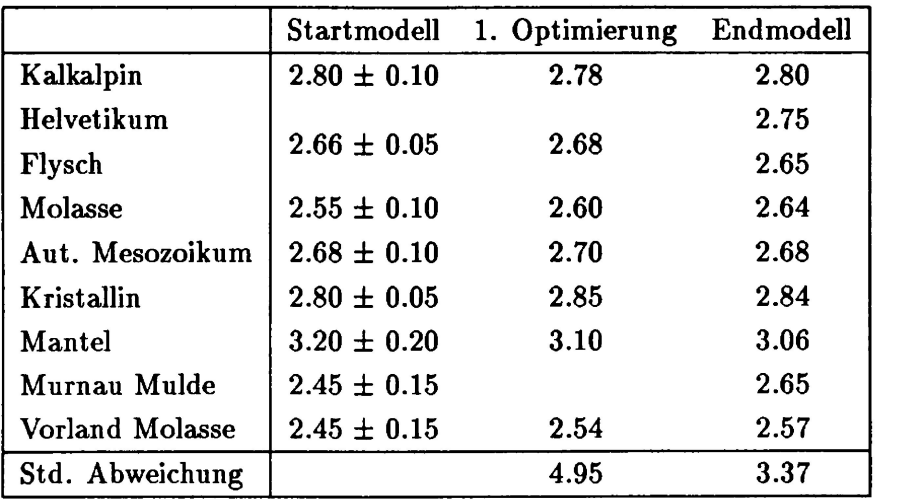

**Tabelle 14:** Dichtewerte (g/cm<sup>3</sup>) und Standardabweichung (mGal) des 3D-Modells; Werte des Startmodells, Ergebnisse der ersten Dichteoptimierung und des Endmodells

in der Gravimetrie für die weitere Bearbeitung zu trennen. Die Abbildung 30 stellt die durch die Deckentektonik des Flysches bestimmte Struktur der Helvetikum-Flysch-Grenze vor, die in das Modell integriert wurde. Durch diese Unterteilung wird im Bereich des Alpennordrandes eine wesentlich bessere Anpassung des Modells erreicht.

Eine weitere Verbesserung der Modellstruktur konnte durch Modellierung in dem Gebiet erreicht werden, das durch die festen Vorgaben aus der Seismik oder aus Informationen der geologischen Karte nicht berührt ist. Dies ist für einen Streifen südlich des Alpennordrandes der Fall, in dem durch eine Modellierung der Flanken von Helvetikum, Flysch und Kalkalpin eine bessere Schwereanpassung erreicht wurde. Die anschließend durch Inversion bestimmten Dichten und die Standardabweichung des Residualfeldes sind in Tabelle 14 (Endmodell) aufgeführt.

Mit diesen Änderungen erhält man ein 3D-Dichtemodell, das zum einen die festen Vorgaben erfüllt und zum anderen im Bereich ohne diese Vorgaben durch Modellierungen optimiert worden ist.

# **8.3 Endmodell**

Die Abbildung 31 zeigt sechs ausgewählte Ebenen von West (unten) nach Ost (oben), an denen die gesamte Struktur des Endmodells anschaulich wird. Im Süden (rechts)

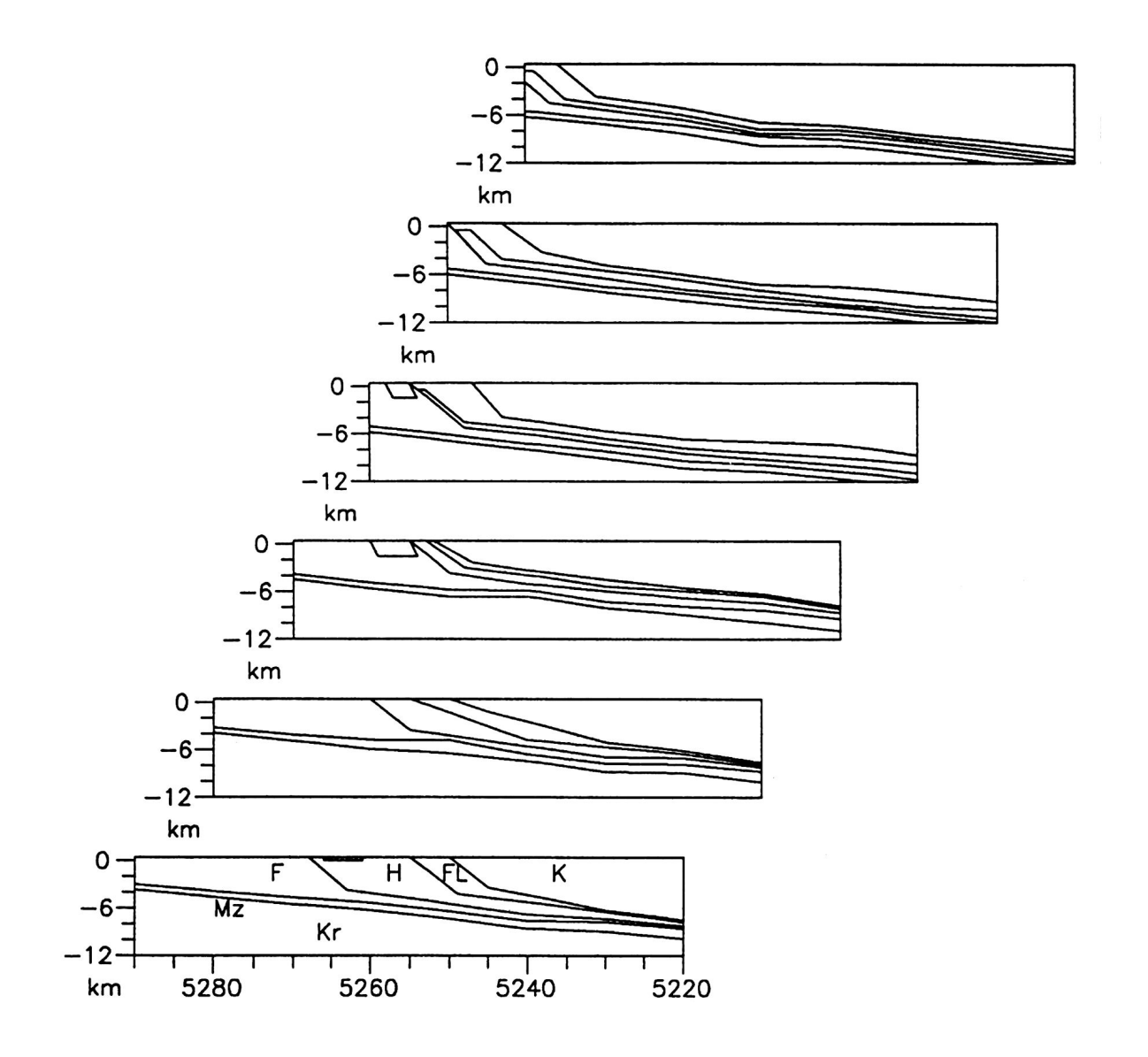

Abbildung 31: Sechs ausgewählte Ebenen des Endmodells von Ost (unten) nach West (oben). Im Süden ist die vollständige Abfolge Kalkalpin (K), Flysch (FL), Helvetikum (H), Faltenmolasse (F), aut. Mesozoikum (Mz) und Kristallin (Kr) erkennbar. Nur in Teilgebieten vorhanden sind die Vorlandmolasse (Vm) und die Murnau Mulde (MM). Nicht abgebildet ist die Moho

findet man jeweils die vollständige Abfolge vom Kalkalpin über den Flysch, das Helvetikum, die Faltenmolasse und das autochthone Mesozoikum bis zum Kristallin. Nicht abgebildet ist die Moho, die im Untersuchungsgebiet eine Tiefenlage zwischen 32 und 46 km aufweist, also etwa viermal so tief liegt, wie die unterste, dargestellte Grenze. Zwei Modellkörper existieren nur in einem Teilgebiet, nämlich die Vorlandmolasse westlich von RW 4460 km und die Murnau Mulde zwischen RW 4390 km und RW 4450 km.

**Modellschwerewirkungen** Nach zwei Kriterien sind die Schwerewirkungen der in Abbildung 31 dargestellten Modellkörper unterscheidbar. Das erste Kriterium ist die Größe des Einflußbereiches der Modellkörper, das zweite die Größe der Amplitude. Die Körper Helvetikum, Vorland- Molasse, Molasse, Flysch und Murnau Mulde weisen nur einen lokal begrenzten Einfluß auf. Er ist etwa auf das oberflächliche Ausstreichen der Einheiten beschränkt und nimmt dann schnell ab. Der obere Mantel, das Kalkalpin, Kristallin und autochthone Mesozoikum weisen dagegen im ganzen Untersuchungsgebiet eine gleichmäßigere Wirkung auf. Die Größe des Einflußbereiches ist allerdings vollkommen unabhängig von der Größe der Wirkungen. Um die Schwerewirkungen miteinander vergleichbar zu machen, wurde die Differenz der größten und kleinsten Schwerewirkung auf alle Stationen untersucht (Tab. 15). Es zeigt sich hierbei, daß die einzelnen Körper einen sehr unterschiedlichen Anteil an der Gesamtschwerewirkung des Modells aufweisen. Die Tabelle 15 zeigt die Bedeutung der einzelnen Modellkörper bei der Erzeugung der Bougueranomalie. Zwischen der Wirkung des oberen Mantels und des autochthonen Mesozoikums z. B. liegen fast drei Dekaden. Im folgenden sollen deswegen die regional wirkenden Körper mit großer Amplitude betrachtet werden, also besonders der obere Mantel und das Kalkalpin.

Um den Einfluß von Dichtevariationen auf die Schwerewirkung der einzelnen Körper zu untersuchen, wurde in Tabelle 15 und Abbildung 32 eine Variation der Dichtewerte um 0.05 g/cm<sup>3</sup> betrachtet. Diese Variation entspricht der Genauigkeit einer zuverlässigen Dichtebestimmung aus Abschnitt 4. Die Schwerewirkungen der Variationen wachsen linear mit der Gesamtwirkung des Modellkörpers und steigt parabolisch mit der Annäherung an die Reduktionsdichte 2.67 g/cm<sup>3</sup> an, da sie relativ zu dieser Dichte berechnet wurde. Dadurch haben nicht unbedingt die Körper mit dem größten Schwereeflekt auch die größte Schwerevariation, sondern sie wird auch stark von der Nähe zur Reduktionsdichte bestimmt.

Die Tabelle 15 und Abbildung 32 zeigen, daß die Variationsbreiten der Schwere, die allein von einer Dichtevariation herrühren, bei einigen Körpern größer oder beträchtlich größer als die gesamte Schwerewirkung anderer Körper sind. So ist allein die Variati-

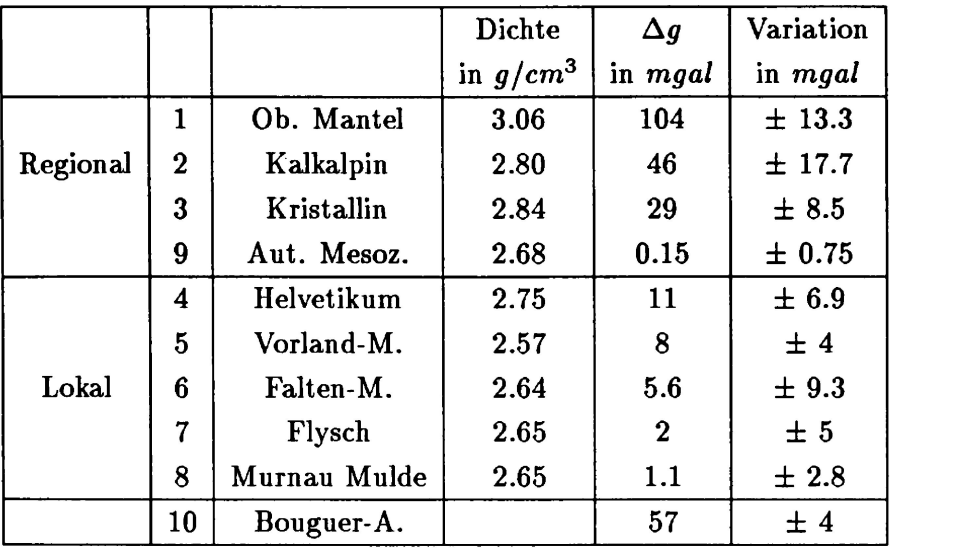

**Tabelle 15:** Dichtewerte und Schwerewirkung sowie Schwerevariation bei einer Dichtevariation von 0.05 g/cm<sup>3</sup> der neun Modellkörper. Zusätzlich ist die Bougueranomalie mit ihrem maximalen Fehler eingetragen

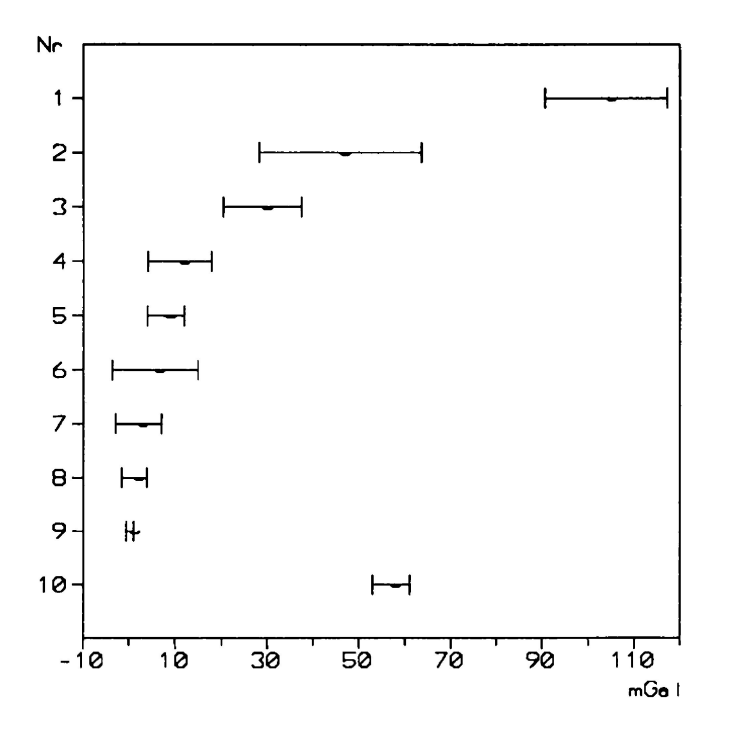

**Abbildung 32:** Darstellung der in Tabelle 15 aufgelisteten Größen, die Nummerierung entspricht derjenigen in Tabelle 15

onsbreite des Kalkalpins um den Faktor 100 größer als die gesamte Schwerewirkung des autochthonen Mesozoikums. Das bedeutet, daß kleinste Dichteänderungen am oberen Mantel oder am Kalkalpin die gesamte Schwerewirkung des autochthonen Mesozoikums vollständig kompensieren. Andererseits spiegeln diese Werte aber auch die Genauigkeit der durch das Modellieren gefundenen Dichtewerte wider. Das Kalkalpin reagiert äußerst sensibel auf kleinste Dichteänderungen, während für das autochthone Mesozoikum auch extreme Dichtewerte von 2.3 g/cm<sup>3</sup> oder 2.9 g/cm<sup>3</sup> kaum Einfluß auf die Modellanpassung haben.

**Krusteneffekt** Postuliert man, daß die gesamte Bougueranomalie, bis auf ihre hochfrequenten Anteile, von nur einem Dichtekontrast an der Kruste-Mantel-Grenze erzeugt wird, so läßt sich bei vorgegebener Geometrie der Moho durch Inversion ein Wert für diesen Dichtekontrast bestimmen. Verwendet man die Mohogeometrie aus Abschnitt 7, so ergibt sich ein Wert von 0.133  $g/cm<sup>3</sup>$  und das resultierende Differenzfeld zur Bougueranomalie weist eine Standardabweichung von  $\pm$  4.88 mGal auf. Dieser unrealistisch geringe Dichtekontrast liegt etwa um die Hälfte bis zwei Drittel unter den in der Literatur verwendeten Werten (z.B. 0.28  $g/cm<sup>3</sup>$  bei Conrad (1982) oder 0.40  $g/cm<sup>3</sup>$  bei Granser et al. (1989)). Dies zeigt, daß der regionale Anteil an der Bougueranomalie im Untersuchungsgebiet nicht nur von der Moho verursacht wird und die Annahme eines Zweischichtfalles zu Erklärung der Bougueranomalie eine unzulässige Vereinfachung der geologischen Situation bedeutet (vgl. Granser et al., 1989). Der in der Literatur oft verwendete Wert von 0.4  $g/cm<sup>3</sup>$  führt im Untersuchungsgebiet zu einer unrealistisch hohen Dichte des Kalkalpins ( $> 2.88$  g/cm<sup>3</sup>), die das starke Einfallen der Mohoschwerewirkung zu kompensieren versucht. Bei dem im Endmodell verwendeten Dichtekontrast kompensiert die Kruste, hauptsächlich durch die hohe Dichte des Kalkalpins  $(2.80 \text{ g/cm}^3)$ , die größere Schwerewirkung der Moho gegenüber der Bougueranomalie. Dieses zeigt die Abbildung 33: die nach Süden mit etwa 50 mGal einfallende Bougueranomalie wird von der mit 100 mGal nach Süden einfallenden Moho und der mit 50 mGal nach Norden einfallenden Krustenwirkung sowie dem zu vernachlässigenden Residualfeld (Abb. 37) erzeugt.

Diese Möglichkeit der Kompensation von tieferen Effekten durch höhere Effekte deutet darauf hin, daß in diesem Gebiet Wellenlängenfilterungen, wie sie oft in der Literatur zu finden sind (z. B. Granser et al., 1989), zur Trennung von tiefen und weniger tiefen Quellen nicht in herkömmlicher Art durchgeführt werden können. Üblicherweise schätzt man Quelltiefen mit der Formel  $z \leq 1/3\lambda$  ab. Das hieße, daß eine Tiefpaßfilterung mit  $\lambda$ =80 km sogar Mittelkrusteneffekte entfernen müßte. Dies ist im Untersuchungsgebiet nicht der Fall. Ein Vergleich zwischen dem Residualfeld und der mit einem Hochpaß

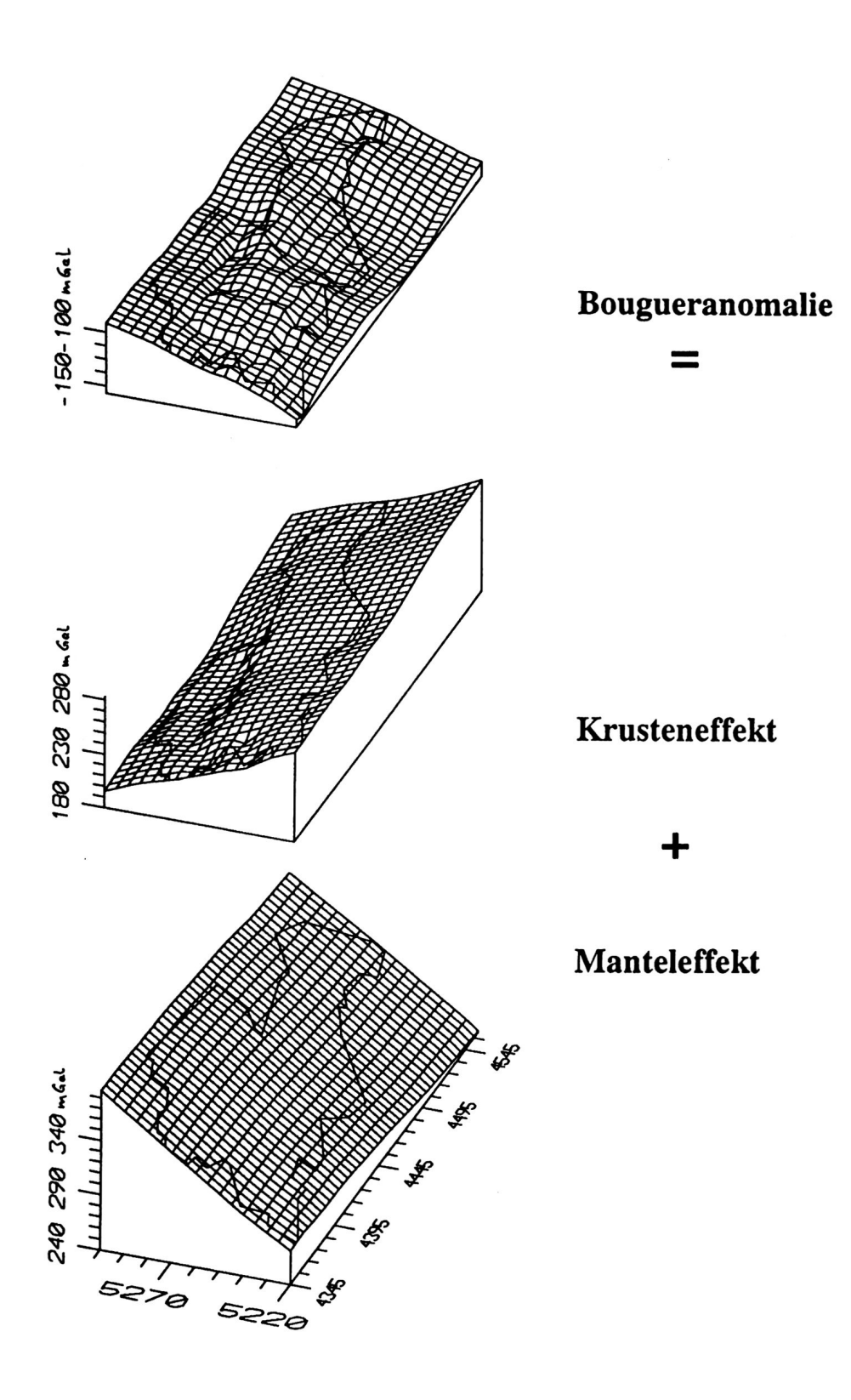

**Abbildung 33:** Die Bougueranomalie (oben) als Summe des Krusteneffektes (mitte) und des MantelefFektes (unten)

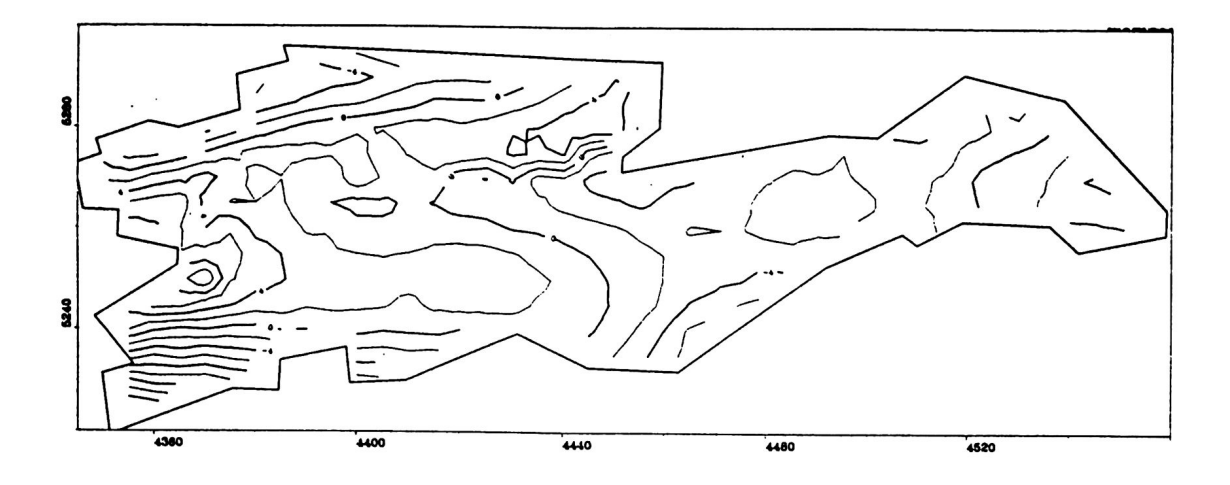

**Abbildung 34:** Diiferenzfeld zwischen dem Residualfeld des 3D-Modells und der mit einem 80 km Hochpaß gefilterten Bougueranomalie. Die große Ähnlichkeit der beiden Felder führt zu geringen Effekten im Differenzfeld

von 80 km Wellenlänge gefilterten Bougueranomalie zeigt einen sehr geringen Unterschied zwischen beiden Feldern (Abb. 34). Unter der Voraussetzung, daß man mit einer einfachen Wellenlängenfilterung überhaupt eine Trennung nach Quelltiefen erhalten kann, bedeutet das, daß ein 80 km-Filter in diesem Gebiet in erster Linie die Effekte oberhalb und unterhalb von NN trennt! Denn das Residualfeld besteht überwiegend aus Oberflächeneffekten, wie Abschnitt 8.4 zeigt. Hier gilt also nicht *z* < 1/3A sondern  $z \ll \lambda$ , und sogar die Wirkung des Kalkalpins, mit einer maximalen Teufe von ca. 8 km, wird von einem Tiefpaß mit 80 km Wellenlänge noch nicht eliminiert. In diesem Gebiet ist eine zuverlässige Trennung von Krusten- und Manteleffekten nur mit 3D-ModeHrechnungen möglich.

**Dichtevariationen** Zuletzt soll noch untersucht werden, wie sich im Modell Variationen der Kalkalpindichte auf die Dichte des oberen Mantels und auf das Residualfeld bzw. auf die Dichten von Moho, Kristallin und Molasse auswirken.

Für die Abbildung 35 wurde die Dichte des Kalkalpins um einige Hundertstel g/cm<sup>3</sup> variiert und dann durch Inversion die Dichte des oberen Mantels und die Standardabweichung des Residualfeldes berechnet. Deutlich wird dabei die fast symmetrische Abweichung der Standardabweichung um die Mittellage bei 2.80 g/cm<sup>3</sup>, die bei Variationen um  $\pm$  0.02 g/cm<sup>3</sup> noch in engen Grenzen bleibt. Hier führt wiederum eine höhere Kalkalpindichte zu einer höheren Dichte des oberen Mantels. Ein größerer Wert

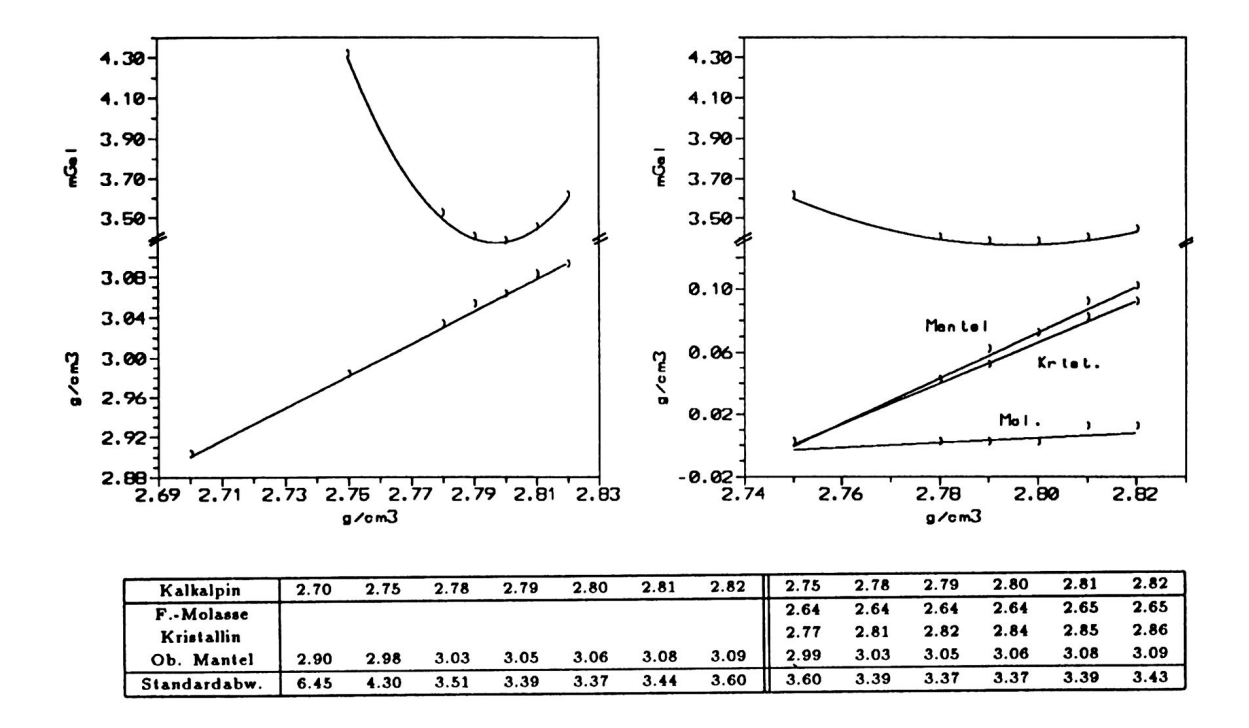

**Abbildung 35:** Links: Änderung der Dichte des oberen Mantels bei Variation der Kalkdichte, Standardabweichung als Maß für die Modellanpassung, rechts: zusätzlich Änderungen der Kristallin- und Molassedichte

als  $3.09$  g/cm<sup>3</sup> für den oberen Mantel wird aber deswegen ausgeschlossen, weil hierbei mit einem Wert von mehr als  $2.82$  g/cm<sup>3</sup> eine unakzeptabel hohe Dichte für das Kalkalpin erreicht wird.

Die gleichzeitige Inversion der Dichten von Molasse, Kristallin und oberem Mantel bei Variation der Kalkalpindichte zeigt ein ähnliches Bild. Als zusätzliche Information kann der Abbildung 35 entnommen werden, daß im gesamten Variationsbereich der Kalkalpindichte von 2.75 g/cm<sup>3</sup> bis 2.82 g/cm<sup>3</sup> der Mohodichtekontrast sich nur um 0.01 g/cm<sup>3</sup> ändert, also bei einem Wert von 0.23 g/cm<sup>3</sup> nahezu konstant bleibt.

Diese Dichtevariationen zeigen, daß die gravimetrischen Modellrechnungen auf keinen Fall den oft benutzten Dichtekontrast der Moho von 0.4 g/cm<sup>3</sup> unterstützen können. Mindestens in Gebieten wie diesem, mit einem starken Einfällen der Moho, muß ein wesentlich geringerer Dichtekontrast verwendet werden.

#### **8.4 Residualfeld des 3D-Modells**

Wie zu erwarten, weist das Residualfeld im Bereich des nördlichen Datensatzes, also im Vorland, geringere Amplituden auf als im Bereich des südlichen Datensatzes (vgl. Abb. 37 und 36). Im Norden betragen die größten Abweichungen -9 mGal und +6 mGal bei ± 2.50 mGal Standardabweichung. Dort sind viel geringere Stationshöhen vorhanden (833m ± 160m) als im Süden, die zu geringen Beträgen in den Korrekturen (Niveaukorrektur, Bouguerplattenkorrektur) führen und dadurch auch zu geringeren Fehlern in den Korrekturen. Das spiegelt sich in der Datengenauigkeit von etwa einem mGal (vgl. Abschnitt 4) wieder und in der erreichten Standardabweichung des Residualfeldes im Vorland.

Der südliche Datensatz ist in wesentlich rauherer Topographie und größeren Höhenlagen (1125 m ± 402 m) gemessen worden, was zu größeren Korrekturbeträgen und zu größeren Fehlern der Korrekturbeträge führt. Hinzu kommt eine größere Streuung der Oberflächendichten  $(2.3 \text{ g/cm}^3 - 2.82 \text{ g/cm}^3)$  als im Vorland. Die größten Amplituden des Residualfeldes treten dementsprechend mit ± 15 mGal auch im Bereich der Alpen auf. Auch die Standardabweichung ist mit  $\pm$  3.90 mGal deutlich höher als im Vorland.

Bei Verwendung der Standardbougueranomalie als Vergleichsschwere ist die Standardabweichung des Residualfeldes mit  $\pm$  4.50 mGal gegenüber  $\pm$  3.37 mGal bei der hier verwendeten Bougueranomalie mit variablem Dichteansatz deutlich größer. Die Bou-

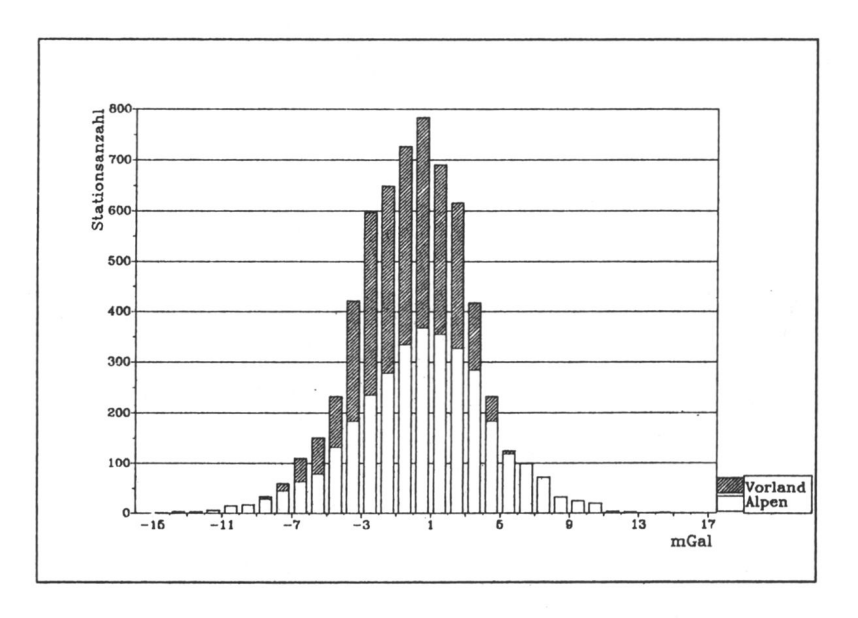

**Abbildung 36:** Residualschwere im Vorland und in den Alpen

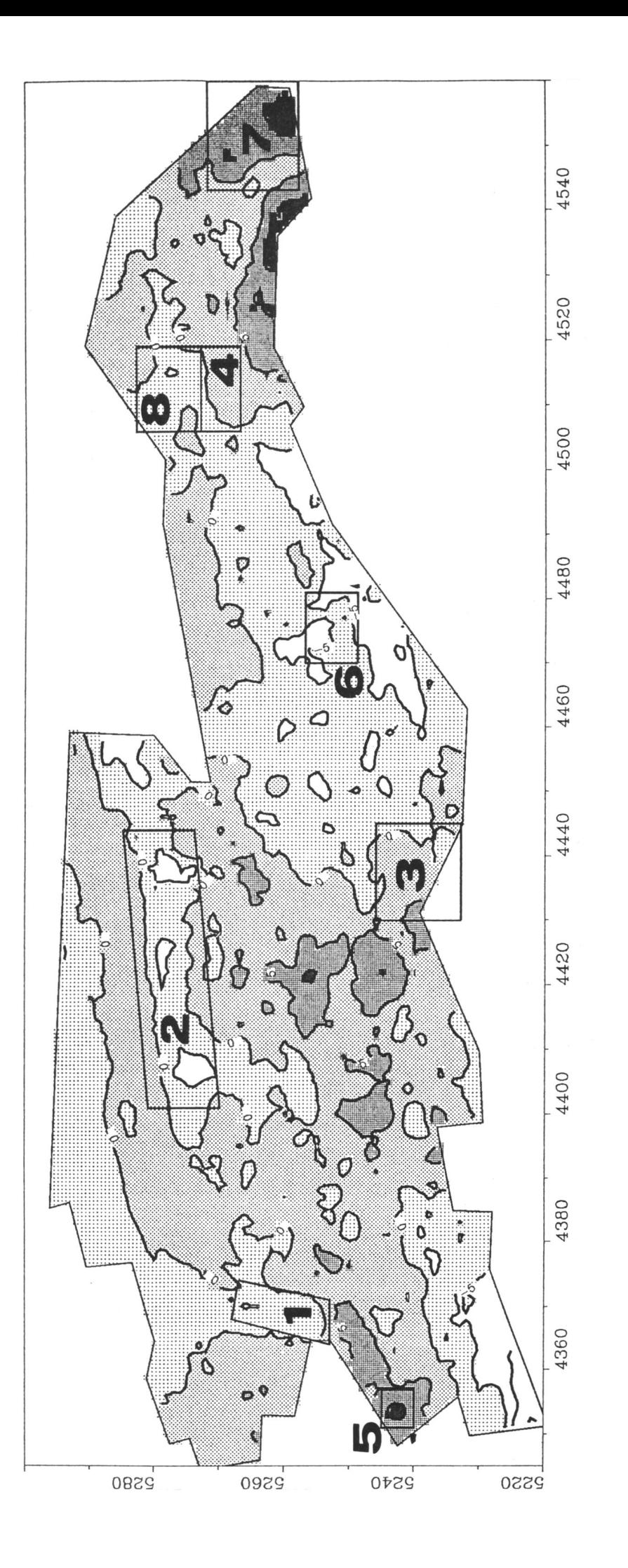

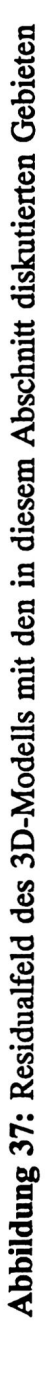

gueranomalie mit variablem Dichteansatz berücksichtigt also reale geologische Effekte in korrekter Weise und glättet dadurch das gemessene Anomalienbild. Damit ist nachgewiesen, daß die Bougueranomalie mit variablem Dichteansatz generell zur Verbesserung der Datenqualität beiträgt.

Insgesamt ist durch die Berücksichtigung des Schweremodelles die Streuung der Anomalie von  $\pm$  9.71 mGal in der Bougueranomalie auf  $\pm$  3.37 mGal im Residualfeld, also auf etwa 1/3 gesenkt worden. Dieser erreichte Wert entspricht der Datengenauigkeit im Hochgebirge (Abschnitt 4). Die Modellrechnungen sind bis an den Fehlerbereich der Daten heran durchgeführt worden.

Die noch im Residualfeld vorhandenen Anomalien korrelieren teilweise mit den zuvor angebrachten Korrekturen und lassen daraus schließen, daß diese noch teilweise fehlerbehaftet sind.

Aus der Formel zur Berechnung der Bougueranomalie mit variablem Dichteansatz:

$$
BA_{var} = g_{gem} - \delta g_{NIV} - \delta g_{BPL} - \delta g_{TOP} - \delta g_{VAR} - \gamma_o
$$

ergeben sich die in Tabelle 16 aufgeführten Abhängigkeiten von den Meßgrößen Hochwert HW, Stationshöhe H und der Dichte *p* und die Fehler der einzelnen Terme. Die Größen gemessene Schwere, Niveaukorrektur und Normalschwere haben für unsere Zwecke zu vernachlässigende Fehler. Die Beträge der Korrektur  $\delta g_{VAR}$ , also die Differenz zwischen der Standardbougueranomalie und der Bougueranomalie mit variablem Dichteansatz, liegen im Untersuchungsgebiet bei 0.8 ± 3.5 mGal. Sie liegen um eine Größenordnung unter der Bouguerplattenkorrektur und der topographischen Korrektur, da die Variationen der Gesteinsdichten im Untersuchungsgebiet um eine

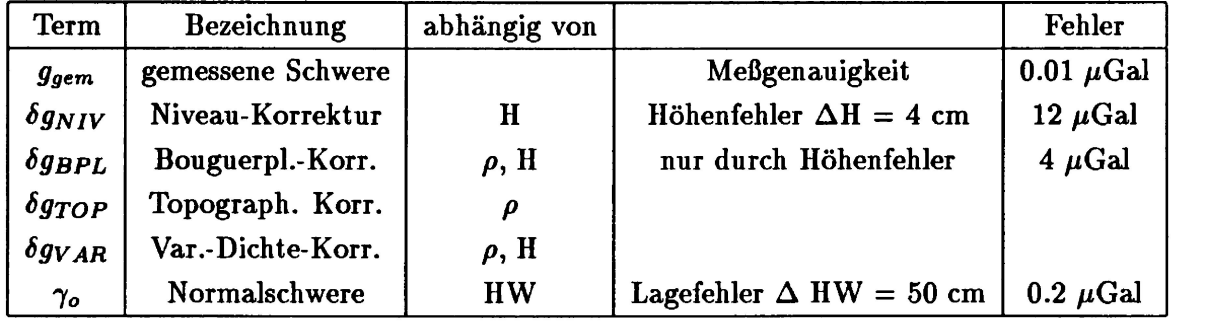

**Tabelle 16:** Die Summanden der Bougueranomalie mit variablem Dichteansatz und ihre Fehler

Größenordnung unterhalb der Dichtewerte liegen. Damit ist auch ihr Fehler gegenüber den Fehlern in diesen Korrekturen zu vernachlässigen. Die Fehler in der topographischen Korrektur können vom Betrag wahrscheinlich die Größe der Datengenauigkeit (± 4 mGal) erreichen oder überschreiten. In den Berichten von Steinhäuser (1987b und 1987c) findet man keine Angaben dazu. Sie können aber als statistisch verteilt angesehen werden und beeinflussen also immer nur einzelne Stationen und nicht größere Gebiete im gleichen Sinn.

Der Haupteinfluß auf die Bougueranomalie wird von der Bouguerplattenkorrektur und hierbei von der verwendeten Dichte herrühren. Sie geht zusammen mit der Stationshöhe linear ein und ergibt bei einer Variation von z.B.  $\pm$  0.05 g/cm<sup>3</sup> einen Fehler von  $\pm$ 1.3 mGal für eine Station in durchschnittlicher Höhe (600 m über Reduktionsniveau oder 1000 m über NN). Wie der Abschnitt 4 zeigt sind solche Ungenauigkeiten in der Dichtebestimmung durchaus möglich.

Anhand von acht Beispielen aus dem berechneten Residualfeld soll die Qualität der Bougueranomalie mit variablem Dichteansatz dargestellt, ihre Fehlerquellen aufgezeigt und mögliche Verbesserungen vorgeschlagen werden.

**Vorland-Bereich** Eine Trennung in Vorland- und Alpen-Bereich ist nötig, da die beiden zugrunde liegenden Datensätze unterschiedlich bearbeitet wurden (Abschnitt 7). Während der südliche Datensatz an der Universität Wien mit mehreren Dichteprovinzen und einem entsprechend detaillierten Oberflächenmodell berechnet wurde, wurde für den nördlichen Datensatz aus Ermangelung genauerer Daten eine einheitliche Dichteprovinz mit der Dichte 2.60  $g/cm^3$  benutzt. Dementsprechend sind Anomalien im Residualfeld dort zu erwarten, wo die Oberflächendichte stark von diesem Wert abweicht.

Dieses ist im Dlertal (1) und im Bereich des Flysches (2) der Fall (Abb. 37). Beide Minima sind mit Material geringerer Dichte im oberflächennahen Bereich erklärbar. Benutzt man zur groben Abschätzung der Tiefe eines die Minima erzeugenden Sedimenttroges die Bouguerplattenformel, so erhält man für das Minimum von 5 mGal im Illertal (vgl. Tab. 17) eine Tiefe von etwa 400 m und für das Minimum von 8 mGal im Flysch eine Tiefe von etwa 630 m bei einem Dichtekontrast von -0.3  $g/cm^3$ . Es sind also keine, den geologischen Vorstellungen widersprechenden Körper nötig, um die Anomalien zu erklären.
|          | $\Delta$ H | Dichten      | $\delta g_{VAR}$ | $\Delta g$ |
|----------|------------|--------------|------------------|------------|
| Gebiet   | in $m$     | in $g/cm^3$  | in mgal          | in mgal    |
|          | 300        | 2.6          | $\bf{2}$         | 5          |
| $\bf{2}$ | 100        | 2.6          | $\bf{2}$         | 8          |
| 3        | 1300       | $2.3 - 2.82$ | 12               | 3          |
| 4        | 700        | $2.3 - 2.75$ | 6                | $\bf{2}$   |
| 5        | 800        | 2.5          | 3                | 6          |
| 6        | 600        | 2.7          | $\boldsymbol{2}$ | 4          |
| 7        | 1200       | 2.7          | $\boldsymbol{2}$ | 7          |
| 8        | 100        | 2.3          | 4                | 5          |

**Tabelle** 17: Die in den Gebieten 1 - 8 vorkommenden Höhendifferenzen, Oberflächendichten, Var.-Dichte-Korrekturen und Schweredifferenzen

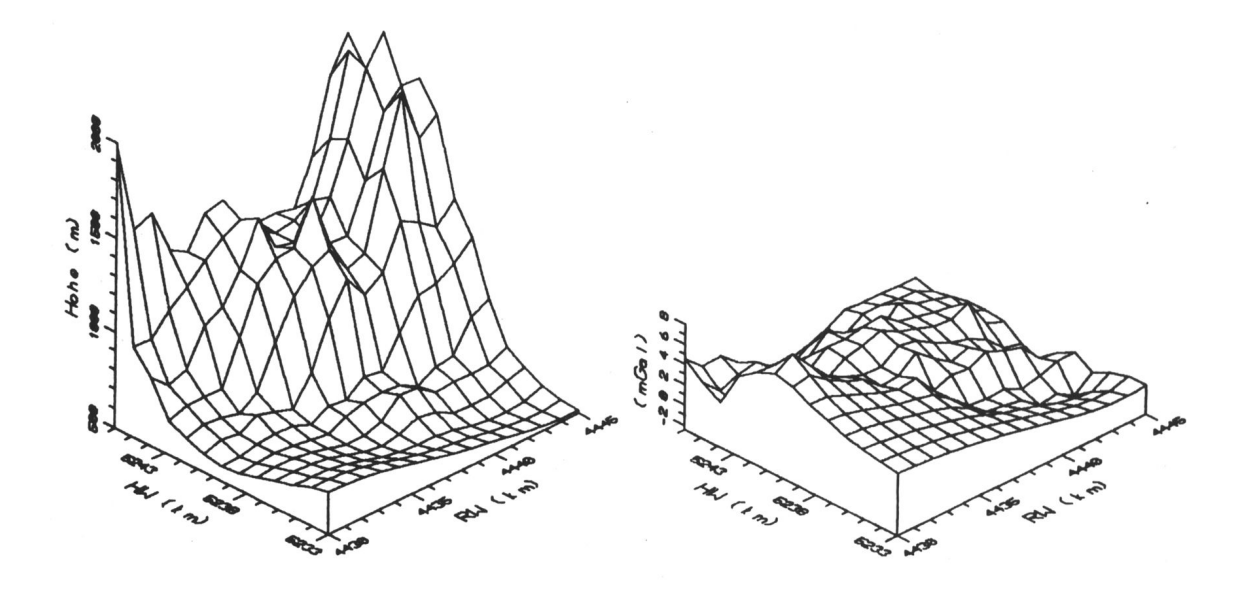

**Abbildung 38:** Gebiet 3, links: Stationshöhen, rechts: Residualfeld. Das Residualfeld korreliert nur noch schwach mit den Höhen. Die Bougueranomalie (BA $_{VAR}$ ) hat einen Großteil der Oberflächeneflekte erfaßt und eliminiert

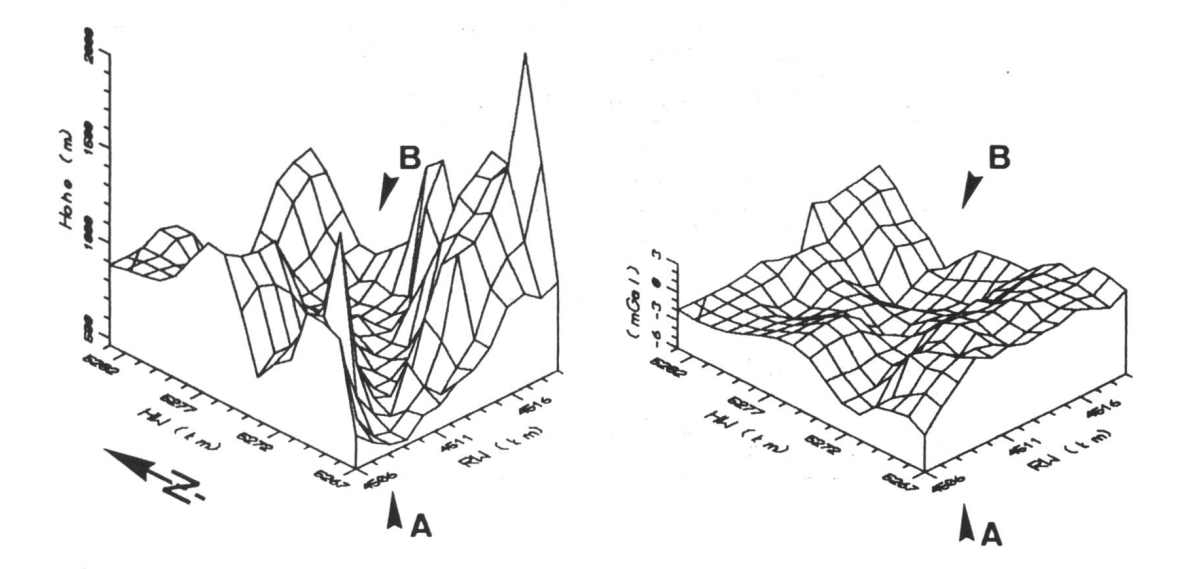

**Abbildung 39:** Gebiet 4 (im Süden) und 8 (im Norden), links: Stationsliöhen, rechts: Residualfeld. Süd: Befriedigende Erfassung des Inntales (A) in der BA $_{VAR}$ . Keine Korrelationen zwischen Höhe und Residualfeld. Nord: Sedimenttrog (B) nicht vollständig erfaßt. Deutliche Korrelationen zwischen Höhe und Residualfeld

**Alpen-Bereich** Aus diesem Bereich sollen Gebiete (Nr. 3 und 4 in den Abb. 38 und 39) vorgestellt werden, in dem die Verwendung der Bougueranomalie mit variablem Dichteansatz eine Reduzierung der Anomalien auf geringe Resteflckte bewirkt, obwohl die Gebiete große Höhenunterschiede und eine komplexe geologische Struktur aufweisen. Hier sind bei der Bearbeitung der Bougueranomalie mit variablem Dichteansatz große geologische Detailkenntnisse eingeflossen. In drei weiteren Gebieten (Nr. 5, 6, 7) korreliert das Residualfeld sehr stark mit den Stationshöhen. Ein gering veränderter Wert der Reduktionsdichte kann diese Anomalien vollständig eliminieren. Die Anomalien in einem weiteren Gebiet (Nr. 8) sind nicht von großen Höhenunterschieden beeinflußt, sondern nicht vollständig erfaßte geologische Stukturen sind ihre Ursachen.

Die Gebiete 3 und 4 (Abb. 38 und 39) sind von einer rauhen Topographie mit Höhenunterschieden von 1300 m bzw. 700 m gekennzeichnet, sowie vom Auftreten sehr unterschiedlicher Reduktionsdichten  $(2.3 \text{ g/cm}^3 \cdot 2.82 \text{ g/cm}^3 \text{ bzw. } 2.3 \text{ g/cm}^3 \cdot 2.75 \text{ g/cm}^3)$ . Trotzdem sind sämtliche Anomalien bis auf einen geringen Rest verschwunden. Sie korrelieren zudem nicht mehr mit der Höhe oder den Grenzen der Dichteprovinzen. Diese beiden Gebiete sind gute Beispiele für eine erfolgreich durchgeführte Bestimmung der Bougueranomalie mit variablem Dichteansatz.

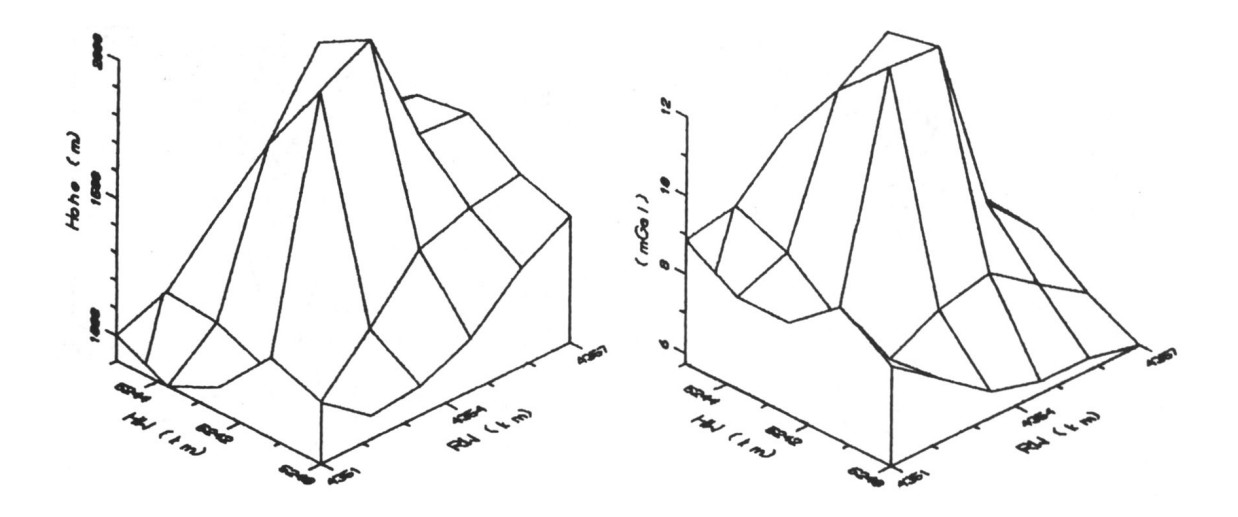

**Abbildung 40:** Gebiet 5, links: Stationsliöhen, rechts: Rcsidualfeld. Starke Korrelation zwischen Höhe und Residualfeld. Masseneffekte nicht vollständig von BA $_{VAR}$ erfaßt

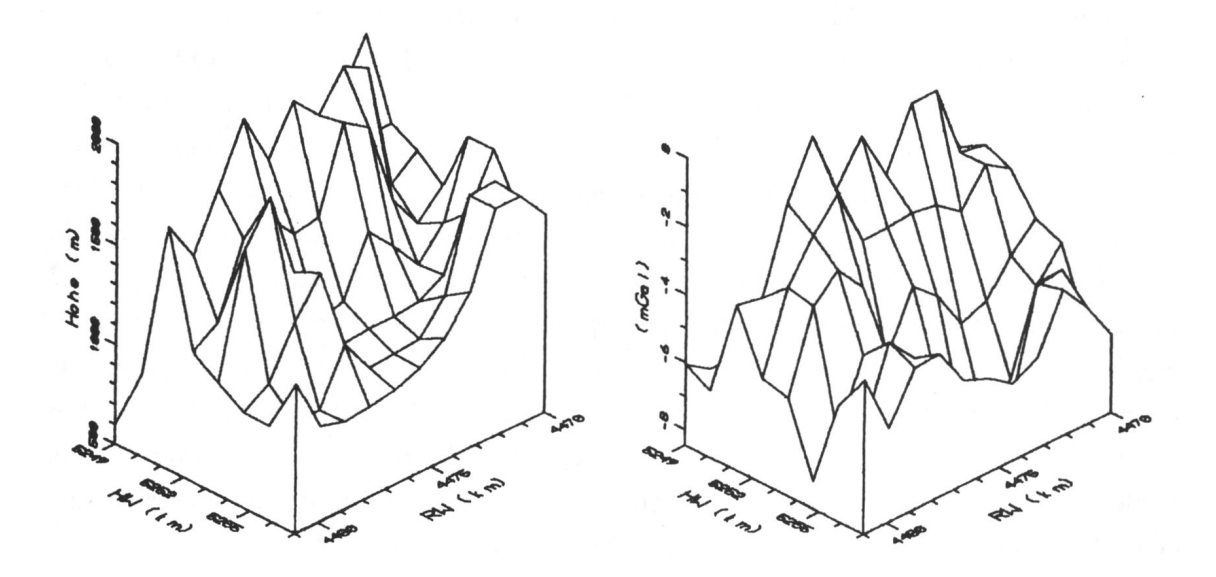

**Abbildung 41:** Gebiet 6, links: Stationshöhen, rechts: Residualfeld. Starke Korrelation zwischen Höhe und Residualfeld. Masseneffekte nicht vollständig von BA $_{VAR}$ erfaßt

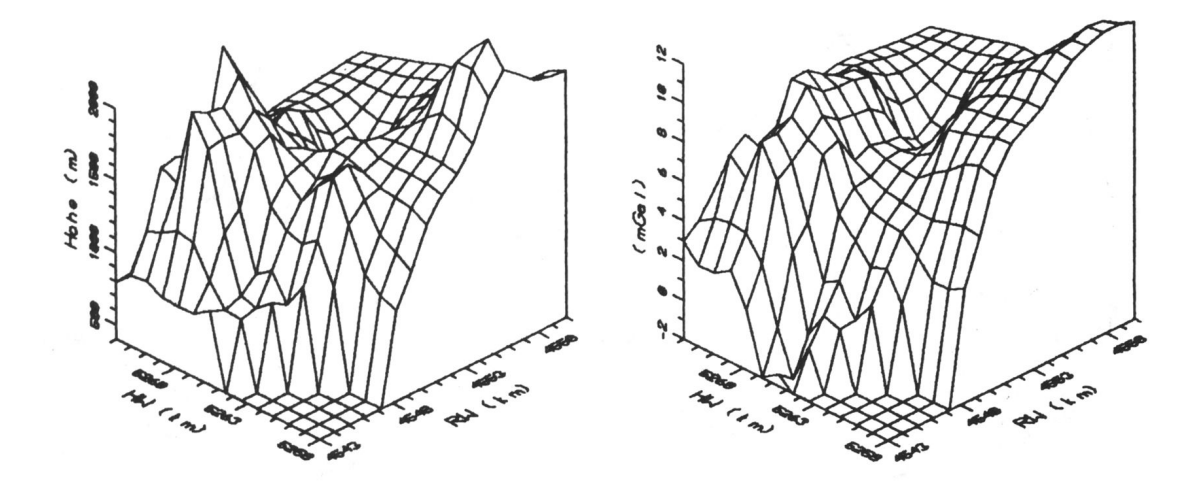

**Abbildung 42:** Gebiet 7, links: Stationshöhen, rechts: Residualfeld. Starke Korrelation zwischen Höhe und Residualfeld. Masseneffekte nicht vollständig von  $BA_{VAB}$ erfaßt

Die Gebiete 5, 6 und 7 (Abb. 40 bis 42) zeichnen sich durch eine sehr hohe Korrelation zwischen dem Residualfeld und den Stationshöhen aus. Hier werden jeweils Korrelationskoeflizienten von über 0.9 erreicht. Diese hohen, positiven Korrelationen deuten darauf hin, daß die Bouguerplattenkorrektur mit zu geringen Dichten berechnet wurde. Unter der Voraussetzung, daß die restliche Schwerewirkung nur von einer unzureichenden Bouguerplattenkorrektur verursacht wird, können neue Reduktionsdichten für die drei Gebiete in erster Näherung mit der Bouguerplattenformel errechnet werden. Durch das Einsetzen der Höhen bis zum Bezugsniveau und der Schwereeffekte aus Tabelle 17 ergeben sich Dichtekorrekturwerte von 0.09 g/cm<sup>3</sup> für Gebiet 5, 0.06 g/cm<sup>3</sup> für Gebiet 6 und 0.08  $g/cm^3$  für Gebiet 7. Dadurch erhöhen sich die Reduktionsdichten in den Gebieten auf 2.59 g/cm<sup>3</sup>, 2.76 g/cm<sup>3</sup> und 2.78 g/cm<sup>3</sup>. Diese Werte liegen innerhalb der Fehlerbereiche der jeweiligen geologischen Einheiten (vgl. Abschnitt 4) und sind daher eine plausible Erklärung der verbliebenen Anomalien im Residualfeld.

In diesen Gebieten erlaubt das berechnete Residualfeld (Abb. 37) eine Verbesserung der Bougueranomalic mit variablem Dichteansatz.

Die Schweredifferenzen im Gebiet 8 (Abb. 38) können nicht auf große Höhenunterschiede zurückgeführt werden, wie in den Gebieten 5 bis 7, da nur maximale Höhendifferenzen von etwa 100 m auftreten. Dieses Minimum resultiert aus nicht vollständig

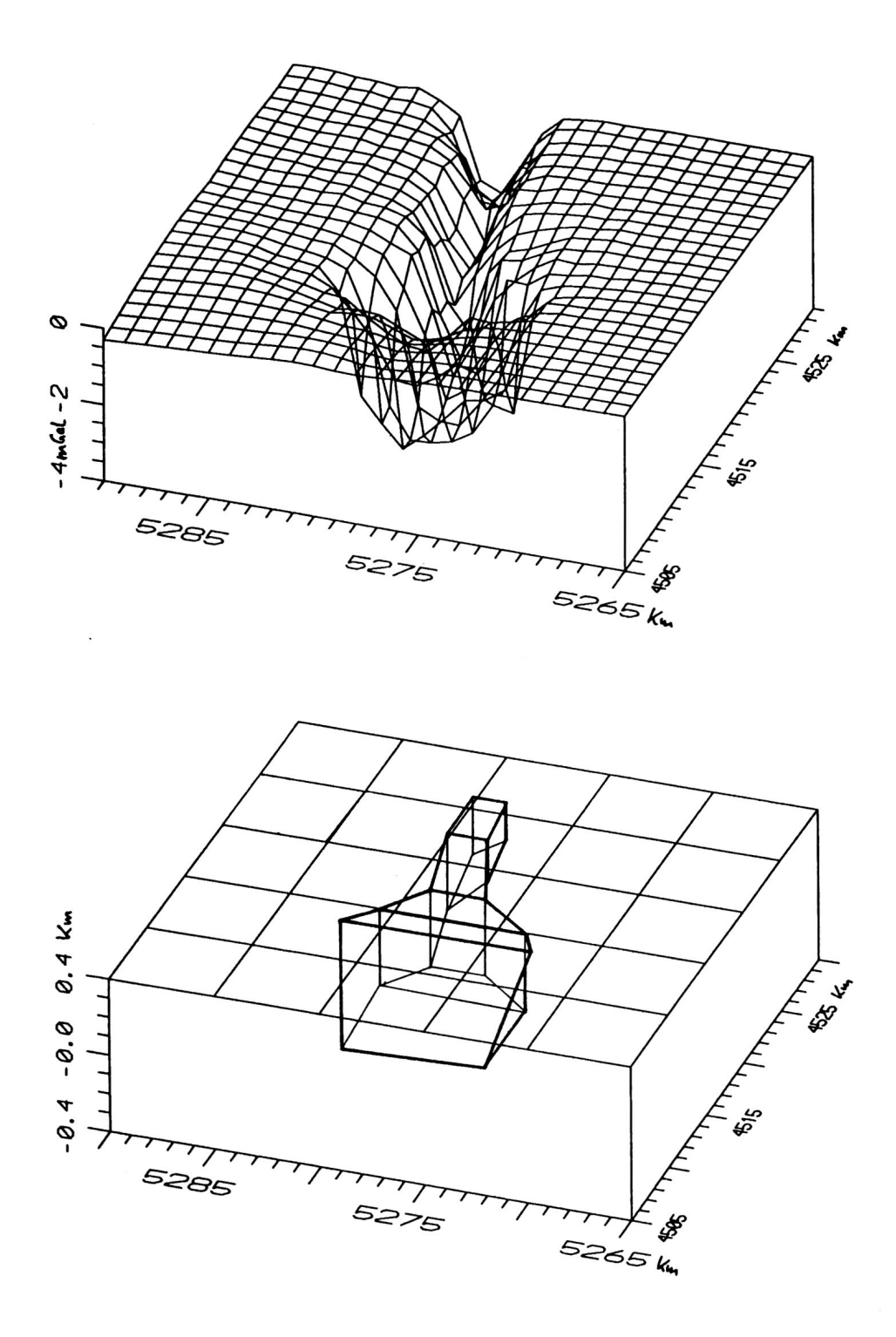

Abbildung 43: Einfaches 3D-Dichtemodell für das in Abb. 39 von einem Sedimenttrog erzeugte Minimum

erfaßten geologischen Effekten.

Im Gebiet 8 sind die jungen Sedimente bereits mit einer Dichte von 2.3 g/cm<sup>3</sup> reduziert worden. Das Minimum im Residualfeld deutet aber daraufhin, daß die Trogtiefe nicht richtig erfaßt worden ist. Unter der Voraussetzung, daß die Bougueranomalie mit variablem Dichteansatz bis zum Bezugsniveau richtig korrigiert worden ist und der verbleibende Schwereeffekt aus einer etwas größeren Tiefe resultiert, kann das Minimum mit einem lokal eng begrenzten 3D-Dichtemodell erklärt werden, das den Sedimenttrog unterhalb des Bezugsniveaus (+400 m) darstellt (Abb. 43). Seine Lage wurde der geologischen Karte entnommen. Unter der Annahme einer Dichtedifferenz von -0.3 g/cm<sup>3</sup> zur Kalkalpindichte von 2.80 g/cm<sup>3</sup> erreicht der Trog eine Tiefe bis 400 m unter NN, also eine durchaus plausible Tiefe bei einem nicht unwahrscheinlichen Dichtekontrast. Dieses Modell kann und soll nicht zeigen, daß der Sedimenttrog an einer bestimmten Stelle eine bestimmte Tiefe aufweist, sondern, daß das noch vorhandene Minimum im Residualfeld auf sehr oberflächennahe Masseninhomogenitäten zurückgeführt werden kann.

Die Untersuchungen des Residualfeldes zeigen, daß Anomalien großer Amplituden bis zum doppelten der Standardabweichung noch von Effekten oberflächennaher Massen herrühren. Diese Effekte hätten vollständig von der Bougueranomalie mit variablem Dichteansatz erfaßt worden sein sollen. Das hier vorgestellte Residualfeld des 3D-Dichtemodelles ist dazu geeignet, die vorhandene Bougueranomalie mit variablem Dichteansatz in Hinblick auf Reduktionsdichten und Reduktionsteufen zu verbessern. Für diese sehr aufwendigen und arbeitsintensiven Verbesserungen der verwendeten Bougueranomalie müßte jedes noch so kleine Teilgebiet auf mögliche Fehlerquellen hin untersucht werden. Vor einer geologischen Interpretation des vorgestellten Residualfeldes ist eine Überarbeitung der Bougueranomalie mit variablem Dichteansatz und ihre Verwendung als Vergleichsschwere des beschriebenen Dichtemodells aber empfehlenswert.

## **9 Literaturverzeichnis**

Conrad, W. (1982): Structure of the Mohorovičić discontinuity and gravity distribution in Central Europe. - *27th* Int. Geoph. Symp. Bratislava, Proc. B II, 13.

**Dohr, G. (1981):** Geophysikalische Untersuchungen im Gebiet der Tiefbohrung Vorderriß 1. - Geol. Bav., 81, 55-64.

**Gardner, G.H.F., L.W. Gardner, A.R. Gregory (1974):** Formation velocity and density - The diagnostic basics for stratigraphic traps. - Geophysics, 39, 6, 770-780.

**Giese, P., C. Prodehl, A. Stein (1976):** Explosion seismology in Central Europe. - Springer Verlag, Berlin.

**Götze, H.-J. (1978):** Ein numerisches Verfahren zur Berechnung der gravimetrischen Feldgrößen dreidimensionaler Modellkörper. - Arch. Met. Geoph. Biokl., Ser. A, 27, 195-215.

**Götze, H.-J., B. Lahmeyer (1988):** Application of three-dimensional interactive modeling in gravity and magnetics. - Geophysics, 53, 1096-1108.

**Granser, H., B. Meurers, P. Steinhäuser (1989):** Apparent density mapping and 3D gravity inversion in the Eastern Alps. - Geophysical Prospecting, 37, 279-292.

**Gwinner, M.P. (1975):** Geologie der Alpen. Stratigraphie, Paläogeographie, Tektonik. - Stuttgart.

**Lahmeyer, B. (1990):** Anwendungen der schnellen Fouriertransformation und der quadratischen Programmierung bei der Interpretation von Schwerefeldern. - Dissertation, FU Berlin, Berlin.

**Lawson, C.L. (1972):** Generation of a triangular grid with application to contour plotting. - Tech. Memo. 299, Sec. 914, Jet Propulsion Lab., Calif. Inst, of Techn., Pasadena, California.

**Meurers, B., P. Steinhäuser, D. Zych (1989):** Berechnung von Bougueranomalien mit variablem Dichteansatz. - In: H. Lichtenegger et al. (Eds.), Bericht des 5. internat. AGK in Graz 1989, Wien, 213-228.

**Milîtzer, H., F. Weber (1984):** Angewandte Geophysik. Band 1, Gravimetrie und Magnetik. - Berlin

**Moritz, H. (1984):** Geodetic reference system 1980. - Bulletin géodetique, 58, 3, 388-398.

**Mostaanpour, M. (1984):** Einheitliche Auswertung krustenseismischer Daten in Westeuropa. Darstellung von Krustenparametern und Laufzeitanomalien. - Berl. geowiss. Abh., 10, Berlin.

**Nafe, J.E., C.L. Drake (1959):** in: **M.** Talwani; G.H. Sutton; J.L. Worzel: A crustal section across the Puerto Rico trench. - J. Geophys. Res., 64, 10, 1545-1555.

**Oberhäuser, R. (Ed.) (1980):** Der geologische Aufbau Österreichs. - J. Geol. B.-A., Wien.

**Parker, R.L. (1972):** The rapid calculation of potential anomalies. - Geophys. J. R. Astr. Soc., 31, 447-455.

**Rey, D., T. Quarta, P. Mouge, M. Miletto, R. Lanza, A. Galdeano, M. T. Carozzo, E. Armando, R. Bayer (1990):** Gravity and aeromagnetic maps on the western Alps. - in: F. Roure, P. Heitzmann, R. Polino (Eds.): Deep structure of the Alps. - Mém. Soc. geol. Fr., Paris, 156; Mém. Soc. géol. suisse, Zürich, 1; Vol. spec. Soc. Geol. It., Roma, 1, 107-121.

**Prakla (1960):** Bericht über Gravimetermessungen im Erdölkonzessionsgebiet Nesselwang- Füssen Lechbruck-Immenstadt/West. - Interner Bericht, Hannover.

**Schönenberg, R., J. Neugebauer (1987):** Einführung in die Geologie Europas. - Freiburg.

Steinhauser, P. (1987a): Homogenisierung der vorliegenden Schweredaten im südbayrischen Raum zwischen Isny und Wolfratshausen. - Interner Bericht, Wien.

**Steinhäuser, P. (1987b):** Untersuchung des Bougueranomalienfeldes in den Allgäuer Alpen (Sonthofen). - Interner Bericht, Wien.

**Steinhäuser, P. (1987c):** Untersuchung der Bouguerschwereanomalienverteilung im Raum Garmisch-Partenkirchen. - Interner Bericht, Wien.

**Telford, W.M., L.P. Geldart, R.E. Sheriff, D.A. Keys (1976):** Applied geophysics. - Cambridge.

**Zych, D. (1988):** 30 Jahre Gravimetermessungen der ÖMV Aktiengesellschaft in Österreich und ihre geologisch-geophysikalische Interpretation. - Archiv f. Lagerstättenforschung Geol. B.-A., Wien, 9, 155-175.

#### Anhang 10

Herleitung der Formel zur Berechnung der Rechts- und Hochwerte der Mohoteufenpunkte aus Azimut  $Az$  und Teufe  $z_m$ 

Zur Bestimmung der Koordinaten HST, RST der Stützstellen aus den Koordinaten  $H_{SCH}$ ,  $R_{SCH}$  der Schußpunkte, dem Azimut Az und der Horizontalentfernung x:

 $H_{ST} = H_{SCH} + cos(Az) * x$  $R_{ST} = R_{SCH} + \sin(Az) * x$ 

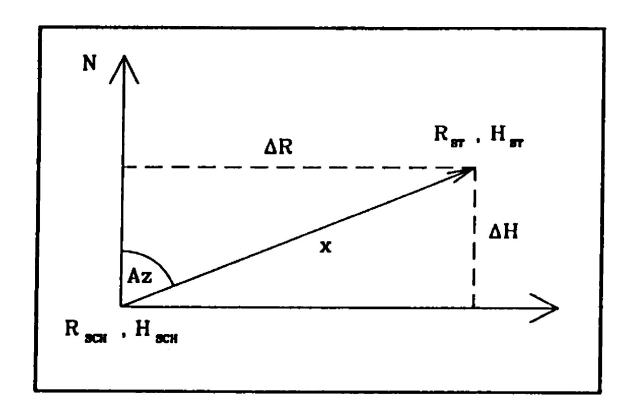

Zur Bestimmung der Horizontalentfernung  $x_1$  bei einfallender Schichtgrenze und  $x_2$ bei ansteigender Schichtgrenze aus der Teufe  $z_m$ , dem kritischen Winkel  $\phi$  und dem Einfallen  $\psi_1$  der Schichtgrenze:

 $x_1 = tan(\phi - \psi_1) * z_m$  $x_2 = tan(\phi + \psi_1) * z_m$ 

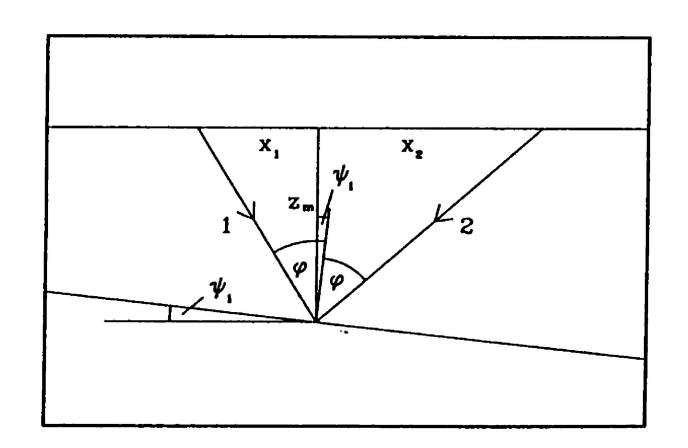

Zur Bestimmung des scheinbaren Einfallens  $\psi_{SCH}$  aus dem Azimut Az und der Streichrichtung  $\psi_2$ :

 $\psi_{SCH} = \psi_1 * sin(\psi_2 - Az)$ 

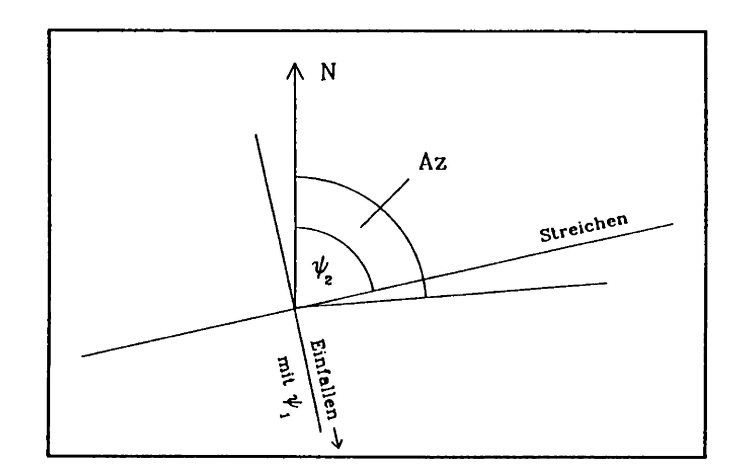

# **Danksagung**

Für die Initiierung und die Betreuung der vorliegenden Arbeit, sowie für die zahlreichen Anregungen und Diskussionen bin ich Prof. H.-J. Götze zu großem Dank verpflichtet.

Für die Übernahme des Korreferates, sein wissenschaftliches Interesse, seine kritischen Anmerkungen und die fruchtbaren Diskussionen möchte ich Prof. P. Giese danken.

Dem internationalen Konsortium unter Federführung der Preussag AG danke ich für die finanzielle Förderung und fachliche Betreuung. Besonderer Dank gebührt Herrn 0. Lettau für seine stete Unterstützung bei der Realisierung dieser Arbeit.

Bei Dr. B. Meurers möchte ich mich für seine zuverlässige Hilfe und die anregenden Diskussionen bedanken. Frau Dr. K. Strunk danke ich besonders für die intensive Durcharbeit des Manuskriptes und die daraus resultierenden, zahllosen kritischen Anmerkungen.

Meinen Kollegen in der Arbeitsgruppe Gravimetrie und in Haus N, allen voran Frau Dr. S. Schmidt und Herrn G. Goltz, danke ich für ihre unermüdliche Hilfsbereitschaft und Unterstützung bei allen Problemen und jederzeit. Ohne ihre Hilfe hätte diese Arbeit nicht in diesem Zeitrahmen und in dieser Form entstehen können.

Mein besonderer Dank gilt aber meiner Frau B. Delleske, die mich in den letzten drei Jahren von vielerlei Verpflichtungen entbunden hat. Ohne ihre Unterstützung wäre diese Arbeit nicht entstanden.

### **BERLINER GEOWISSENSCHAFTLICHE ABHANDLUNGEN**

Freie Universität Berlin • Technische Universität Berlin •Technische Fachhochschule Berlin

Noch erhältlich sind:

## **Reihe B**

- **Band 2 / Peter Giese:** Versuche einer Gliederung der Erdkruste im nördlichen Alpenvorland, in den Ostalpen und in Teilen der Westalpen mit Hilfe charakteristischer Refraktions-Laufzeit-Kurven sowie eine geologische Deutung. 218 S., 83 Abb., 1965. DM 40,-.
- **Band 3 / Joachim Meyer:** Zur Modulation der erdmagnetischen Aktivität. 72 S., 26 Abb., 1973. DM 18,-.
- **Band 5 / Detlef Damaske:** Der Weltzeitgang der erdmagnetischen Aktivität als magnetosphärischer Modulationseffekt. 75 S., 33 Abb., 1976. DM 20,-.
- Band 6 / Michael Leppin: Modellversuche zur erdmagnetischen und magnetotellurischen Tiefensondierung mit Hilfe eines elektrolytischen Troges. 68 S., 39 Abb., 1977. DM 19,-.
- **Band 7 / Hussein El-Ali:**Geothermische Modelle fürein Profil zwischenSüdadria undTyrrhenis.51S., 20 Abb., 1978. DM 18,-.
- **Band 8 / Gerhard Schwarz:** Die elektrische Leitfähigkeit in der Toskana und ein daraus abgeleitetes geothermisches Modell - insbesondere für die Anomalie von Travale. 95 S., 52 Abb., 1 Tab., 1984. DM 29,-.
- **Band 9 / Peter J. Wigger:** Die Krustenstruktur des Nordappennins und angrenzender Gebiete mit besonderer Berücksichtigung der geothermischen Anomalie der Toskana. 87 S., 69 Abb., 1984. DM 29,-.
- **Band 10 / Mohammed Mehdi Mostaanpour:** Einheitliche Auswertung krustenseismischer Daten in Westeuropa. Darstellung von Krustenparametem und Laufzeitanomalien. 96 S., 21 Abb., 7 Tab., 1984. DM 45,-.
- **Band 11 / Nikolaus Klever:** Stationäre Konvektion in porösen Medien numerische Untersuchungen an unterschiedlichen Fragestellungen aus der Hydrothermik und der Schneemetamorphose. 114S., 78 Abb., 7 Tab., 1984. DM $31, -$
- **Band 12 / Horst Letz:** Seismizität in Irian Jaya (West-Neuguinea), Indonesien, und ihre tektonische Bedeutung. 108 S., 39 Abb., 12 Tab., 2 Kart., 1985. DM 44,-.
- **Band 13 / Gerhard Jentzsch:** Auflastgezeiten in Fennoskandien. 184 S., 77 Abb., 36 Tab., 1986. DM 66,-.
- **Band 14 / Hans-Peter Plag:** A Regional Study of Norwegian Coastal Long-Period Sea-Level Variations and Their Causes. 175 pp., 76 figs., 57 tbls., 1988. DM 69,-.
- **Band 15 / Günter Asch:** Die Registrierung langperiodischer Signale mit geophysikalischen Sensoren hoher Dynamik. 87 S., 81 Abb., 8 Tab., 1988. DM 52,-.
- **Band 16 / Thomas Jahr:** Gezeitengravimetrie in Dänemark. 137 S., 56 Abb., 30 Tab., 1989. DM 39,-.
- Band 17 / Sibyll Strunk: Analyse und Interpretation des Schwerefeldes des aktiven Kontinentalrandes der zentralen Anden (20° - 26° S). S. 1-135, 64 Abb., 7 Tab., 1990.

**Michael Wagener:** Ein EDV-gestütztes Verfahren zur topographischen Reduktion in der Gravimetrie. S. 140-192, 33 Abb., 2 Tab., 1990. DM 48,-.

- **Band 18 / Hermann Buness:** Krustale Kollisionsstrukturen an den Rändern der nordwestlichen Adriaplatte. 221 S., 194 Abb., 5 Tab., 1992. DM 78,-.
- **Band 19 / Mathias Delleske:** Zur Schwerefeldseparation mittels 3D-Modellrechnungen im Hochgebirge. 74 S., 43 Abb., 17 Tab., 1993. DM 76,-.

Das vollständige Verzeichnis der lieferbaren Titel der Reihen A, B und C ist erhältlich bei:

Selbstverlag Fachbereich Geowissenschaften, FU Berlin Podbielskiallee 62 D-1000 Berlin 33